# **UNIVERSIDAD NACIONAL DE INGENIERIA**

## **FACULTAD DE INGENIERIA MECANICA**

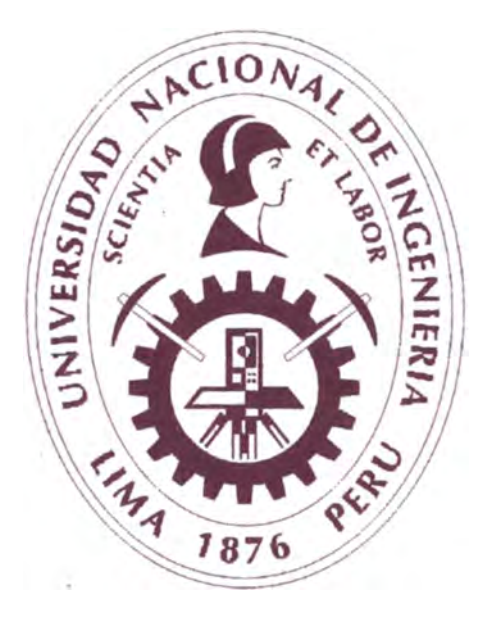

# **AUTOMATIZACIÓN DE UNA PLANTA DOSIFICADORA DE CONCRETO DE 10 m<sup>3</sup>/h.**

## **INFORME DE SUFICIENCIA**

## **PARA OPTAR EL TITULO PROFESIONAL DE INGENIERO MECATRÓNICO**

## **NELSON ESTEBAN CHAMBI QUIROZ**

**PROMOCIÓN 2008-1** 

**LIMA-PERU** 

## **TABLA DE CONTENIDO**

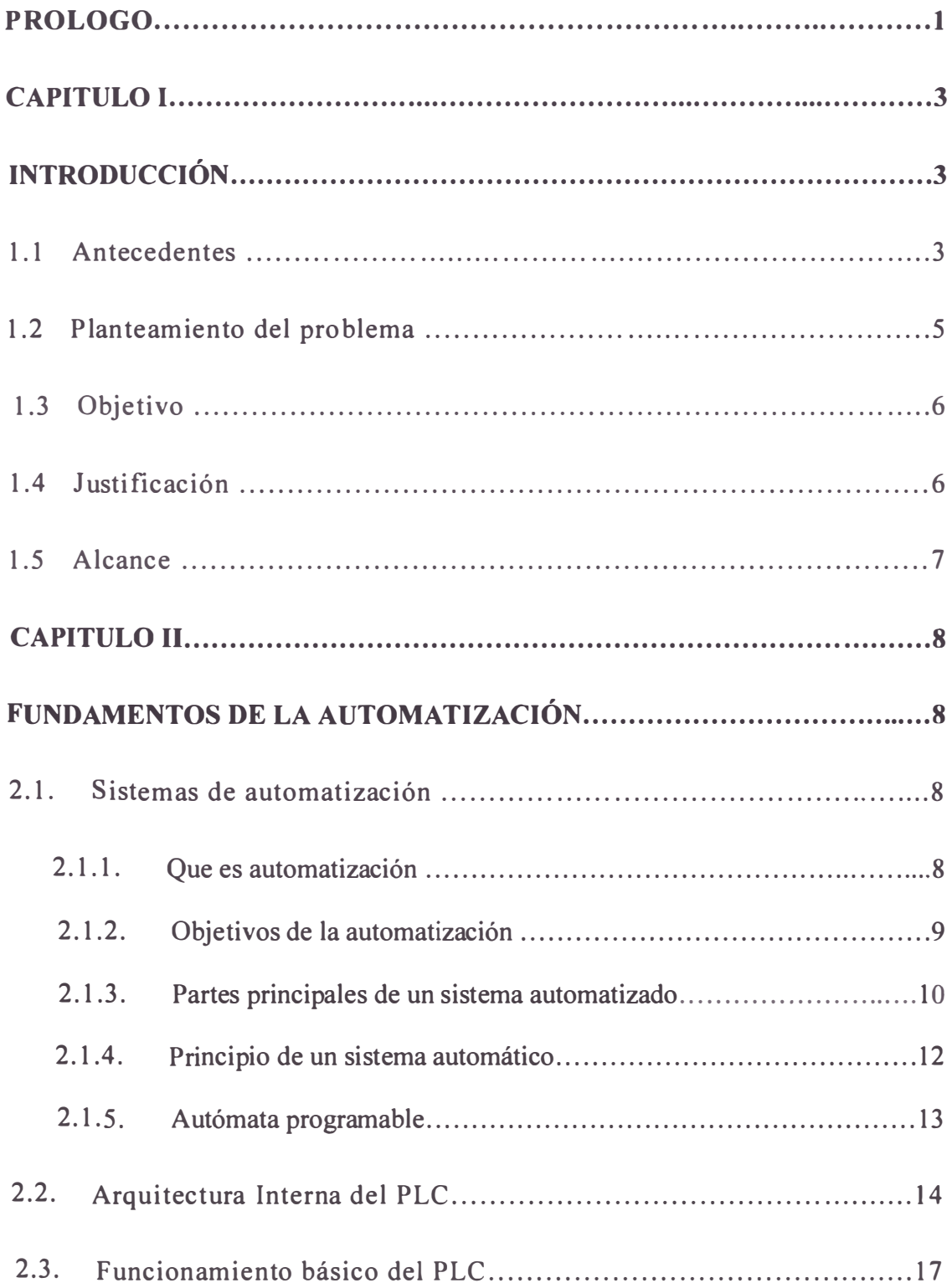

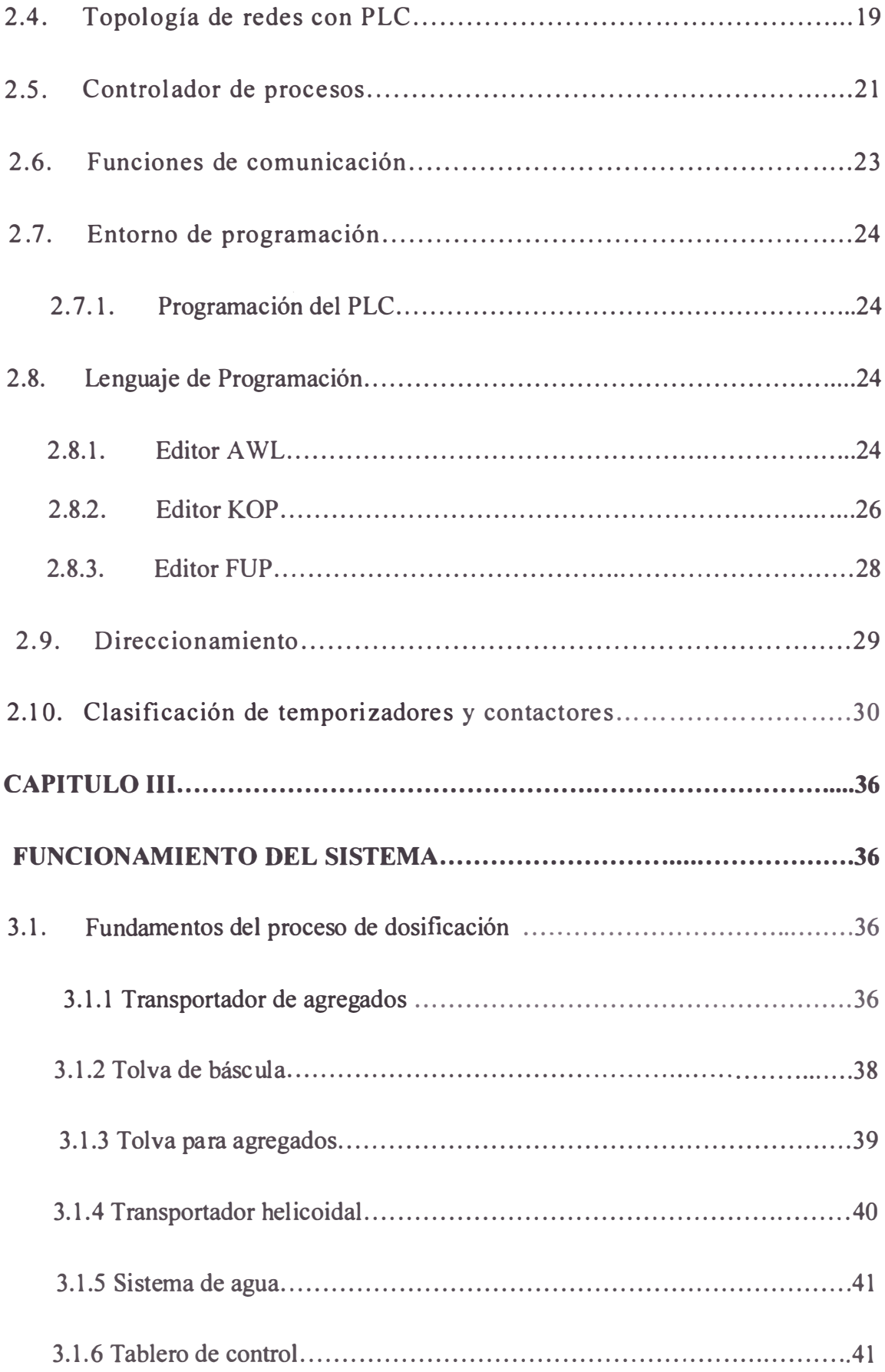

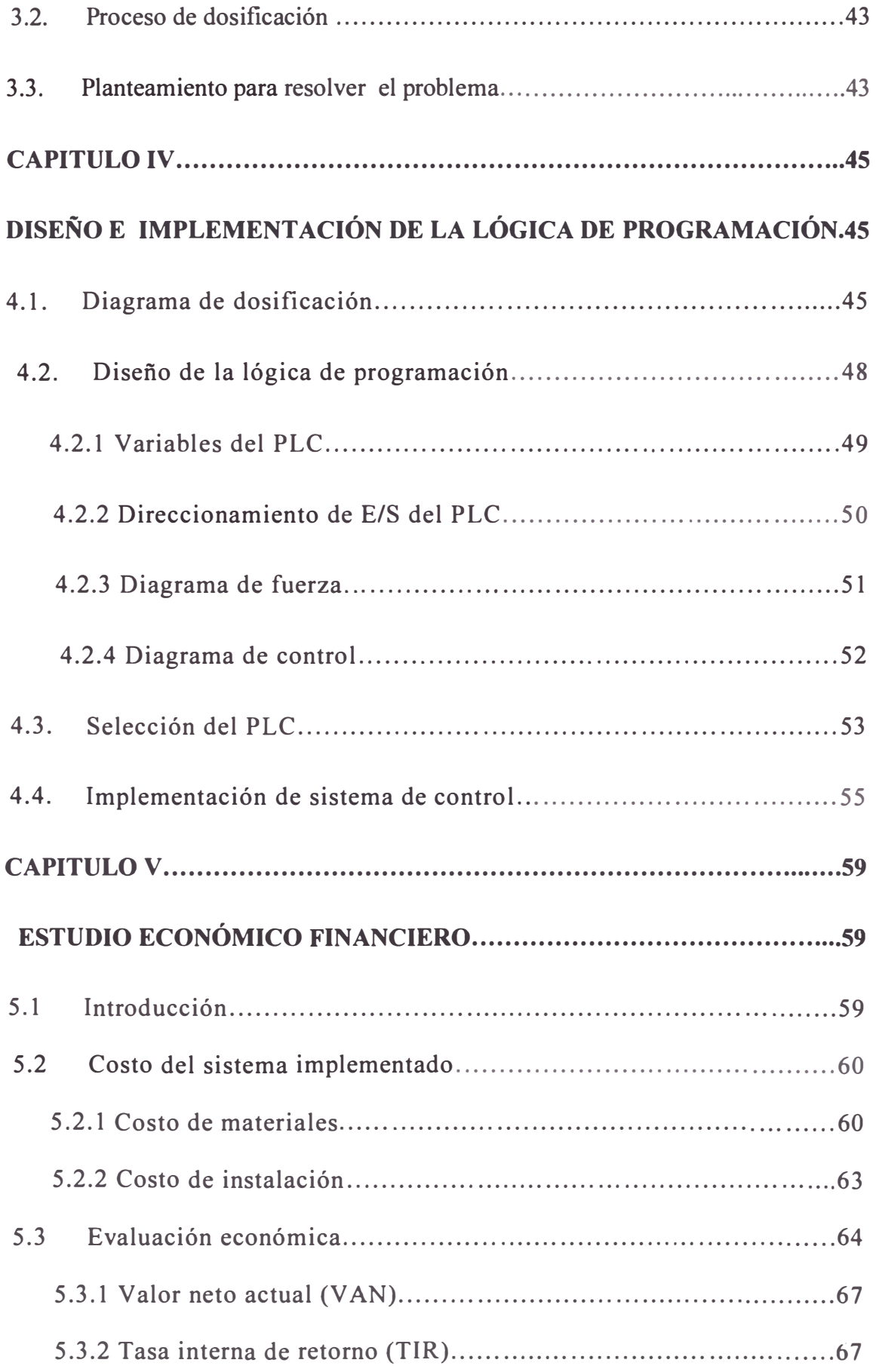

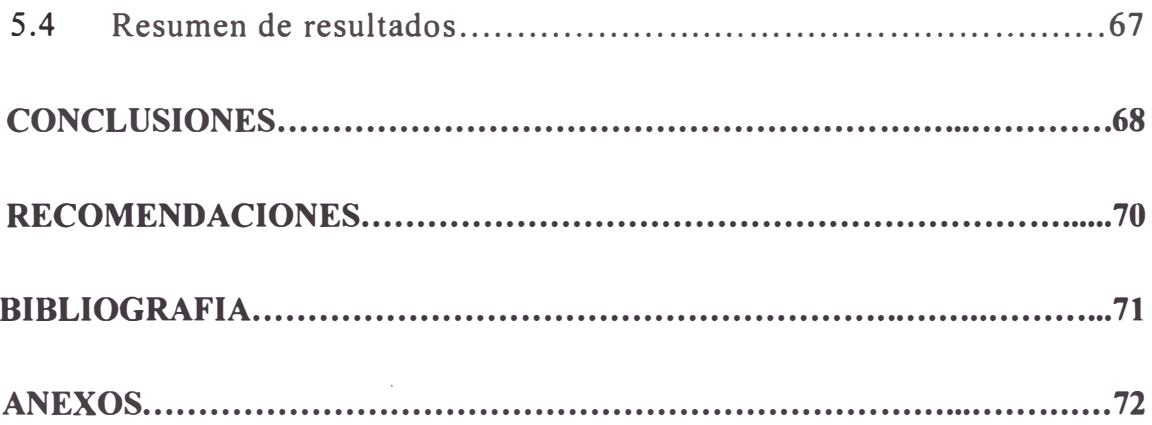

#### **PROLOGO**

El presente informe de suficiencia brinda un gran aporte a diferentes empresas constructoras que se dedican a la construcción civil, ya que dichas constructoras podrán dosificar concreto en obra y así no estar solicitando concreto a empresas que se dedican a la venta de concreto como UNICON, FIRTH; MIXERCON, etc.

Las cantidades usadas en la dosificación de concreto son registradas con la finalidad de controlar el pesaje correcto y no alterar la calidad del concreto y así obtener la resistencia y compresión del concreto en la obra misma.

Con los resultados obtenidos se puede realizar un registro estadístico para verificar el cumplimiento de las normas en vigencia de concreto (Norma NMX, Norma Mexicana de Concreto o ASTM, Sociedad Americana de Estandarización de Materiales y Servicios).

El proyecto de dosificar concreto en planta permite tener concreto fresco en obra a cualquier hora y de mejor calidad para sus diferentes fines y sobre todo lograr un beneficio de costo en cada obra.

En el Capitulo I se presentan los antecedentes, el objetivo, la justificación y los alcances del informe.

En el Capítulo II se describe de forma breve los fundamentos de la automatización, arquitectura del PLC (Programa lógico programable), funcionamiento del mismo, la topología de redes, los tipos de lenguaje de programación, los direccionamientos de entradas y salidas y adicionalmente la configuración de temporizadores, marcas y palabras internas del PLC.

En el Capítulo III se describe el principio de funcionamiento de la planta y el planteamiento del problema adicionalmente se indica los diferentes tipos de dosificación de concreto con la relación porcentual de componentes a usar para cada tipo de concreto.

En el Capítulo IV se explica el diagrama de funcionamiento, la lógica e programación en donde se incluye los diagramas de fuerza y control el lenguaje LADER para el PLC, la selección del PLC y la simulación del programa.

En el Capitulo V se realiza un análisis de costos y un cuadro comparativo de todos los materiales a usar.

En la parte final del presente informe se presenta una serie de conclusiones y recomendaciones a seguir para la dosificación de concreto.

#### **CAPITULO!**

#### **INTRODUCCION**

#### **1.1 Antecedentes**

La dosificación de concreto se realiza de diferentes formas, ya sea con pala o con mezcladora en estos se emplea agregados cemento y agua y se obtiene concreto. Este concreto diseñado en obra acorde a las necesidades con menor exigencia a resistencia y compresión bajas.

Ahora si se desea concreto para estructuras complejas se debe obtener concreto con un mejor control de calidad de resistencia y durabilidad, en algunas obras se cree que a un determinado consumo de cemento se obtiene una resistencia especificada para sus fines. Ahora un buen estudio y control de dosificación permite optimizar su costo.

En cada obra que se realiza se requiere de diferentes tipos de dosificación de concreto y esto va a depender de las cantidades de agregados y cemento a dosificar. La dosificación de concreto se requiere de una selección de sus materias primas (arena, piedra, cemento, etc.).

El concreto es uno de los pocos productos que no son almacenables, por lo que no se debe producir y mantener, para comprobar su calidad de estructura del concreto en toda su vida útil, antes de ser usada en una obra.

La elección del concreto dosificado en planta o preparado con pala se basa en circunstancias particulares de la obra ya sea en los aspectos técnicos y en costos.

La necesidad de obtener elevadas resistencias y reducir los tiempos de vaciado hace del concreto dosificado una ventaja.

En nuestro medio hay diversos tipos de material y las proporciones de cantidades son diferentes.

Para la dosificación de concreto primero se debe determinar las diversas características físicas, luego de obtener estos se debe realizar un ensayo para volver a evaluar esas características requeridas y así asegurar la homogeneidad del concreto durante el proceso de la elaboración de este.

El cemento también se controla mediante ensayos normalizados referentes con la finura, resistencia a la compresión, tiempos de fraguado, etc. y con frecuencia se realizan análisis químicos. En la actualidad la industria del cemento es respaldado por el protocolo de calidad.

Cuando se emplea aditivos químicos, se realizan ensayos en los laboratorios, para así poder realizar la mejor elección para la dosificación de acuerdo con la mezcla de cemento y agregados.

Esto es muy importante para la modificación de relación agua-cemento que interviene de manera directa sobre la resistencia del concreto.

La dosificación del concreto en planta es mucho mejor que el concreto hecho con pala o trompo, no solo en costo de materiales, también hay otros factores a tomar en cuenta las cuales hacen de la dosificación de concreto en planta más ventajoso.

#### **1.2 Planteamiento del Problema**

El equipo cuenta con un reloj de balanza y la carga de agregados se realiza de manera manual, es decir con presencia del hombre, así como también el llenado de cemento hacia el mezclador y agua de manera que el encargado del disefio de concreto visualiza la textura deseada.

En el momento de carga de los agregados los pesos indicados son variables con un margen de error del 10% al 12%, del peso total, lo cual genera una pérdida económica, ahora según norma el margen de error debe ser del 2% de agregados y del 1% de cemento.

Con la automatización de una planta dosificadora de concreto se quiere controlar los pesos y cumplir con los valores de margen de error y así optimizar los costos al finalizar la dosificación de concreto.

#### **1.3 Objetivo**

El objetivo del presente informe de suficiencia es controlar la dosificación de concreto de 10 m**<sup>3</sup>** /h utilizando un PLC. Este control será expuesto a un adecuado control de calidad del concreto dosificado, de ese modo nos permite controlar componentes como son los pesos agregados y así obtener concreto fresco de mejor calidad.

#### **1.4 Justificación**

En diversas obras se requiere un concreto homogéneo de calidad para ciertos elementos estructurales de la obra como vigas, losas, zapatas, etc. Que ocupan volúmenes grandes y por ello se deben dosificar con la proporción correcta de loa agregados y cemento y obtener una reducción de costos.

Con la dosificación de concreto en planta se obtiene las propiedades mecánicas del material, esto es avalado por diferentes pruebas realizadas en el producto final.

Pero a la vez se realizan diferentes los controles de componentes mediante un cuadro estadístico. Y obtener un control total de la cantidad producida y lo más importante la disponibilidad de concreto fresco en obra incluso fuera de los horarios normales de trabajo.

Los diferentes tipos de concreto con el propósito de lograr los requerimientos técnicos, tipo y tamaño de cada estructura y verificación del SLUMP, (es la consistencia del concreto fresco que se expresa generalmente

mediante el SLUMP TEST ensayo de asentamiento) y un control de calidad del concreto para sus diferentes aplicaciones.

#### **1.5 Alcance**

Se debe tener en cuenta que este informe no hace mayor énfasis en configuración de software y PLC, pero se presenta una breve descripción de dicha configuración.

El control de ingreso de aditivo no se está considerando ya que algunas dosificaciones de concreto requieren de diferentes tipos de aditivos para diferentes aplicaciones en obra y otras dosificaciones no usan aditivo.

En el presente informe solo se está considerando la programación, mas no el diseño estructural de la planta como el modo de carga de agregados (Por medio de cangilones, faja, tolvas, etc.).

#### **· CAPITULOII**

#### **FU NDA MENTOS DE LA AUTOMATIZACION**

#### **2.1. Sistemas de Automatización**

#### **2.1.1. Que es la Automatización**

En términos técnicos automatización significa funcionamiento automático de una maquina encaminado a un fin único, lo cual permite realizar la poca intervención de la mano del hombre.

El término de automatización se ha utilizado para describir sistemas no destinados a la fabricación en los que dispositivos automáticos puedan funcionar en forma independiente, (Ver figura 2.1 ).

En comunicaciones, aviación **y** astronáutica, dispositivos como los equipos automáticos de conmutación telefónica, los pilotos automáticos **y**  los sistemas automatizados de guía **y** control se utilizan para efectuar diversas tareas con más rapidez.

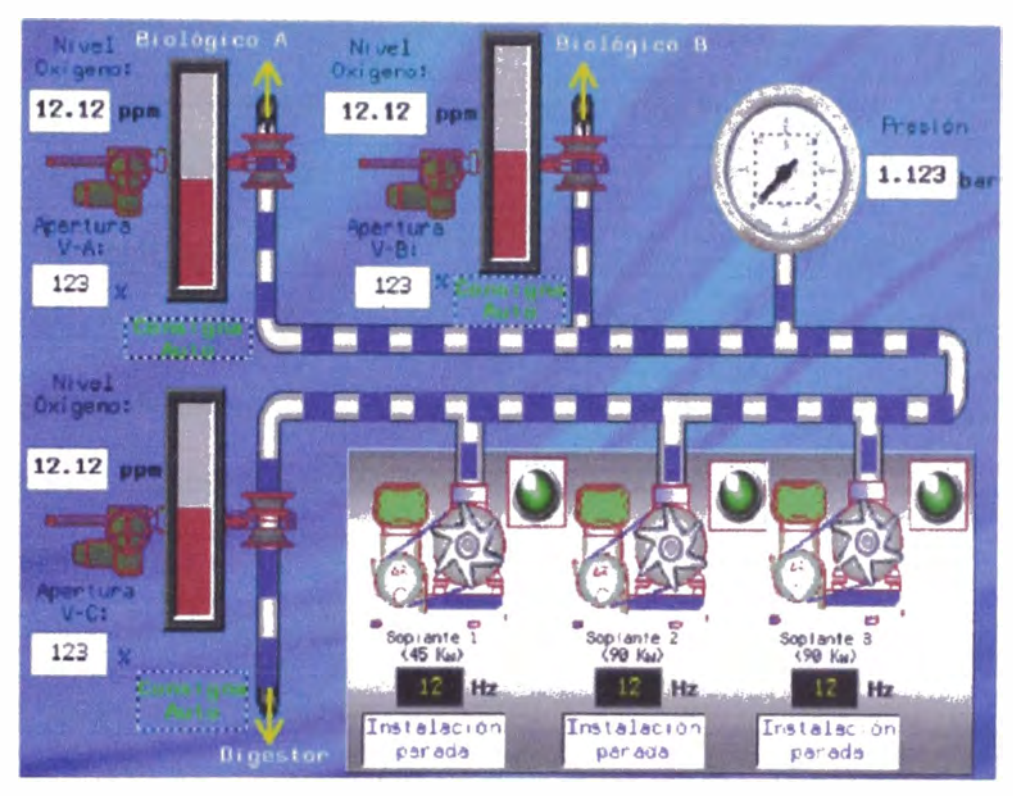

Figura 2.1. Panel frontal con indicadores numéricos

### **2.1.2. Objetivos de la automatización**

Los objetivos son los siguientes:

- Mejorar la productividad de la empresa reduciendo costos de producción y mejorando la calidad de la misma.
- Mejorar la disponibilidad de los productos, pudiendo proveer las cantidades necesarias en el momento preciso.
- Simplificar el mantenimiento de forma que el operario no requiera grandes conocimientos para la manipulación del proceso.

#### **2.1.3. Partes principales de un sistema automatizado**

Un sistema automatizado consta de dos partes principales:

- Parte Operativa
- Parte de Mando

**La Parte Operativa** es la parte que actúa directamente sobre la máquina. Son los elementos que hacen que la máquina se mueva y realice la operación deseada.

Los elementos que forman la parte operativa son los accionadores de las máquinas como motores, cilindros, compresores y los captadores como fotodiodos, fmales de carrera.

#### **Detectores y Captadores**

Como las personas necesitan de los sentidos para percibir, lo que ocurre en su entorno, los sistemas automatizados precisan de los transductores para adquirir información de:

- La variación de ciertas magnitudes flsicas del sistema.
- El estado fisico de sus componentes

Los dispositivos encargados de convertir las magnitudes físicas en magnitudes eléctricas se denominan transductores

**La Parte de Mando** suele ser un autómata programable (tecnología programada), aunque hasta hace bien poco se utilizaban relés electromagnéticos, tarjetas electrónicas o módulos lógicos neumáticos (tecnología cableada). En un sistema de fabricación automatizado el autómata programable esta en el centro del sistema. Este debe ser capaz de comunicarse con todos los constituyentes de sistema automatizado.

#### **Tecnologías ó Lógicas cableadas**

Con este tipo de tecnología, el automatismo se realiza interconectando los distintos elementos que lo integran. Su funcionamiento es establecido por los elementos que lo componen y por la forma de conectarlos.

Esta fue la primera solución que se utilizo para crear autómatas industriales, pero presenta varios inconvenientes.

- Relés electromagnéticos.
- Módulos lógicos neumáticos.
- Tarjetas electrónicas.

#### **Tecnologías ó Lógicas programadas**

Los avances en el campo de los microprocesadores de los últimos años han favorecido la generalización de las tecnologías programadas.

En la realización de automatismos. Los equipos realizados para este fin son:

- Los ordenadores.
- Los autómatas programables.

El ordenador, como parte de mando de un automatismo presenta la ventaja de ser altamente flexible a modificaciones de proceso. Pero, al mismo tiempo, y debido a su disefío no específico para su entorno industrial, resulta un elemento frágil para trabajar en entornos de líneas de producción.

Un autómata programable industrial es un elemento robusto diseñado especialmente para trabajar en ambientes de talleres, con casi todos los elementos del ordenador

#### **2.1.4. Principio de un Sistema Automático**

Un elemento esencial de todos los mecanismos de control automático es el principio de realimentación, que permite al diseñador dotar a una máquina de capacidad de auto corrección. Un ciclo o bucle de realimentación es un dispositivo mecánico, neumático o electrónico que detecta una magnitud física como una temperatura, un tamaño o una velocidad, la compara con una norma preestablecida, y realiza aquella acción preprogramada necesaria para mantener la cantidad medida dentro de los límites de la norma aceptable

#### **2.1.5. Autómata Programable**

Un autómata programable industrial (API) o Programable Logic Controller (PLC), es un equipo electrónico, programable en lenguaje no informático, diseñado para controlar en tiempo real y en ambiente de tipo industrial, procesos secuenciales. Un PLC trabaja en base a la información recibida por los captadores y el programa lógico interno, actuando sobre los accionadores de la instalación

Realiza funciones lógicas: series, paralelos, temporizaciones, contajes y otras más potentes como cálculos, regulaciones, etc.

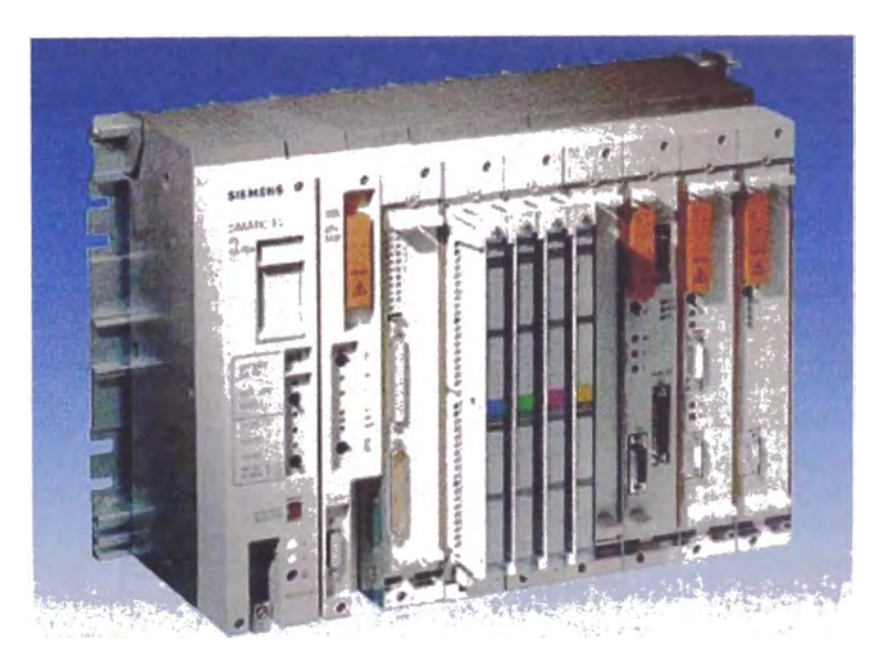

Figura 2.2. Autómata diseñado para controlar en tiempo real

También se le puede definir como una caja negra en la que **existen** unos terminales de entrada a los que se conectarán pulsadores, finales de carrera, fotocélulas, detectores; unos terminales de salida a los que

se conectarán bobinas de contactores, electroválvulas, lámparas, de tal forma que la actuación de estos últimos está en función de las señales de entrada que estén activadas en cada momento, según el programa almacenado. Como se muestra en la figura 2.2

#### **2.2. Arquitectura interna del PLC**

Al igual que la mayoría de los sistemas que se basan en procesadores, los PLC cuentan con elementos internos similares como lo son:

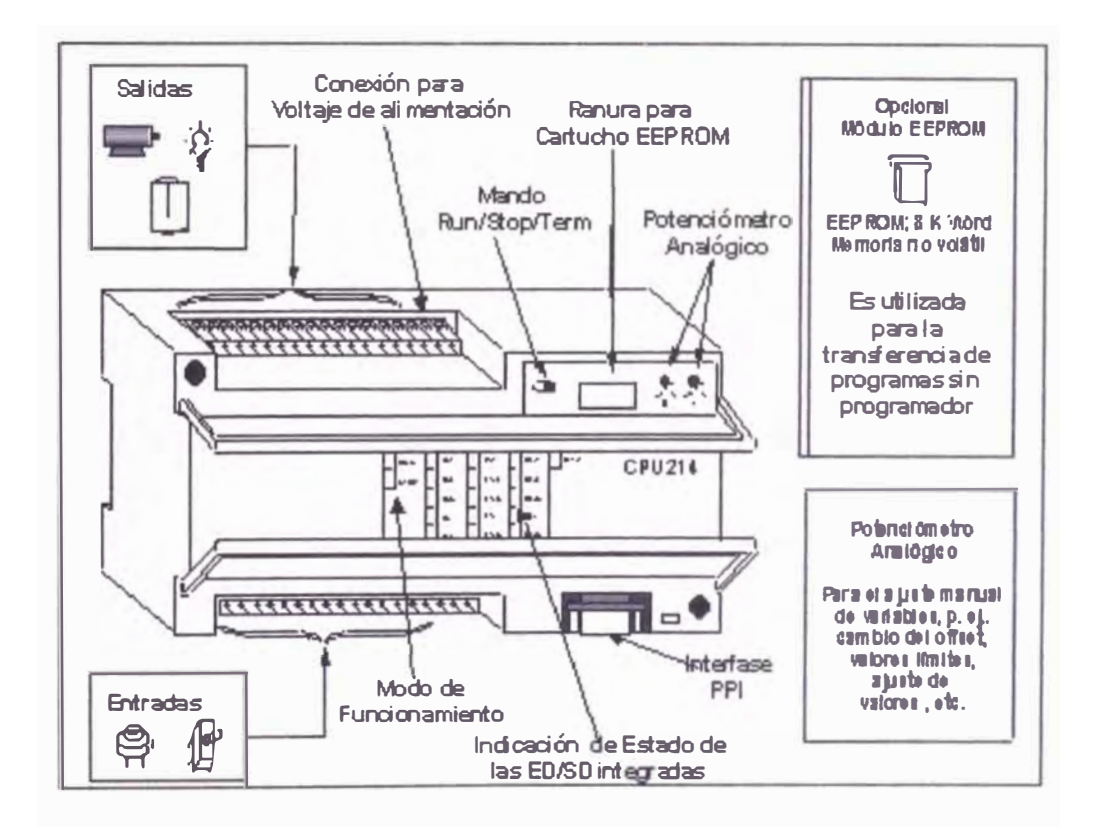

Figura 2.3. Elementos internos del PLC

- •Procesador o CPU
- •Memorias internas
- Memorias de programas
- Interfaces de entrada y salida
- Buses de direccionamiento y de datos
- **Puertos**
- Periférico
- Fuente de Poder.

El secuenciador en este caso estará conformado por las interfaces (Ver figura 2.4) tanto de entrada como de salida, al igual que por la CPU o procesador.

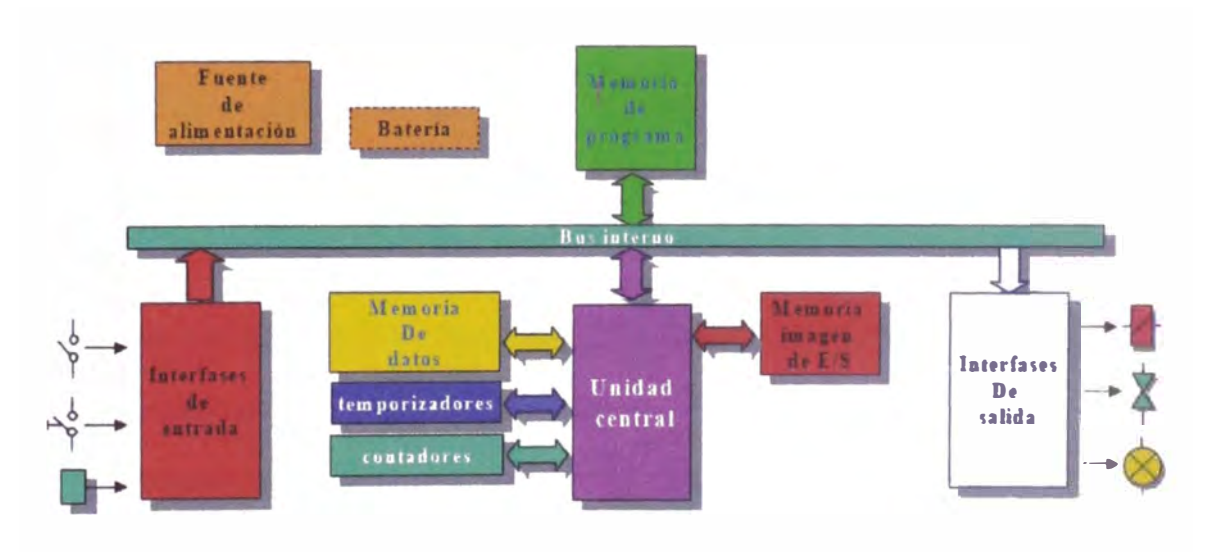

Figura 2.4. Interfaces del CPU

El CPU realiza operaciones de tiempo (ya sea trabajando con retardos o temporizando), de secuencia, de combinación, de auto mantenimiento y retención.

Interfaces de entrada y salida que establecen la comunicación entre la CPU y el proceso, cumpliendo funciones tales como: filtrado, adaptación y codificación de las señales de entrada, decodificación y amplificación de las señales de salida que se han generado durante la ejecución del programa.

La memoria que permite el almacenamiento de datos del programa (RAM), el sistema operativo (ROM), el programa de usuario (RAM no volátil o EEPROM), configuración de PLC (ROM o RAM no volátil para parámetros configurables), rutinas de arranque (ROM) y rutinas de chequeo (ROM).

El programador es el dispositivo mediante el cual es posible introducir al PLC el programa previamente ya elaborado con el fin de controlar el proceso o los procesos elegidos. Este es interface entre el procesador y el usuario. Está constituido principalmente por un display, un teclado con comandos lógicos y de servicio.

Los periféricos en un PLC son empleados para hacer una supervisión del proceso, ninguno de esta forma parte del circuito interno del PLC; algunos de estos son: monitor de vídeo, impresora, unidad de disco, leds, teclados; etc.

Respecto a su disposición externa pueden tener vanas de estas secciones en un mismo modulo o cada una de ellas separadas por diferentes módulos, así se pueden distinguir de compactos o modulares.

#### **2.3. Función básica del PLC**

Las funciones básicas de un PLC se clasifican en:

- Detección: Lectura de la señal de los captadores distribuidos por el sistema de fabricación.
- Mando: Elaborar y enviar las acciones al sistema mediante los accionadores y preaccionadores.
- Dialogo hombre maquina: Mantener un diálogo con los operarios de producción, obedeciendo sus consignas e informando del estado del proceso.
- Programación: Para introducir, elaborar y cambiar el programa de aplicación del autómata. El dialogo de programación debe permitir modificar el programa incluso con el autómata controlando la maquina.

#### **Nuevas Funciones**

- Redes de comunicación: Permiten establecer comunicación con otras partes de control. Las redes industriales permiten la comunicación y el intercambio de datos entre autómatas a tiempo real. En unos cuantos milisegundos pueden enviarse telegramas e intercambiar tablas de memoria compartida.
- Sistemas de supervisión: También los autómatas permiten comumcarse con ordenadores provistos de programas de

supervisión industrial. Esta comunicación se realiza por una red industrial o por medio de una simple conexión por el puerto serie del ordenador.

- Control de procesos continuos: Además de dedicarse al control de sistemas de eventos discretos los autómatas llevan incorporadas funciones que permiten el control de procesos continuos. Disponen de módulos de entrada **y** salida analógicas **y** la posibilidad de ejecutar reguladores PID (Proporcional Integral Derivativo) que están programados en el autómata.
- Entradas- Salidas distribuidas: Los módulos de entrada salida no tienen porqué estar en el armario del autómata. Pueden estar distribuidos por la instalación, se comunican con la unidad central del autómata mediante un cable de red.
- Buses de campo: Mediante un solo cable de comunicación se pueden conectar al bus captadores **y** accionadores, reemplazando al cableado tradicional. El autómata consulta cíclicamente el estado de los captadores y actualiza el estado de los accionadores

En la siguiente tabla N° 1 se presenta algunas funciones más usadas en el PLC

| <b>INSTRUCCIONES DE CALCULO</b>           | <b>INSTRUCCIONES DE SECUENCIA</b> |                  |
|-------------------------------------------|-----------------------------------|------------------|
| A DD                                      |                                   | <b>KEEP</b>      |
| <b>SUB</b>                                | <b>LD NOT</b>                     | <b>DIFU/DIFD</b> |
|                                           | <b>AND</b>                        | <b>END</b>       |
| MUL                                       | <b>AND NOT</b>                    | <b>NOP</b>       |
| <b>INSTRUCCIONES DE COMPARACI</b>         |                                   | <b>ILJILC</b>    |
| <b>CMP</b>                                | <b>OR NOT</b>                     | <b>JMP/JME</b>   |
| <b>INSTRUCCIONES DE CONVERSIÓ?</b>        | <b>AND LD</b>                     | <b>TIM</b>       |
| <b>MLPX</b>                               | OR LD                             | TIMH             |
| <b>DMPX</b>                               | $O$ UT                            | <b>CNT</b>       |
| BIN                                       | <b>OUT NOT</b>                    | <b>CNTR</b>      |
| <b>RCD</b>                                | RANSFERENCIA DE DAT               |                  |
| <b>INSTRS. DE DESPLAZAMIENTO DE DATOS</b> | <b>MOV</b>                        |                  |
| SFT                                       |                                   |                  |
|                                           | $-10-10$                          |                  |

Tabla N º l. Funciones del PLC

## **2.4. Topología de redes con PLC**

El cable PC/PPI conecta el PC con el PLC.

- En el PC, utilizar la interface serie por ejemplo COM2.

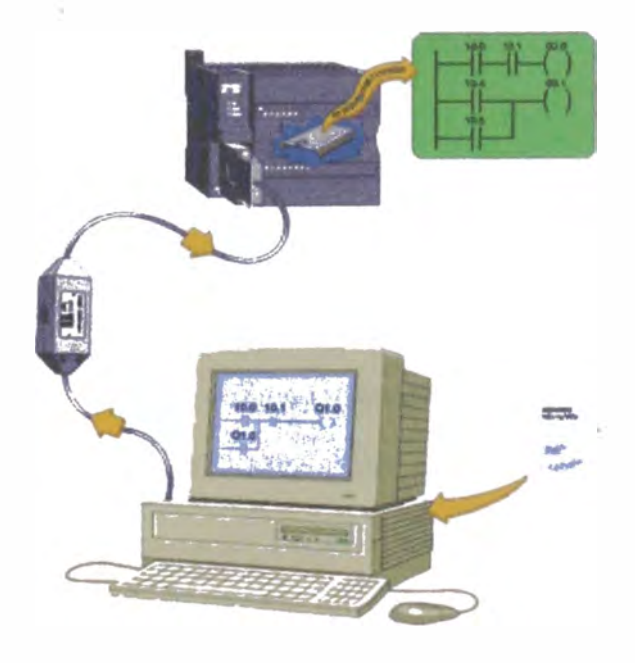

Figura 2.5. Conexión de CPU y PLC

- El S7-200 emite y recibe datos a una velocidad de 9600 bits/s.

Hacer el ajuste de la velocidad de transmisión en el cable PC/PPI de acuerdo a la figura. A continuación, conectar el cable PC/PPI en el PC y el PLC como se muestra en la figura 2.5.

- Para alimentar el PC y el PLC utilizar la misma fase, para evitar así diferencias de potencial. Conectar el PLC (luce el LED STOP o RUN).

## **¿CÓMO ESTABLECER LA COMUNICACIÓN CON LA CPU S7- 200?**

Tras haber instalado el software STEP 7-Micro/WIN 32 en el PC y determinado los ajustes de comunicación del cable PC/PPI, podrá establecer un enlace con la CPU S7-200. Para establecer la comunicación con la CPU S7-200, siga los siguientes pasos:

- En la pantalla de STEP 7-Micro/WIN 32 haga clic en el icono "Comunicación" o elija el comando de menú **Ver** > **Comunicación.**  Aparecerá el cuadro de diálogo "Configurar comunicación" donde se indica que no hay ninguna CPU conectada.

- En el cuadro de diálogo "Configurar comunicación", haga doble clic en el icono "Actualizar". STEP 7-Micro/WIN 32 comprueba si hay CPU's S7-200 (estaciones) conectadas. Por cada estación conectada aparecerá un icono de CPU en el cuadro de diálogo "Configurar Comunicación" (ver figura 2.6).

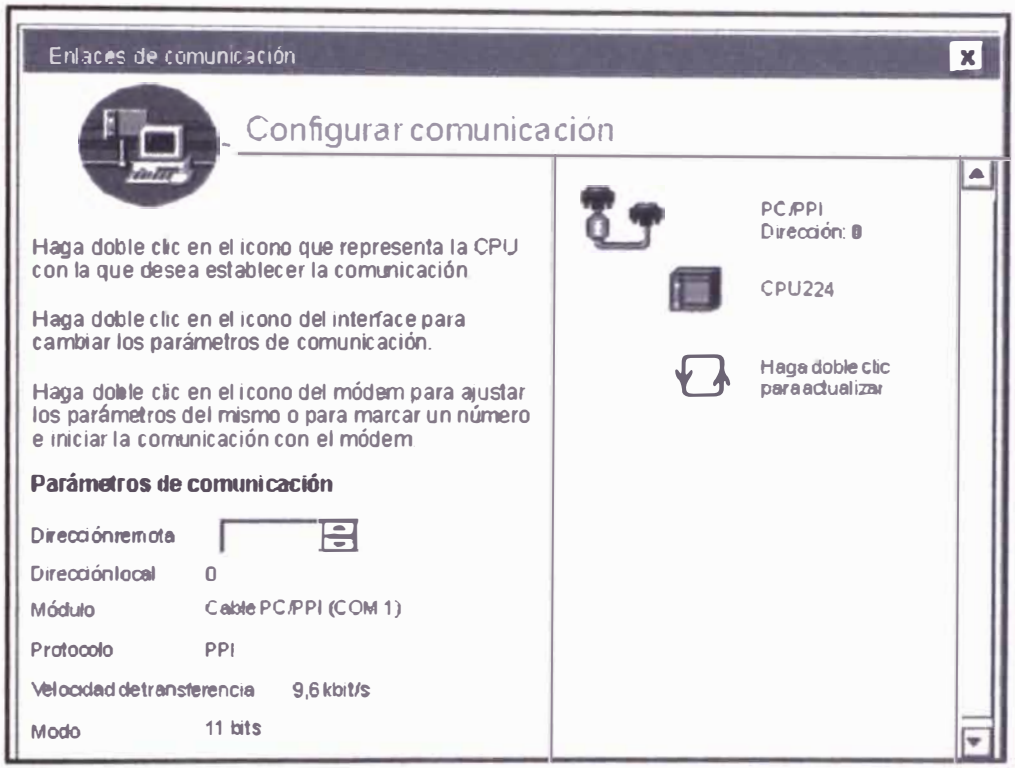

Figura 2.6. Configuración de la comunicación del CPU

- Haga doble clic en la estación con la que desea establecer la comunicación.

Como podrá apreciar, los parámetros de comunicación visualizados

en el cuadro de diálogo corresponden a la estación seleccionada.

- Así queda establecido el enlace con la CPU S7-200.

### **2.5. Controlador de Procesos**

Todo sistema automatizado está formado por tres partes claramente diferenciadas, a saber:

• La parte operativa o proceso que se desea controlar.

La parte de control o controlador utilizado para gobernar la parte operativa de la manera deseada.

La parte de supervisión y explotación del sistema que servirá de interfaz entre el operador y el sistema automatizado. Genéricamente a esta función se le conoce con el acrónimo HMI del inglés "Human Machine" Interface" o interfaz hombre máquina, (Ver figura 2.7).

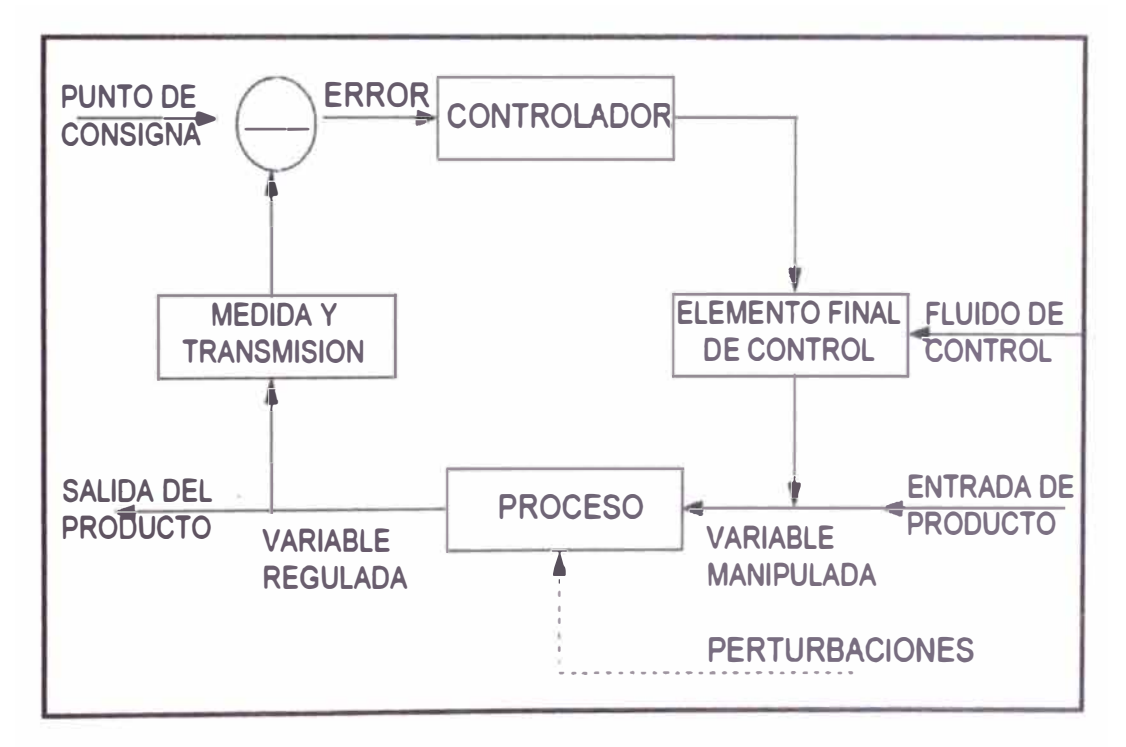

Figura 2.7. Diagrama de bloques de control de procesos

Para llevar a cabo el correcto intercambio de información entre las distintas partes que integran un sistema automatizado son necesarias una serie de interfaces o líneas de comunicación.

#### **2.6. Funciones de Comunicación**

El PLC realiza operaciones especiales que con diferentes módulos este puede ser especializado mediante la conexión de módulos específicamente disefiados para llevar a cabo una acción concreta, por ejemplo: interconexión de PLCs, contaje de eventos de alta frecuencia, posicionamiento de ejes, arrancadores de motores, conexiones RS-232, etc.

Estos módulos son un concepto similar a las tarjetas que se emplean para aumentar las capacidades de un PC convencional, y al igual que estas se conectan a los puertos que queden libres en el bus del PLC del cual toman la alimentación eléctrica, (Ver figura 2.8) y el cual emplean para intercambiar información con el resto de módulos del PLC.

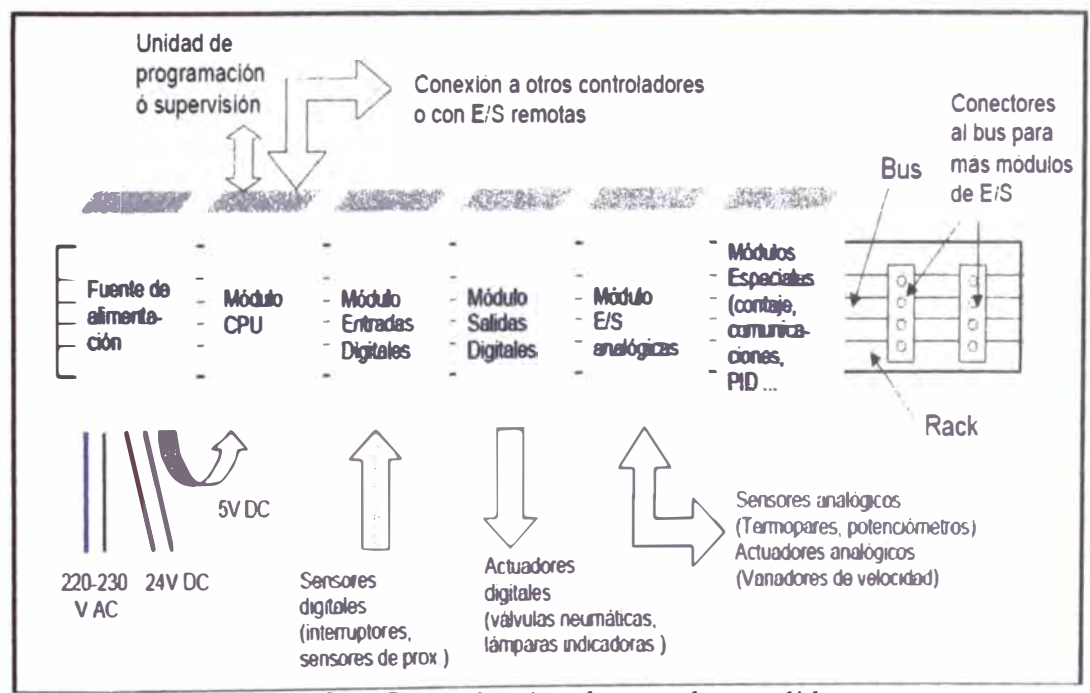

Figura 2.8. Comunicación de entradas y salidas del PLC

#### **2. 7. Entorno de Programación**

#### **2. 7. l. Programación del PLC**

Los lenguajes empleados en la programación de los PLC son distintos y variados; luego, la norma IEC 1131 los estableció en cinco lenguajes específicos, los cuales son:

- Diagrama de funciones secuénciales (FBD).
- Diagrama de bloques.
- Diagramas de escalera (LD).
- Lenguajes estructurados.
- Lista de instrucciones.

Siendo dentro de estos los más comunes y utilizados actualmente:

- AWL (Lista de instrucciones). Similar a Assembler.
- KOP (Esquema de contactos). Editor LD (Diagrama de escalera)
- FUP (Diagrama de funciones) Editor FBD (Diagrama de bloques Funcionales)

#### **2.8. Lenguaje de Programación**

#### **2.8.1. Editor AWL**

El editor A WL (Lista de instrucciones) permite crear programas de control introduciendo la nemotécnica de las operaciones. Por lo general, el editor A WL se adecua especialmente para los

programadores expertos ya familiarizados con los sistemas de automatización y con la programación lógica.

El editor A WL también permite crear ciertos programas que, de otra forma, no se podrían programar con los editores KOP ni FUP.

Esto se debe a que AWL es el lenguaje nativo de la CPU, a diferencia de los editores gráficos en los que son aplicables ciertas restricciones para poder dibujar los diagramas correctamente. A continuación se muestra un ejemplo de un programa AWL.

- •**NETWORK**
- •LD 10.0
- •LD 10.1
- •LD 12.0
- A 12.1
- •OLD
- • $ALD = Q5.0$

Como podemos observar, este lenguaje es similar a assembler.

A continuación se indican los aspectos principales a considerar cuando se desee utilizar el editor AWL:

> •El lenguaje AWL es más apropiado para los programadores expertos.

• En algunos casos, AWL permite solucionar problemas que no se podrían resolver muy fácilmente con los editores KOP o FUP.

#### **2.8.2. Editor KOP**

El editor KOP (Esquema de contactos) permite crear programas con componentes similares a los elementos de un esquema de circuitos. KOP es probablemente el lenguaje predilecto de numerosos programadores y encargados del mantenimiento de sistemas de automatización. Básicamente, los programas KOP hacen que la CPU emule la circulación de corriente eléctrica desde una fuente de alimentación, a través de una serie de condiciones lógicas de entrada que, a su vez, habilitan condiciones lógicas de salida. Por lo general, la lógica se divide en unidades pequeñas y de fácil comprensión llamadas "segmentos" o "networks". El programa se ejecuta segmento por segmento, de izquierda a derecha y luego de arriba a abajo. Tras alcanzar la CPU el final del programa, comienza nuevamente en la primera operación del mismo. Como se puede apreciar en la figura 2.9

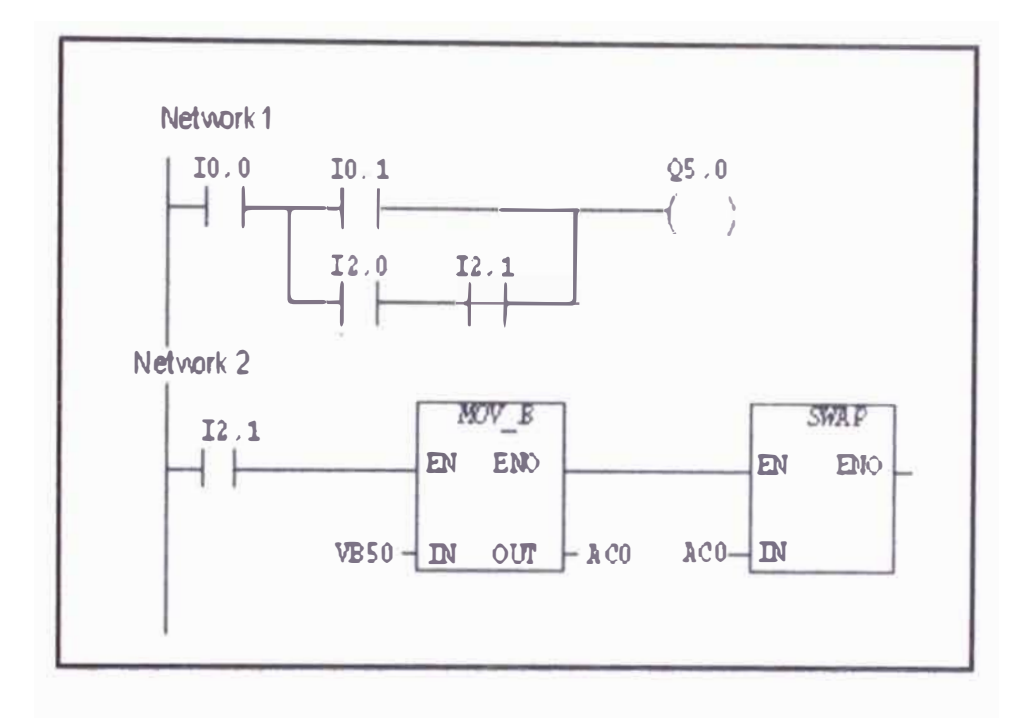

Figura 2.9. Diagrama ladder

De la figura 2.9 se puede apreciar que si activamos las entradas 10.0 y l0.1 se activa la bobina Q5.0, de manera similar si activamos 10.0 y 12.0 y·12.1 también se activa la bobina Q5.0

Las operaciones se representan mediante símbolos gráficos que incluyen tres formas básicas.

**Contactos:** representan condiciones lógicas de "entrada" tales como interruptores, botones, condiciones internas, etc.

**Bobinas:** representan condiciones lógicas de "salida" tales como lámparas, contactores, relés interpuestos, condiciones internas de salida, etc.

**Cuadros:** representan operaciones adicionales tales como temporizadores, contadores u operaciones aritméticas.

A continuación se indican los aspectos principales a considerar cuando se desee utilizar el editor KOP:

- El lenguaje KOP les facilita el trabajo a los programadores principiantes.

- La representación gráfica es a menudo fácil de comprender, siendo popular en el mundo entero.

#### **2.8.3. Editor FUP**

El editor FUP (Diagrama de funciones) permite visualizar las operaciones en forma de cuadros lógicos similares a los circuitos de puertas lógicas. En FUP no existen contactos ni bobinas como en el editor KOP, pero sí hay operaciones equivalentes que se representan en forma de cuadros, como se puede apreciar en la figura 2.10. La lógica del programa se deriva de las conexiones entre dichas operaciones de cuadro.

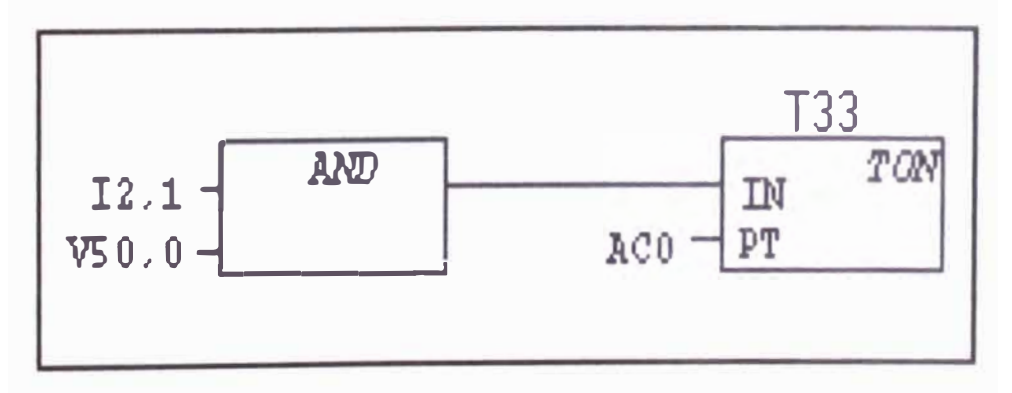

Figura 2.10 Diagrama de Funciones

La figura 2.10 muestra un ejemplo de un programa creado con el editor FUP.

A continuación se indican los aspectos principales a considerar cuando se desee utilizar el editor FUP:

- El estilo de representación en forma de puertas gráficas se adecua especialmente para observar el flujo del programa.

- El editor FUP se puede utilizar con los juegos de operaciones IEC 1131.

#### **2.9. Direccionamiento**

El direccionamiento de las entradas y salidas de cada variable conectada al PLC será direccionada en forma univoca, a cada uno le corresponde una dirección de la imagen del mapa de memoria. Como se muestra en la figura 2.11.

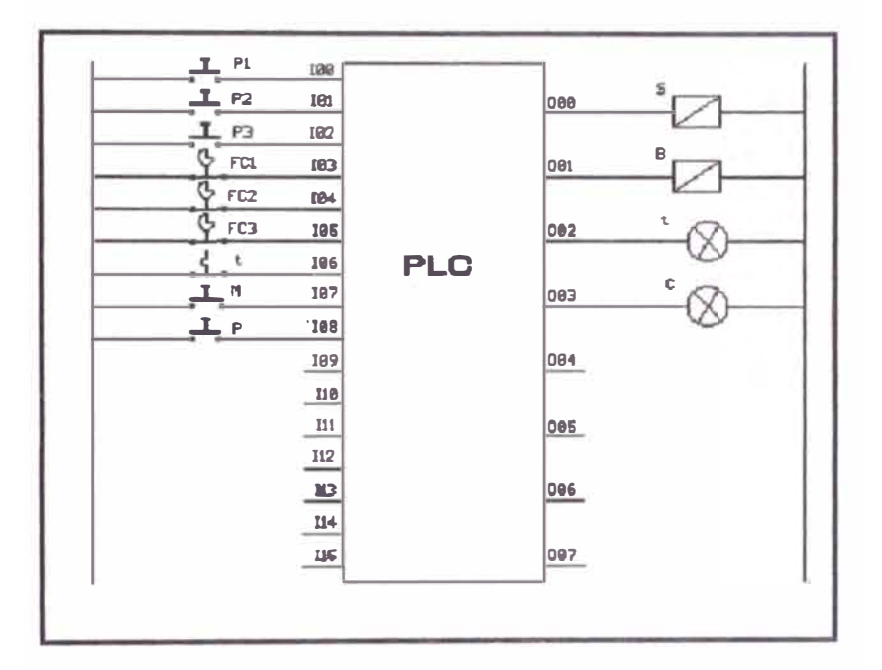

Figura 2.11. Direccionamiento de entradas y salidas

Para dimensionar el mando será necesario conocer la cantidad de variables de entradas y salidas Y seleccionar una CPU capaz de direccionar esa cantidad de variables físicas. Las variables pueden ser de tipo local o remoto, dependiendo de la topología de aplicación.

#### **2.10. Clasificación de Temporizadores y contactores**

Según su complejidad desde el punto de vista de la funcionalidad (ver

figura 2.12) se puede clasificar en:

#### **Contactores Auxiliares**

Múltiples contactos

Enclavable

### Lógica funcional única

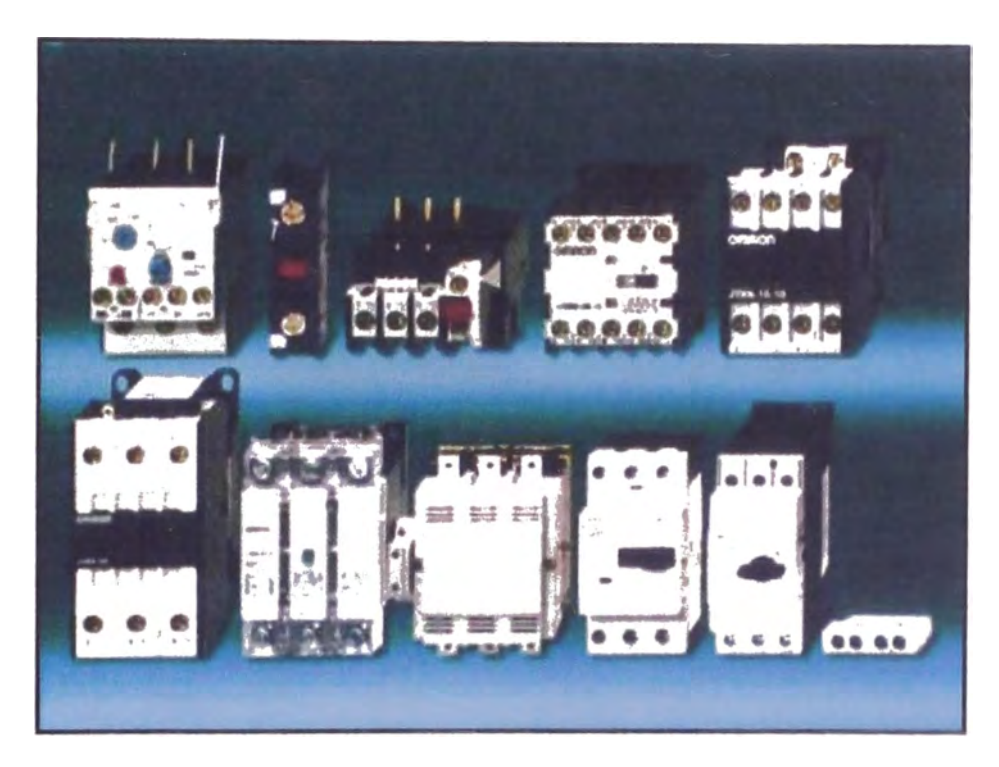

Figura 2.12. Contactores auxiliares

### **Relés**

Dispositivo electromagnético que, funciona como interruptor controlado por un circuito eléctrico en el que, por medio de una bobina se acciona y permite abrir y cerrar otros circuitos como se puede ver en la figura 2.13.
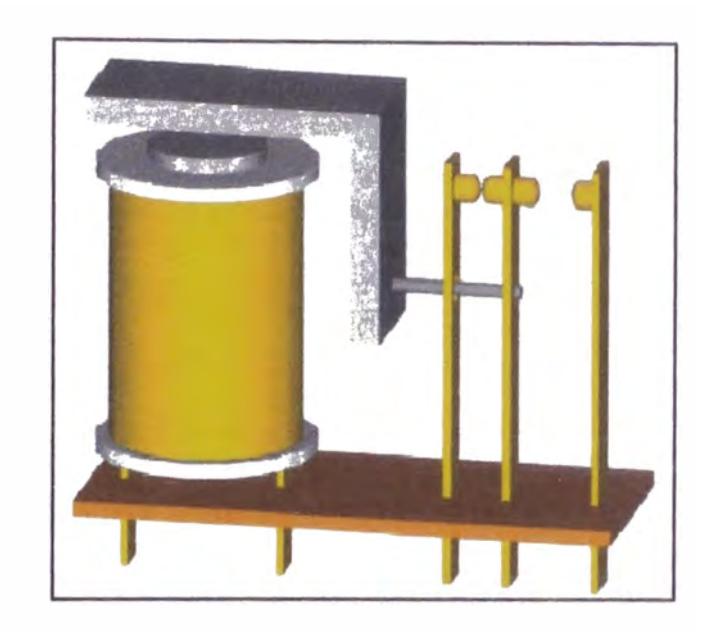

Figura 2.13. Bobina de relé

Adaptación de nivel y aislamiento eléctrico desde / para PLC Conexión de pequefias cargas monofásicas y trifásicas como se puede apreciar en la figura 2. 14.

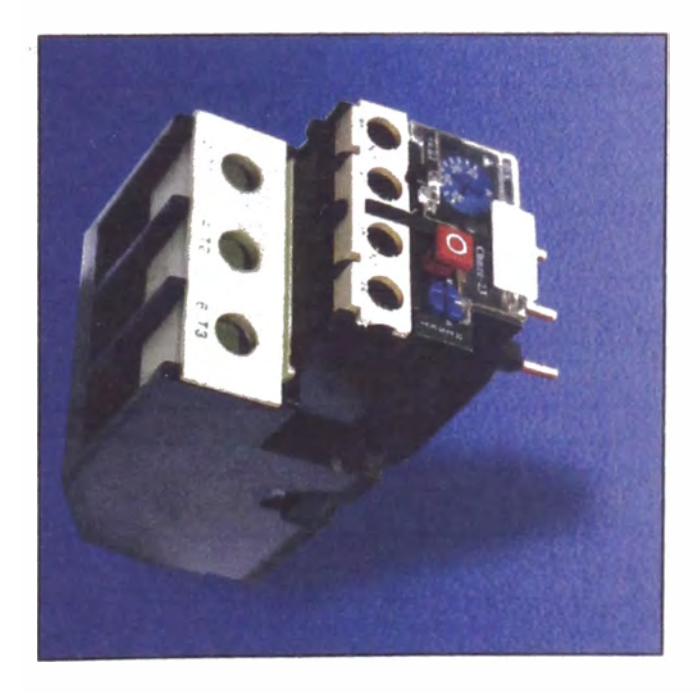

Figura 2.14. Relé térmico de protección

# **Temporizadores**

# **Retardo a la conexión:**

Arranque de motores pasó a paso con supresión de interferencias

# **Retardo a desconexión:**

Funciones de llave

Estrella-Triángulo:

**Arranque retardado de motores con intervalos de conexión de 50ms**  Multi-función: Flexible para toda aplicación, hasta 8 funciones integradas Contactores de acción positiva: para circuitos seguros de categoría 2.

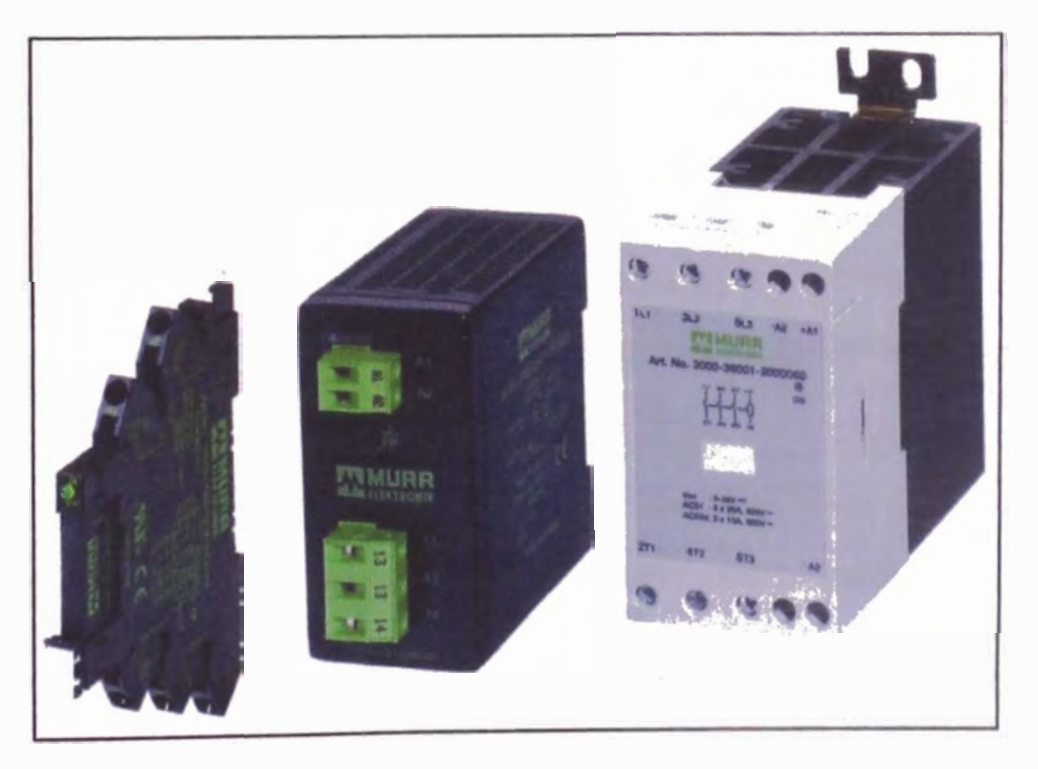

Figura 2.15. Temporizadores de control

Los contactores son dispositivos que han mantenido su función primitiva de servir de "enlace" entre el circuito de potencia y el de mando, ahora substituido por un equipo programable.

Les siguen los relés temporizados o temporizadores. Dependiendo de la complejidad de la instalación que se quiera automatizar esta funcionalidad puede ser implementada por medio de un relé físico o programada mediante un equipo de control programable (Ver figura 2.15).

Con los "módulos lógicos" o también conocidos como "relés programables" se llega a la frontera entre el ámbito de la lógica cableada y el de la programada. Son estos dispositivos tan sencillos que a menudo son empleados para controlar pequeñas funciones de una instalación y combinados con módulos contactores y temporizadores. La diferencia con aquellos es que los módulos lógicos son programables mediante un sencillo y poco potente lenguaje. Su principal desventaja es que el número de señales que son capaces de manejar es limitado.

Cuando se requiere del dispositivo de control programable una mayor potencia de cálculo, un lenguaje de programación más potente, una mayor capacidad de conexión con elementos de campo ( entradas y salidas), es necesario acudir a un PLC.

Dentro de los PLCs existen distintos tipos que por lo general se distinguen por el nivel de las propiedades enumeradas en el párrafo anterior. Cuanto mayor sea el nivel de prestaciones mejor será el PLC, o

sea, mayor número de funcionalidades ofrecerá y por tanto más caro será. A los PLCs más básicos se les llama en ocasiones *"micro PLCs* ". Como se muestra en la Figura 2.16

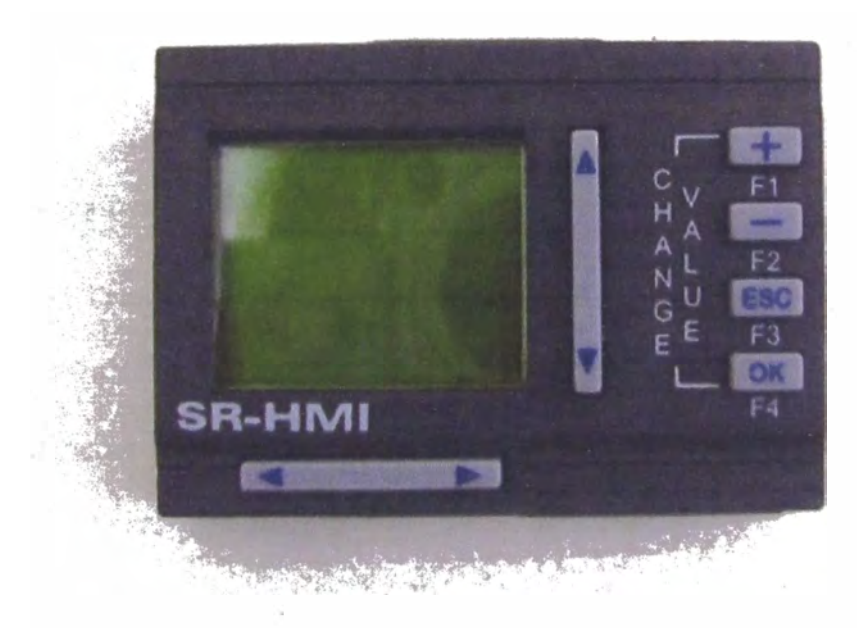

Figura 2.16. Micro PLCs

# **CAPITULO 111**

#### **FUNCIONAMIENTO DEL SISTEMA**

### **3.1 Fundamentos del Proceso de Dosificación**

#### **3.1.1 Transporte de agregados**

**Para el transporte de agregados (arena, piedra) hacia la tolva se puede hacer de diferentes maneras ya sea con una faja transportadora o mediante cangilones que giran atravez de una de una cadena** 

**La faja es arrastrada por fricción por uno de los tambores, que a su vez es accionado por un motor. El otro tambor suele girar libre, sin ningún tipo de accionamiento, y su función es servir de retorno a la banda. La banda es soportada por rodillos entre los dos tambores.** 

**Los materiales se almacenan en una tolva, ver figura 3.1 el cual es arrastrado mediante la faja hacia la tolva de la balanza** 

**Las cintas transportadoras se usan principalmente para transportar materiales granulados, tales como cereales, carbón, minerales, etc. Estas cintas se pueden usar para transportar agregados tales como piedra, arena.** 

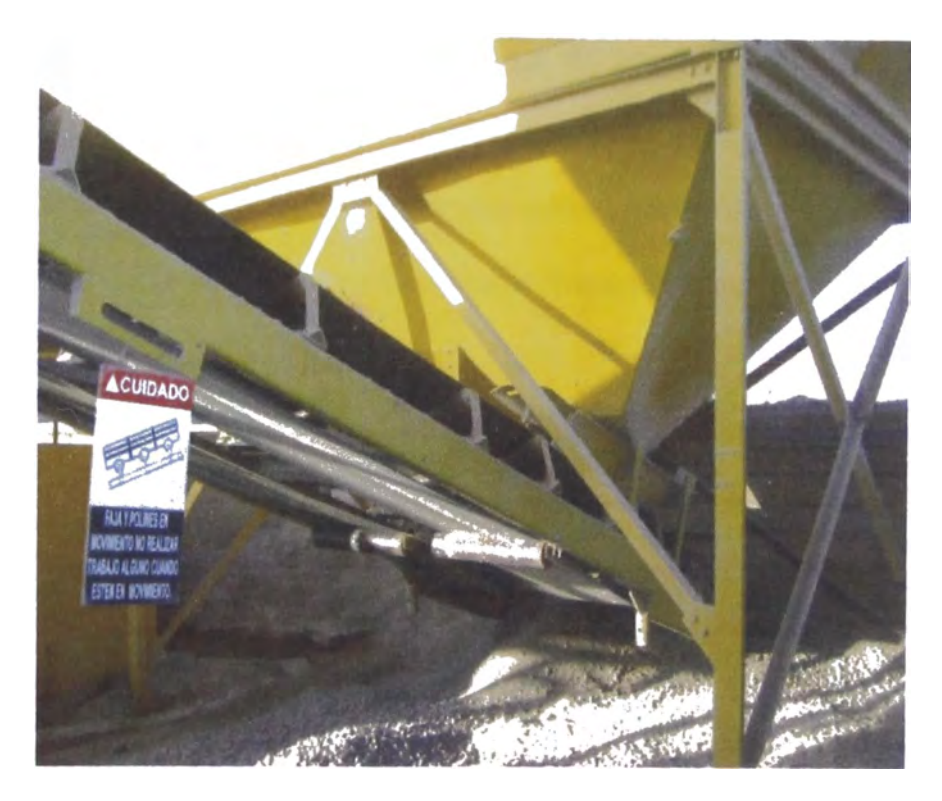

Figura 3 .1. Faja Transportadora

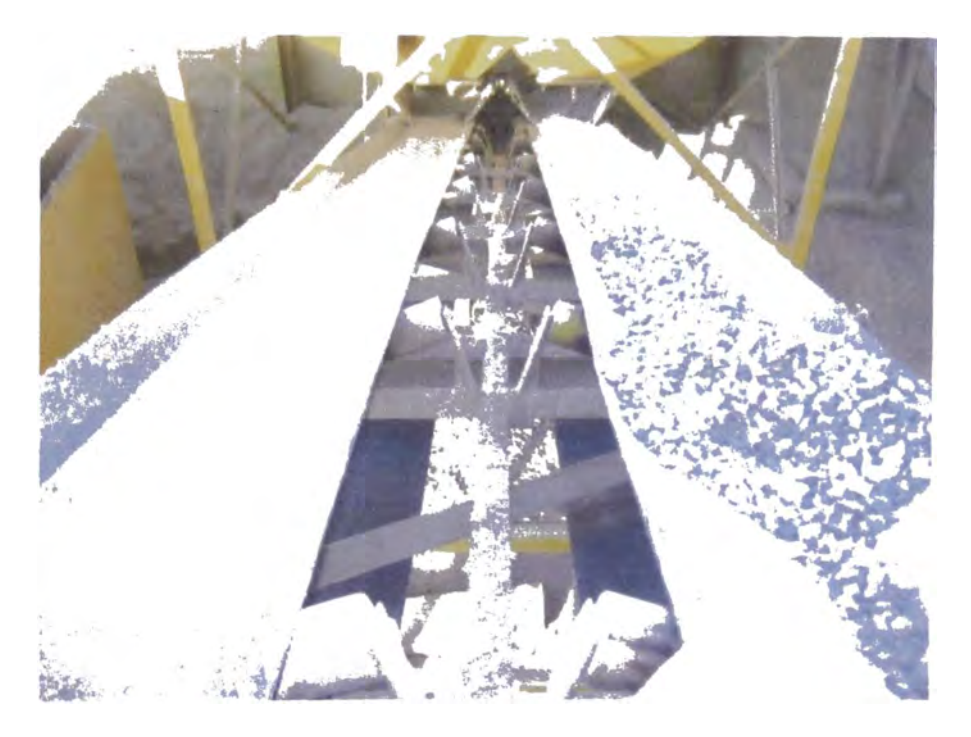

Figura 3.2. Transporte de agregados hacia la tolva de balanza

Un transportador de Banda es un sistema de transporte continuo formado básicamente por una banda continua que se mueve entre dos tambores.

El equipo cuenta con 02 fajas de transporte para el llenado de agregados hacia la tolva principal de la balanza estas fajas son activadas mediante el selector 1 y 2 respectivamente.

### **3.1.2 Tolva de Báscula**

Una tolva de báscula es un depósito que presenta una forma que se parece al tronco de una pirámide o a un cono invertido. Esta tolva se encuentra abierta por debajo y dentro de ella se pueden echar granos y otros cuerpos, con la finalidad de que caiga de manera paulatina hacia un transportador o un depósito.

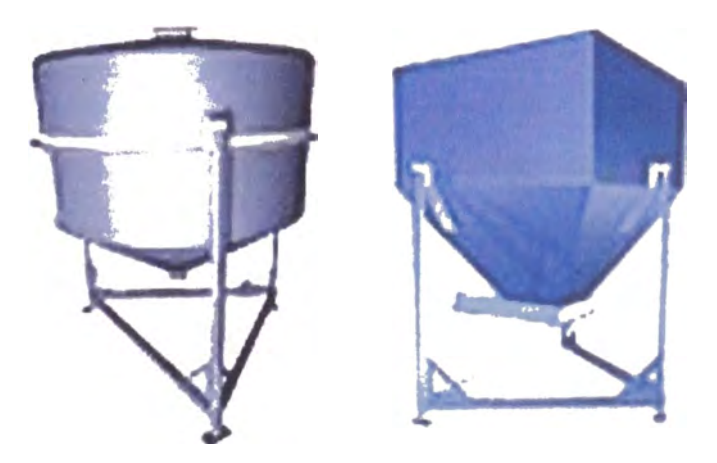

Figura 3.3. Tolva de Bascula

En la figura 3.3 se puede apreciar la tolva de bascula el cual va a permitir, el llenado y vaciado para la dosificación con el objetivo de realizar formulaciones completas y precisas, mediante un receptor de báscula, ya que es uno de los sistemas más exactos para determinar el peso final, de forma precisa y tener un margen de error de 1 %, pudiendo ser menor en algunos casos. Otros tipos de niveles como el óptico o ultrasónicos arrojan un margen de error mayor al 1%.

El equipo consta de una tolva mas una celda de carga, que cumple la función de mandar seftal al PLC dependiendo del pesaje de los agregados.

### **3.1.3 Tolva para Agregados**

La tolva es un deposito para agregados en donde presenta la parte superior abierta y en la parte de descarga presenta una triangulo, (Ver figura 3.4) para dejar caer los agregados de manera paulatina y no bruscamente.

El equipo presenta 02 tolvas para el almacenaje de los agregados y descargar a la faja para que sea transportado hacia la tolva. Y brindar el pesaje de los agregados a mezclar.

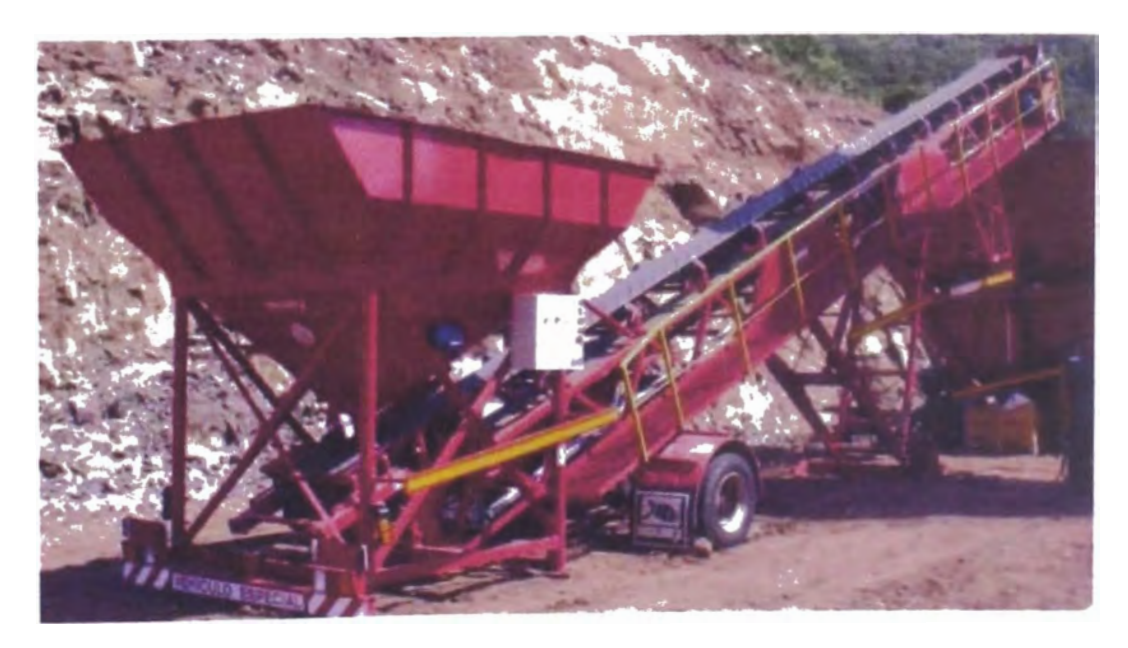

Figura 3.4. Tolva para almacenar agregados

#### **3.1.4 Transportador Helicoidal**

Los transportadores de tornillo sinfin son sistemas capaces de mover materiales a granel en cualquier dirección y diferentes tipos de materiales, de manera eficaz y confiable.

Su óptimo diseño permite distribuir o elevar materiales de manera controlada y resolver las necesidades de manera eficaz en un mínimo espacio y corto tiempo en la carga y descarga de material. Y evitar la pérdida de material.

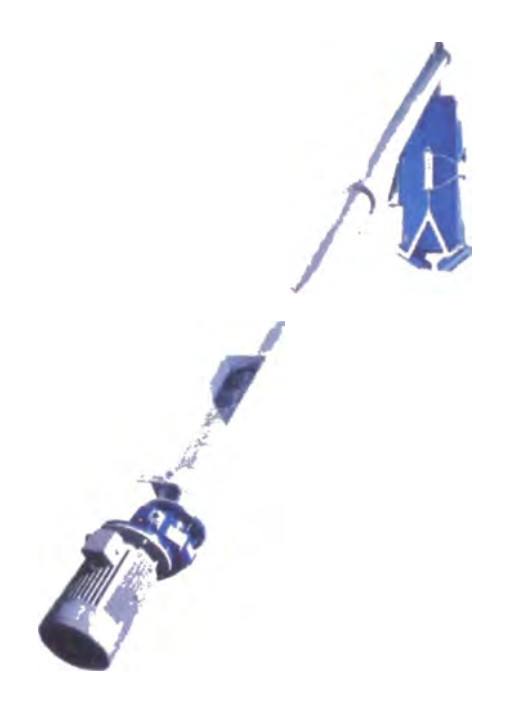

Figura 3.5. Transportador helicoidal

El equipo consta de un transportador de tornillo sinfin para la carga del cemento hacia la tolva de pesaje y esto nos permite cargar cemento hacia la tolva de manera precisa, como se puede apreciar en la figura 3.5.

### **3.1.5 Sistema de Agua**

El equipo cuenta con un medidor de agua y una bomba de agua la cual envía la cantidad necesaria de agua para cada tipo de mezcla de concreto según sea el requerimiento de la dosificación de concreto, (Ver figura 3.5).

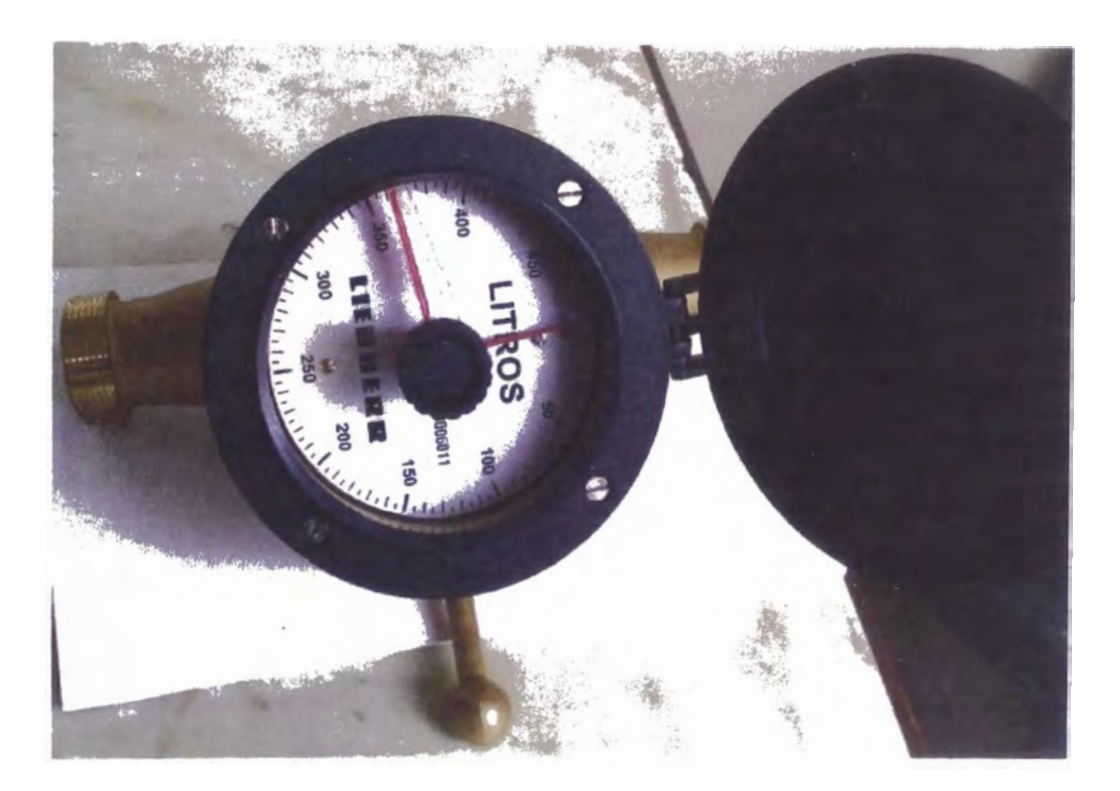

Figura 3 .5. Caudalimetro

## **3.1.6 Tablero de Control**

El tablero de control consta de selectores para el funcionamiento de los transporte de agregados, para el transporte de cemento y para la carga de agua y el mezclado de agregados y descarga del concreto para usarse en obra.

Dichos selectores son de dos posiciones ON/OFF, así como también los selectores de descarga de agregados, el tablero también cuenta con una llave principal para dar energía al sistema.

Además en el tablero de control se tiene paradas de emergencia y pilotos que indican que el equipo se encuentra trabajando.

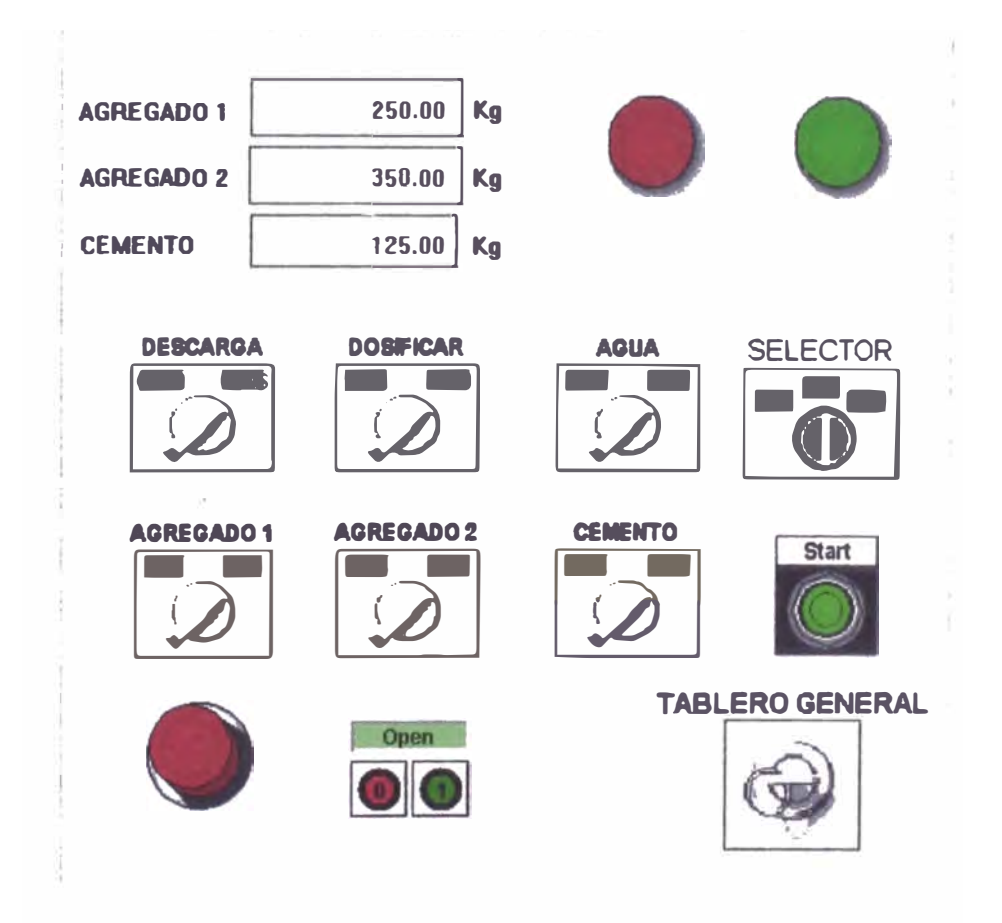

**Figura 3.6. Panel de control** 

También consta con un panel de control para ingresar los parámetros para la dosificación con diferentes pesos para cada tipo de concreto, (Ver figura 3.6) por ejemplo concreto de losa, concreto de platea, etc.

# **3.2 Proceso de Dosificación**

Para el proceso de dosificación se realizan los siguientes pasos:

- l. Escoger el tipo de inerte.
- 2. Cargar el inerte 1 hasta llegar al peso deseado.
- 3. Cargar el inerte 2 hasta llegar a su peso deseado.
- 4. Cargar el cemento hasta llegar el peso deseado.
- 5. Encender el mezclador (MIXER)
- 6. Introducir el 40% de agua
- 7. Abrir la compuerta de la tolva de pesado hasta bajar el 50% del peso y cerrarla.
- 8. Esperar a que cumpla en término de agua.
- 9. Abrir nuevamente la tolva de descarga y completar la descarga.
- 10. Añadir el aditivo según diseño de concreto.
- 11. Añadir agua hasta que se complete la mezcla. Y realizar la descarga

### **3.3 Planteamiento del problema**

Al momento de realizar la carga de los inertes (arena, piedra y cemento) estos pesos no son los correctos como indica la formula es decir hay variaciones del 10% al 12 % de peso total, cuando según norma estas variaciones deben ser menores al 3% del peso total. Y esta variación genera un costo para la empresa.

Al momento de la descarga de los inertes se tiene que realizar primero una parte del peso, lo cual genera un tiempo de parada en la producción del día, ya que la producción es de 10 m<sup>3</sup>/hora.

Con un programa de PLC se quiere controlar los pesos de los inertes para la dosificación de concreto de diferentes formulas tipos de fuerza. También se pueden realizar para diferentes dosificaciones ( concreto losa, zapata, platea, etc.). Y lo más importante trabajar la dosificación en modo automático.

En el proceso de mezcla se tiene la necesidad de cambiar continuamente las cantidades formuladas de cada uno de los componentes (por ejemplo concreto para losa, pared, placa, etc.) así como también los tiempos de mezclado de tal manera que un proceso de dosificación o mezcla exige la capacidad de cambiar estos valores. Y almacenarlos en una memoria y usarlas en cualquier momento. El objetivo de un diseño de concreto es el de obtener una mezcla que posea ciertas propiedades el estado fresco como endurecido, al menor costo de producción posible.

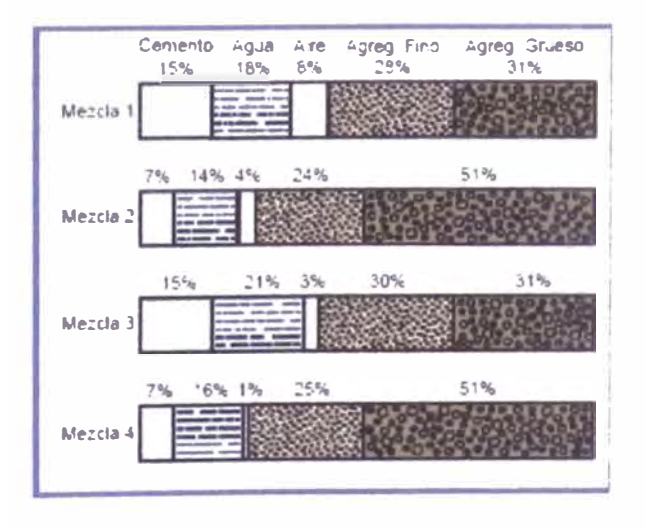

Figura 3.7. Variación de las proporciones de los componentes del concreto

#### **CAPITULO IV**

# **DISEÑO E IMPLEMENTACIÓN DE LA LÓGICA DE PROGRAMACIÓN**

#### **4.1 Diagrama de dosificación**

**A continuación se hará una breve descripción de la Planta, con el objetivo de entender el proceso que se sigue para la dosificación de Concreto, y familiarizarnos con la planta. Esta familiarización del proceso es determinar qué procesos y qué componentes es necesario supervisar y/o controlar al momento de implementar un sistema que convierta al proceso actual en un proceso automático con la finalidad de incrementar el desempeño de la Planta Dosificadora.** 

**Al momento de mencionar una Planta dosificadora de Concreto se entiende que dicha planta se encargará de Dosificar las cantidades necesarias de sus elementos tales como: Piedra, Arena, Cemento, Agua y Aditivo con la finalidad de elaborar diferentes tipos de concreto teniendo en cuenta los diferentes tipos de diseño que se requiere para una determinada obra civil, ya sea resistencia que debe tener, tipo de ambiente en el que se va utilizar.** 

**Una vez obtenidos las cantidades de Arena, Piedra, Cemento, Agua y Aditivo, que se necesitan para obtener el tipo de concreto se procederá a dosificar el concreto con ayuda de la Planta Dosificadora.** 

Los Agregados (Piedra y Arena) son transportados a una tolva a través de unos brazos rascadores la cantidad requerida, luego el cemento es transportado hacia la misma tolva a través de un tornillo sinfin la cantidad requerida, luego ingresara agua al mezclador (Mixer) junto con la descarga de los agregados, y el aditivo correspondiente, para que se produzca la mezcla durante un tiempo establecido. Como se aprecia en la figura 4.1

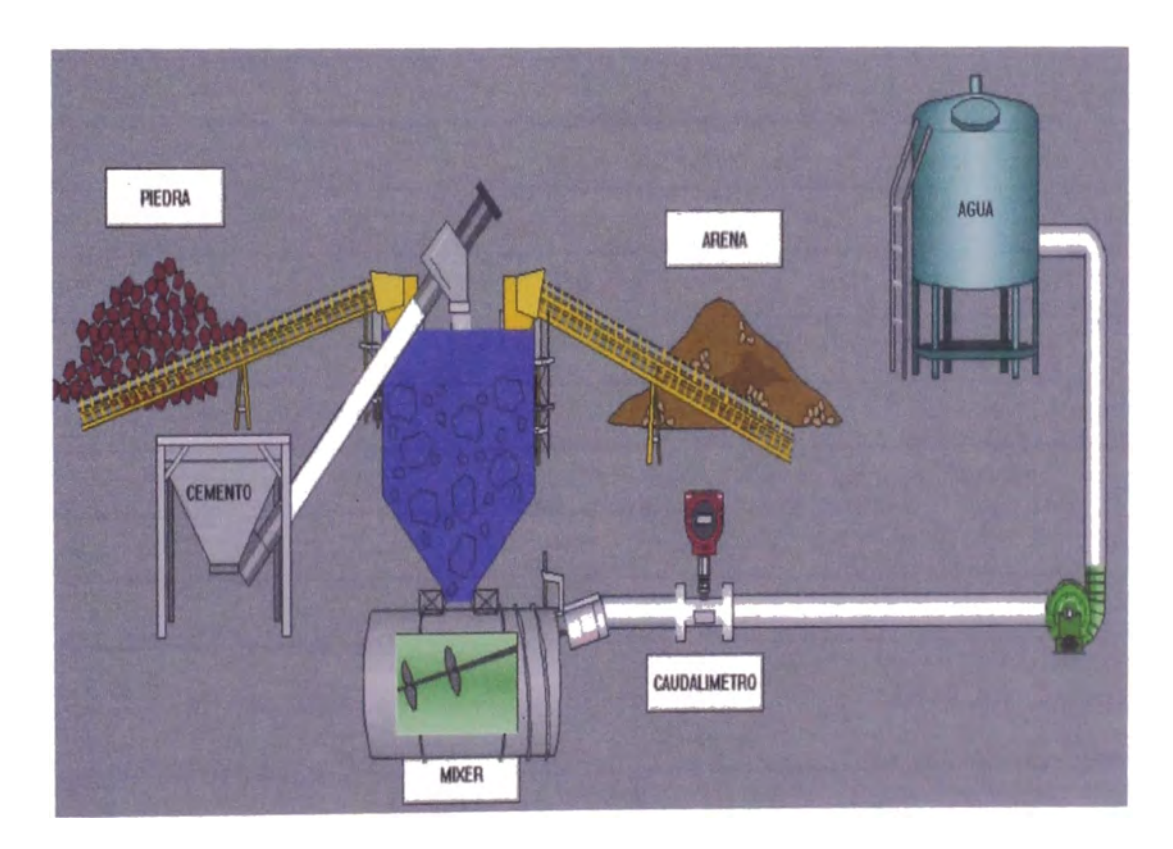

Figura4. l. Proceso de dosificación de concreto

De la figura 4.2 se puede observar que primeramente se debe verificar los sensores de seguridad y las paradas de emergencia, luego se debe de realizar la carga de agregados (arena, piedra), y luego verificar el peso correcto de los agregados, así como también el peso del cemento, una vez obtenida los pesos de los agregados se debe realizar la descarga conjuntamente con el ingreso de agua, para luego verificar si el concreto está totalmente mezclado, para luego realiza la descarga y realizar el ciclo de dosificación sucesivamente.

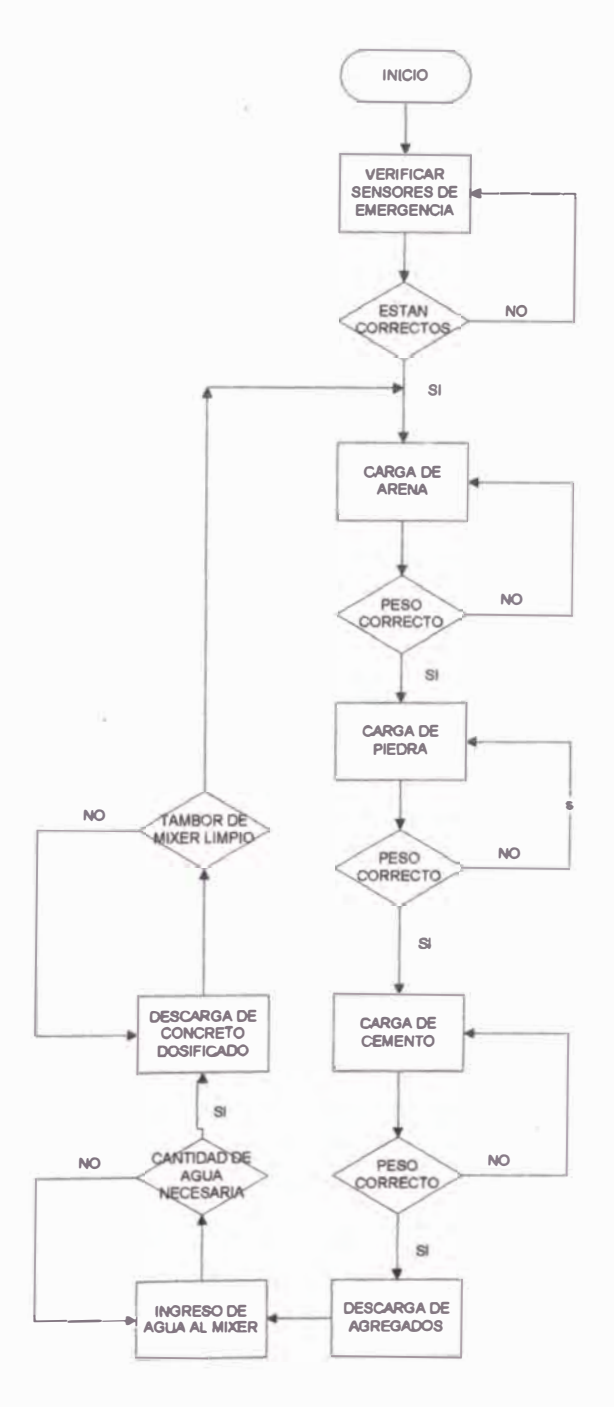

**Figura 4.2. Flujo de Dosificación de concreto** 

š

 $\overline{\xi}$ 

#### **4.2 Diseño de la lógica de programación**

Basándonos en el estado en el que se encuentra la Planta Dosificadora de Concreto se ha identificado algunos procesos que se pueden mejorar:

- Se puede automatizar el proceso de Diseño y Proporciona miento de la Mezcla para concreto.
- Se va a reducir el tiempo de producción de la Planta Dosificadora y por ende se va a incrementar el rendimiento de la misma.
- También se va a mejorar la eficiencia del producto elaborado, ya que el proceso estará sujeto a un menor número de inexactitudes.

Definiendo variables y canales del Sistema En base a la propuesta planteada, empezaremos por definir las variables que vamos a utilizar en el sistema, es decir, las variables a ser controladas y.las variables a ser monitoreadas.

A continuación se muestra las variables que posee el sistema, clasificados según el tipo de variable.

#### **4.2.1 Variables del PLC**

Para cada variable se le define un nombre el cual facilitara la programación, internamente en el PLC la mínima unidad de almacenamiento es el bit el cual posee solo dos estados 1 (uno) o O (cero), y un byte consta de 8 bits y una palabra (Word) consta de 16 bits.

A continuación se detalla las entradas y salidas a usar en el programa del PLC.

# Entradas del PLC

- Stop
- Sensor de seguridad brazo 1
- Sensor de seguridad brazo 2
- Start
- **• Manual**
- Automático
- Selector brazo 1
- Selector brazo 2
- Selector cemento
- Apertura de compuerta de agregados
- Cierre de compuerta de agregados
- Mezcla de agregados
- Descarga de concreto preparado
- Sensor de Balanza

# Salidas del PLC

- Arranque de motor de brazo de arena
- Arranque de motor de brazo de piedra
- Arranque de motor de cemento
- Arranque de mezclado de agregados
- Arranque de descarga de agregados
- Arranque de bomba hidráulica
- Sirena del equipo

# **4.2.2 Direccionamiento de entradas y salidas del PLC**

Cada variable tiene un direccionamiento ya sea de entrada o salida así como también una marca interna.

En la siguiente tabla mostramos todas las variables de entrada y de salida y sus respectivas direcciones. Ver tabla 4.1

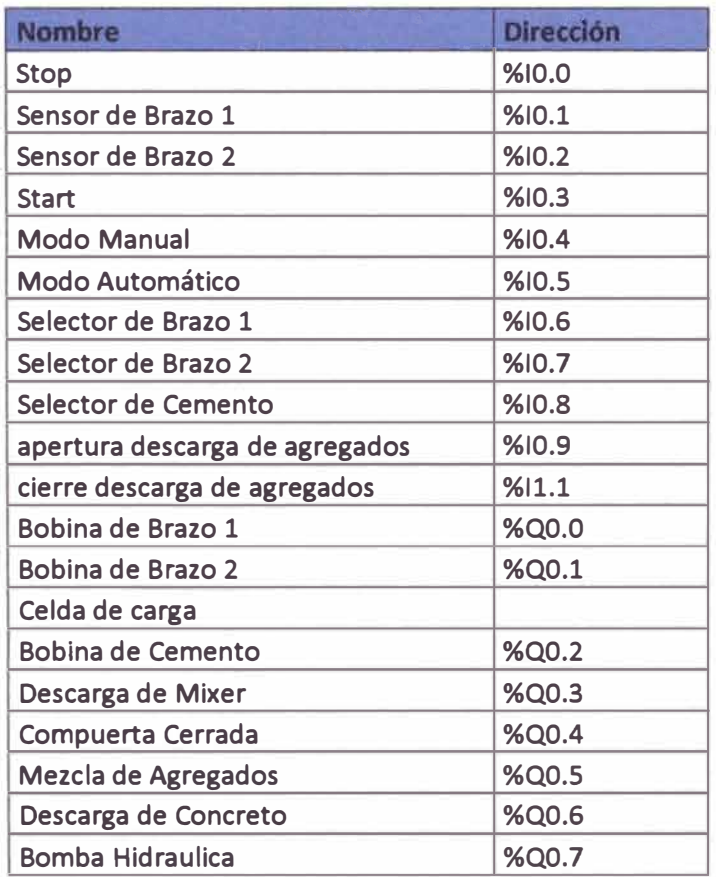

Tabla N<sup>º</sup>1. Direccionamiento de entradas y salidas

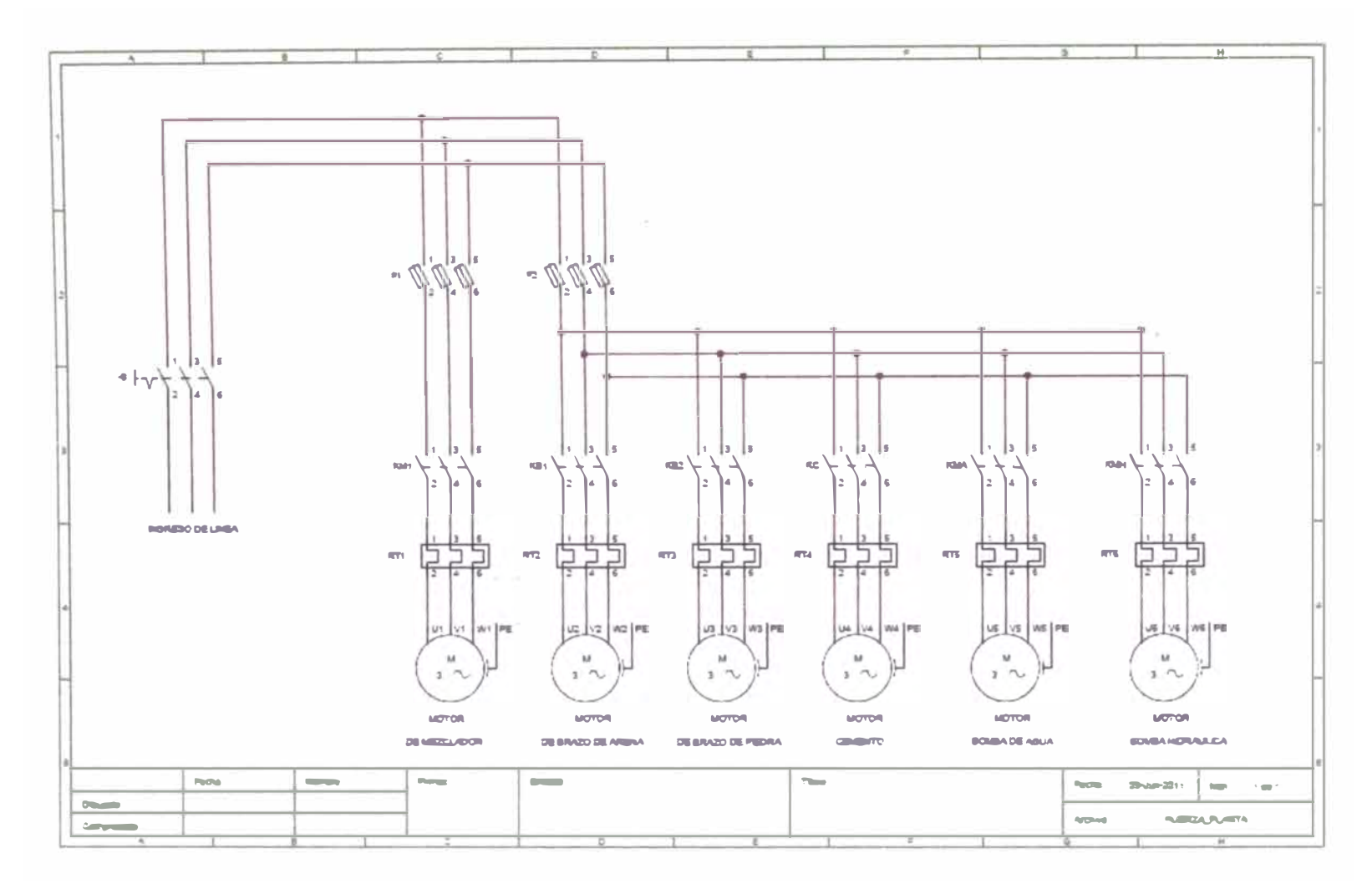

**Figura 4.3. Diagrama de control de la Planta dosificadora de concreto** 

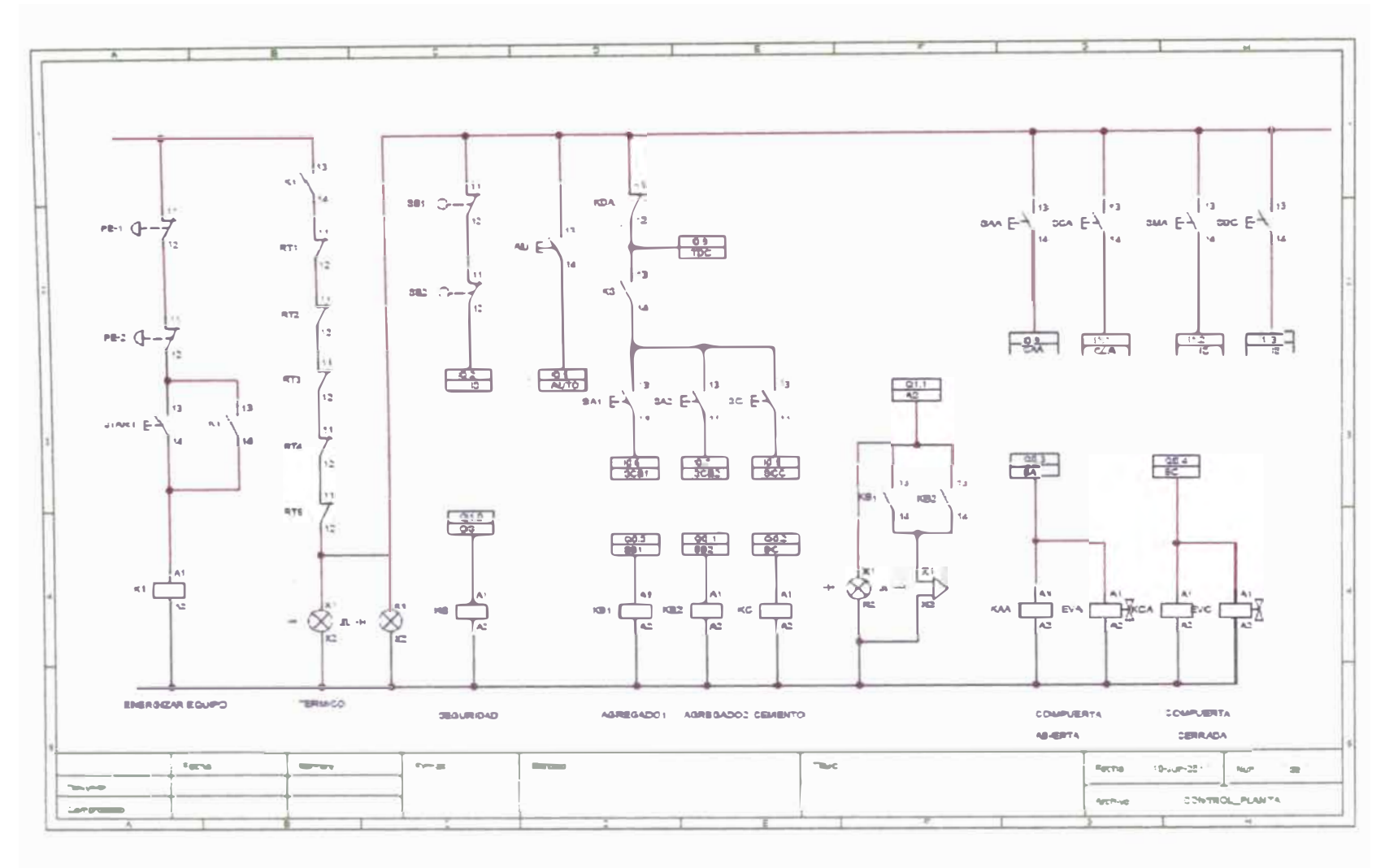

**Figura 4.4. Diagrama de control de la Planta dosificadora de concreto** 

# **4.3 SELECCIÓN DEL PLC**

A continuación se va a seleccionar el controlador adecuado para el proyecto y que cumpla con las características de la planta a diseñar para ello se comparan entre las marcas representativas del mercado

El siguiente cuadro es una guía para poder evaluar y posteriormente seleccionar el controlado de acuerdo a los criterios mayormente utilizados en la industria de la automatización. Ver tabla 4.2

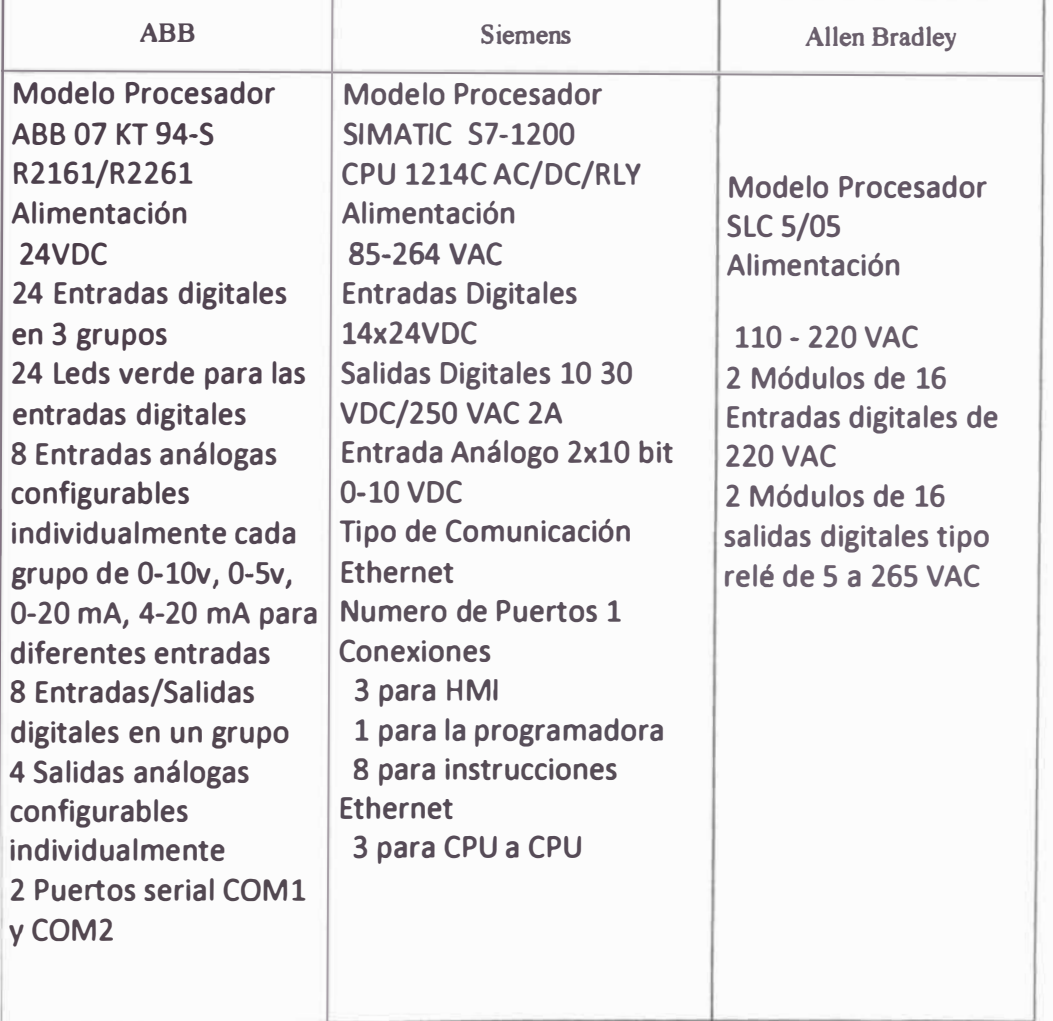

Tabla 4.2. Especificaciones técnicas de PLCs

| <b>Criterio</b>                                 | <b>ABB</b> | <b>Siemens</b> | <b>Allen Bradley</b> |
|-------------------------------------------------|------------|----------------|----------------------|
| Memoria del Procesador                          |            |                |                      |
| Número de<br><b>Entradas y Salidas</b>          |            |                |                      |
| Nivel de Operación de<br>las Entradas y Salidas |            |                |                      |
| Accesibilidad a la<br>Programación              |            |                |                      |
| Comunicación                                    |            |                |                      |
| Precio<br>Económico                             |            |                |                      |
| <b>Total</b>                                    | 5          | 6              |                      |

Tabla 4 .3. Cnteno de selección de PLC

En las tres alternativas, ver tabla 4.3, la accesibilidad a la programación es factible, ahora con respecto a la alimentación eléctrica es de 220 VAC, y si hubiera un cambio de de voltaje el rango de operación para todos es de 110 VAC a 220 VAC a diferencia del ple ABB que su voltaje de operación es de 24 VDC.

En algunos tipos de procesos se puede observar que la memoria suficiente para el procesador es de 16KB y si se considera ampliar un proceso adicionar un tipo de control esta se puede expandir.

Los tres tipos de PLC tienen el número de entradas y salidas para poder controlar el proceso de dosificación de la planta de concreto.

#### **4.4 Implementación de sistema de control**

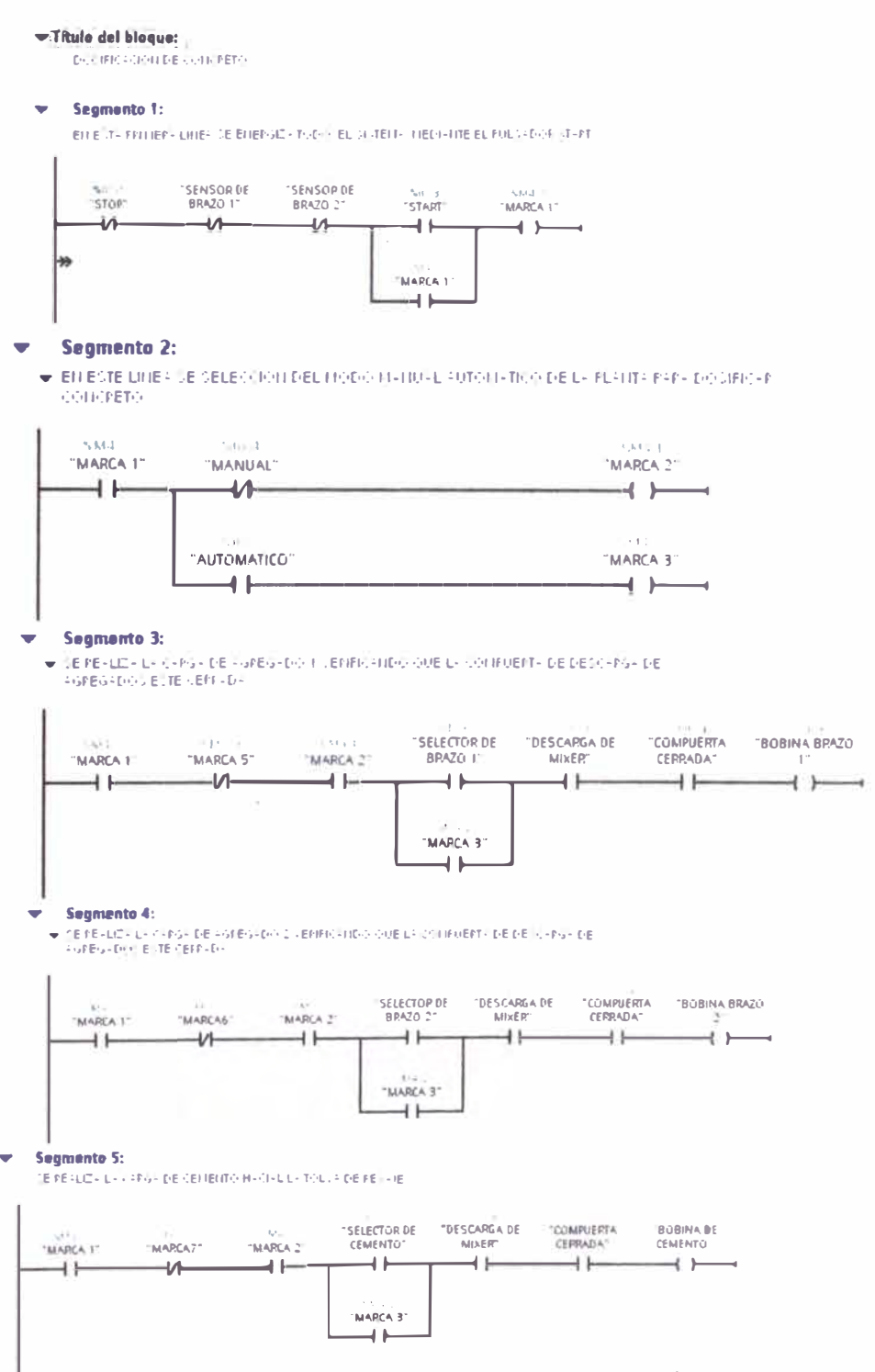

Figura 4.4. Diagrama ladder de programación de la planta dosificadora de concreto

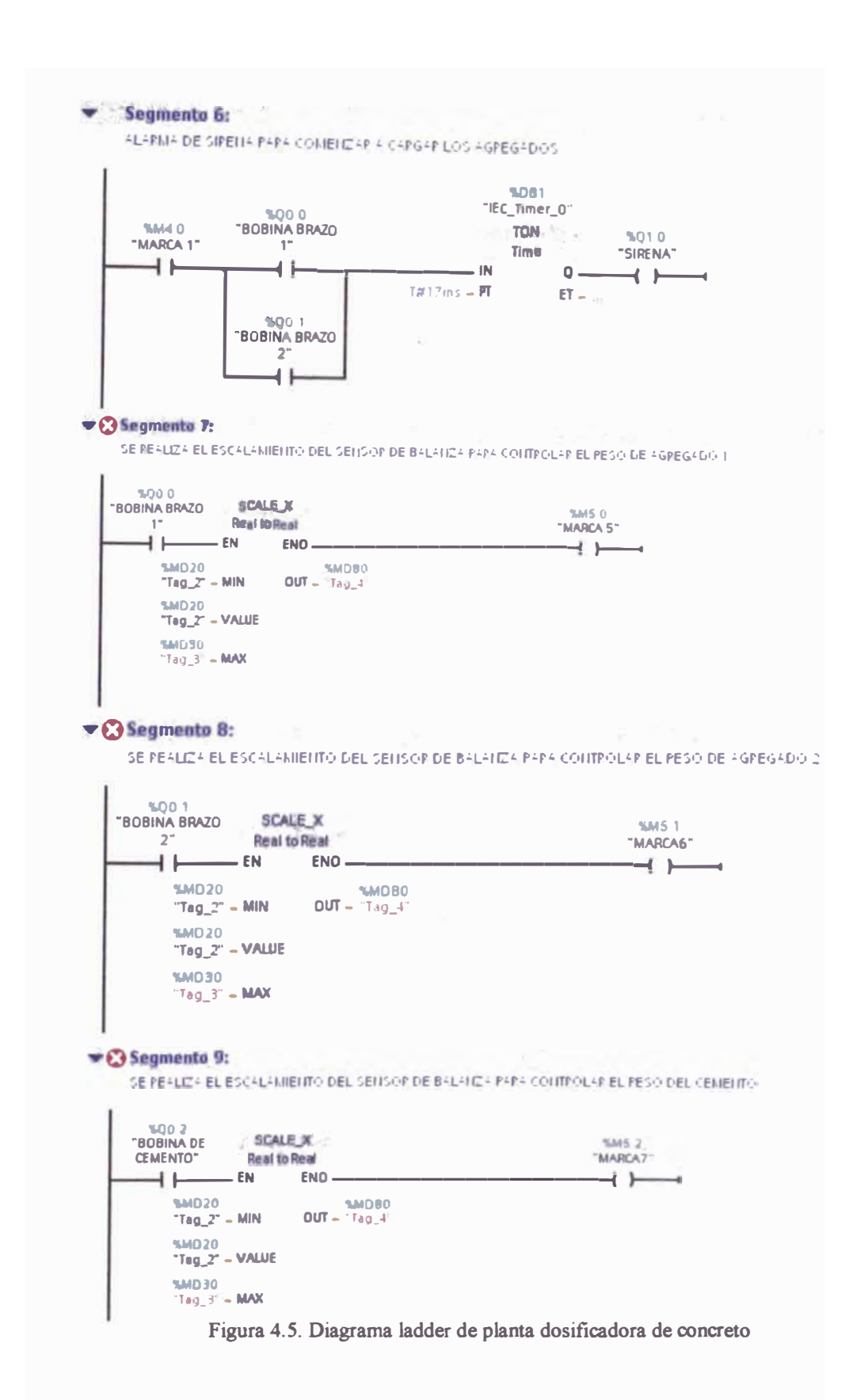

De la figura 4.5 la operación de "Escalamiento" permite escalar el valor de la entrada V ALUE mapeándolo en un determinado rango de valores. Al ejecutar la operación "Escalar", el número en coma flotante de la entrada VALUE se escala al rango de valores definido por los parámetros MIN y MAX, que en este caso es el valor de la señal que manda la celda de carga, el resultado de la escala es un número entero que se deposita en la salida OUT. La figura 4.6 muestra un ejemplo de cómo pueden escalarse los valores:

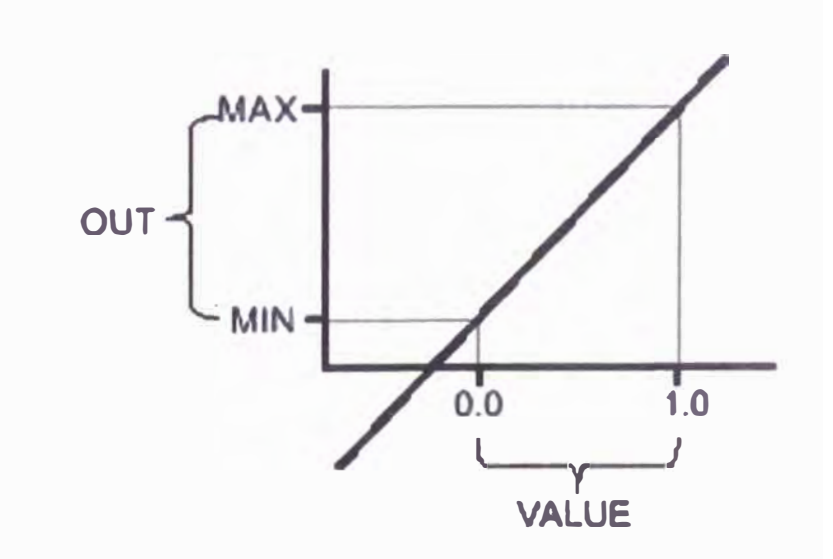

Figura 4.6 Escalamiento de una señal

Para realizar la operación de "Escalamiento" sólo se puede ejecutar si el estado lógico de la entrada de habilitación EN es "1 ". En este caso, la salida de habilitación ENO también devuelve el estado lógico "1".

La salida de habilitación ENO devuelve el estado lógico "O" si se cumple una de las condiciones siguientes:

El estado lógico de la entrada EN es "O".

El valor de la entrada MIN es mayor o igual al valor de la entrada MAX.

El valor de una variable REAL indicada está fuera del rango de los números.

El valor de la entrada V ALUE es NaN (resultado de una operación aritmética no válida).

# Posición

La operación "Escalar" puede colocarse en cualquier posición del segmento.

Si el estado lógico de la entrada EN es "1", se ejecuta la operación "Escalar". El resultado se deposita en la salida OUT. Si no se producen errores al ejecutar la operación, la salida ENO devuelve el estado lógico "1" y se activa la salida.

# **CAPITULO V**

### **ESTUDIO ECONOMICO FINANCIERO**

# **5.1. Introducción**

A continuación se presenta un análisis de la inversión con el objetivo de verificar la factibilidad de utilizar un controlador lógico programable en el diseño de una planta dosificadora de concreto.

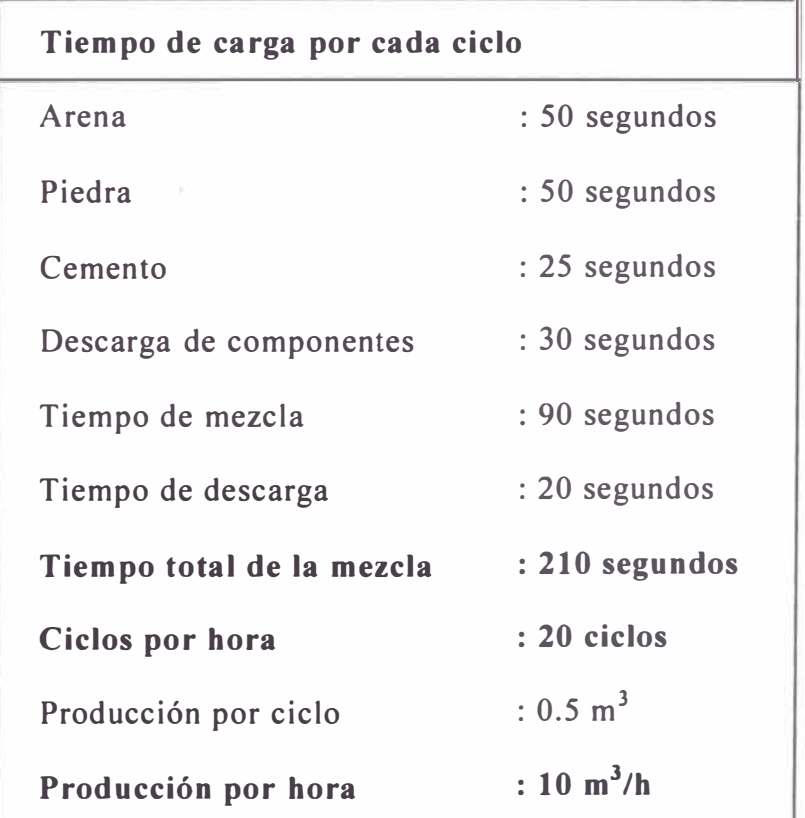

Tabla 5.1. Tiempo de Dosificación

**El análisis se dará con un análisis comparativo a través de los tiempos de carga y de dosificación del concreto y la producción horaria de la planta.** 

**Para realizar el análisis de inversión siguientes datos: son necesarios los** 

## **5.2. Costo del Sistema Implementado**

### **5.2.1 Costo de Materiales**

**El costo para la fabricación de toda la parte mecánica y estructural es de aproximadamente \$25,000.00 - \$ 30,000.00 dependiendo si el mezclador es planetario o de tipo mixer, estos cálculos son aproximados y pueden variar según el tipo de estructura a usar** y **el tipo de soldadura empleado.** 

**Costo total de la fabricación de la estructura: US \$35,000.00** 

- **• Pulsadores: el tablero requiere 09 pulsadores on/off industriales donde cada pulsador cuesta US \$13. 00, por lo que el monto seria US \$117. 00**
- **• Sensor de carga para los agregados** y **cemento, se requiere un sensor** y **cuesta** us **\$850.00**
- **• Sensores del tipo fin de carrera se requiere 04 unidades para colocar en los brazos de la planta, como seguridad cada sensor capacitivo cuesta US \$55.00, por lo tanto seria US \$220.00.**
- • Botón de parada de emergencia, se requiere de 02 unidades, en donde cada uno cuesta US \$ 10.00, por lo seria US \$ 20.00.
- $\bullet$ Indicadores de luz, se requiere 03 indicadores 02 rojos y verde para visualizar el trabajo del equipo, en donde cada uno cuesta US \$ 5.00, por lo que el monto total será de US \$ 15.00.
- $\bullet$  Circulina de indicación de alarma, se requiere una alarma de seguridad para dar inicio del trabajo, en donde el costo de esta seria de US \$ 30.00.

El costo total de sensores y indicadores es: US \$1252.00.

#### **Actuadores**

- • Motor trifásico para la carga de los agregados, se requiere 02 motores de 5,5KW, 440VAC,en donde cada uno cuesta US \$450.00, por lo que sería us \$900.00
- • Motor trifásico para la carga de cemento, se requiere 01 motor de 1,5 KW, 440 VAC, en donde dicho motor cuesta US \$350.00.
- • Motor trifásico para el mixer, se requiere de 02 motores de 7.5 KW, 440 VAC, en donde cada uno cuesta US \$ 500.00, por lo que sería US \$1000.00.
- • Bomba de agua para la dosificación, 01 motor de 0,75 KW, 440 VAC y caudal de la bomba de 41/s a una presión mayor a 4 bar, en donde el costo es de dicha bomba es de US \$280.00.
- Protección para los motores con sus respectivo relé térmicos, se requiere 06 unidades en donde cada uno de ellos cuesta US \$110.00, por lo que sería US \$660.00
- Electroválvula: se requiere de 02 electroválvulas de 02 posiciones, para la apertura de la compuerta de descarga de agregado, en donde cada una cuesta US \$ 400.00, lo cual sería US \$ 800.00.

El costo total de los actuadores es: US \$3990

En la siguiente tabla 5 .2 presentamos un resumen sobre los puntos mencionado líneas arriba:

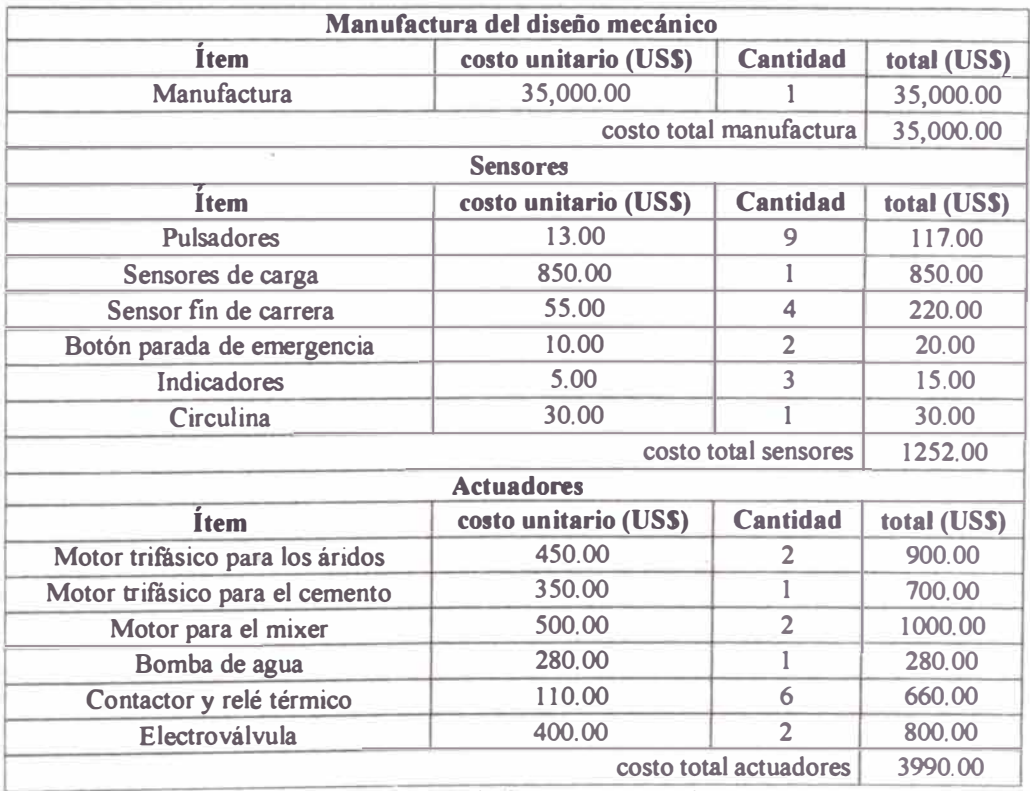

Tabla 5.2. Costo de implementos de la planta

# **5.2.2 Costo de Instalación**

- • Armado del tablero 700x500x200 y colocación de canaletas para el pasado del cable y armado de los pulsadores y paradas de emergencia de la planta, el costo del armado de este seria d US \$200.00.
- Armado del circuito del control y mando de los motores y conexiones, el costo es de US \$ 150.00
- • Armado y conexiones del sistema de control de las entradas y salidas al ple y configuración de este, el costo es de US \$ 200.00.
- •Desarrollo de la lógica de programación, el costo es de US \$ 1000.00

El costo total de la instalación es de: US \$ 1550.00

En la siguiente tabla 5 .3 presentamos un resumen sobre los puntos mencionado líneas arriba:

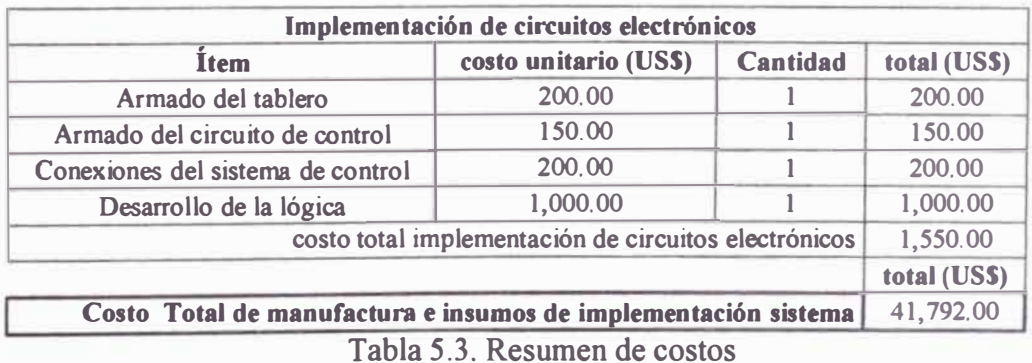

De la tabla 5.3 se puede observar el costo de fabricación de la planta dosificadora de concreto, en donde hay que resaltar que falta agregar el sueldo de montaje y otros costos de producción.

Se debe mencionar que el diseño de la planta dosificadora de concreto se está realizando para venderlo, en este caso se tendría que cobrar otros costos como los gastos administrativos, sueldo, etc.

#### **5.3. Evaluación Económica**

- La planta dosificadora de concreto tiene un costo de US\$ 41,792.00 mas el 18% de IGV que nos da US\$ 49,314.56 que en soles nos da un costo de 141,039.64 a una tasa de cambio de S/.2.86
- Accesorios de seguridad: S/.500

La inversión total es de: S/.141,539.64

Para la inversión de debe solicitar un préstamo alrededor de S/.150,000.00 las cuales deberían ser pagados en un periodo de 4 años, en donde la cuota mensual a pagar es de S/4,800.00.

- Salarios: para un personal que este modificando los valores de carga para las diferentes dosificaciones de concreto, el pago seria de S/. 1,500.00.
- Mantenimiento del sistema: *SI.* 300.00 cada mes
- Cuota bancaria: S/.4,800 mensuales

Sumando todo tenemos el costo fijo mensual=S/.6,600.00 y multiplicando por 12 para sacar un costo fijo anual tenemos: costo fijo anual= S/.79,200.00.

La planta dosificadora produce 10m<sup>3</sup>/h, en donde la producción diaria es de 6 horas en donde por cada ciclo produce 0.5m**<sup>3</sup>**de concreto, para lo cual se necesita los siguientes componentes para la dosificación mencionada:

Dosificación de concreto 210 (Muro)

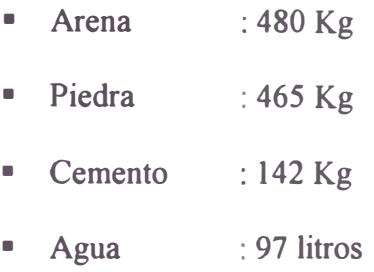

En la siguiente tabla se muestra los gastos totales de los insumos a usar en la dosificación de concreto por un mes. En donde cabe resaltar que la producción por día es de 6 horas es decir 30 m **<sup>3</sup>**/día, esto es un valor promedio, porque hay días en donde la producción es mayor, como menor. Ver tabla 5.4

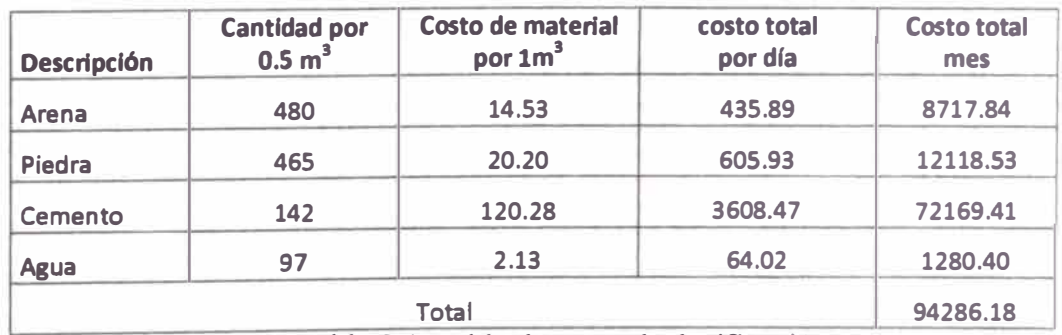

Tabla 5.4. Tabla de costo de dosificación

### **Precio de referencia del mercado**

Cotizando en el mercado en precio de m **<sup>3</sup>**de concreto varía entre 200 y 250 soles, esto variación depende del tipo de concreto y la dureza a usar en nuestro caso se está tomando en cuenta el concreto del tipo 210 kg/m<sup>2</sup>

$$
p = S/200.00
$$

Analizando las ganancias anuales que deja el equipo, vemos la siguiente tabla *5.5* de resumen.

| Costo de m <sup>3</sup> comprado            | 180.00    |  |
|---------------------------------------------|-----------|--|
| Costo de m <sup>3</sup> hecho con la planta | 157.14    |  |
| <b>Diferencia</b>                           | 22.86     |  |
| Producción por día                          | 30.00     |  |
| Ahorro por día                              | 685.80    |  |
| Producción por mes                          | 600,00    |  |
| Ahorro por mes                              | 13716.00  |  |
| Producción por año                          | 164592.00 |  |
| <b>Gastos Mensuales</b>                     | 6600.00   |  |

Tabla *5.5* Resumen anual

De la tabla *5.5* nos podemos dar cuenta de las ganancias anuales que genera la planta dosificadora de concreto, a esta ganancia anual hay que restarle el cobro de electricidad, o en caso de usar un generador hay que considerar el combustible y mantenimiento del generador. Este monto es el 30% de las ganancias mensuales. Se podría proponer como meta más producción por día para poder cancelar la inversión a corto plazo

### **5.3.1 Valor Neto Actual (VAN)**

Es la diferencia entre todos los ingresos y los egresos actualizados al período actual. Según el criterio del valor actual neto el proyecto debe aceptarse si su valor es positivo. El tiempo evaluado es de 4 años y la tasa de descuento es de 13%.

$$
VAN = S/.65,304.37
$$

#### **5.3.2 Tasa Interna de Retorno (TIR)**

Es aquella tasa que hace que el valor actual neto sea igual a cero. El proyecto debe aceptarse cuando la tasa interna de retorno sea mayor a la tasa de descuento. El tiempo a evaluar se mantiene igual.

 $TIR = 39%$ 

### **5.4. Resumen de Resultados**

Según el estudio económico revela que la evaluación posee un VAN > O y el TIR > 13%. Se concluye que para las consideraciones realizadas, el proyecto de diseñar una planta dosificadora de concreto es beneficioso
### **CONCLUSIONES**

Al utilizar un control lógico programable en un proceso de dosificación de concreto, se eliminan grandes tableros de control, por lo que traería un análisis tedioso y largo en caso de fallar.

Al realizar el control con un PLC para el proceso de concreto se mejora el trabajo del operador con la maquina. Y gracias a ello se logra un proceso más eficiente por lo que el producto final es de buena calidad.

Al utilizar un PLC en el proceso de dosificación de concreto, se logra obtener una gran exactitud en el proceso de dosificación, y a la vez se eliminan errores que pudiera cometer el operador y se mejora el tiempo de operación.

Se debe tener en cuenta los resultados positivos que trae la implementación del PLC en un proceso de dosificación de concreto, el cual puede ser accesible en la mayoría de empresas constructoras del Perú.

Con la implementación del PLC se tiene un control sobre el proceso de dosificación de concreto.

Al dosificar concreto con la planta dosificadora de concreto se tiene concreto fresco y resolver grandes y pequeños trabajos en un corto tiempo y logrando un ahorro en costos.

La dosificación de concreto en planta es mucho mejor con respecto al concreto transportado a las obras en camiones mixer.

### **RECOMENDACIONES**

Al usar un PLC para la automatización de un proceso de dosificación de concreto, se deben ingresar los valores de los procesos a dosificar de manera exacta, para lograr una dosificación exacta.

Al usar el PLC para el proceso de dosificación de concreto es muy importante usar el tiempo de mezcla de agregados a usar en el proceso, para lograr una dosificación de buena calidad.

En todo proceso de dosificación se utilizan componentes con los cuales se puede lograr diferentes tipos de dosificación sea de mayor menor dureza, en donde estos valores deben ser corregidos en laboratorio y así tener una dosificación exacta.

El tiempo de carga de agregados puede variar, y esto va a depender de cómo se esté alimentado la tolva de agregados por ell se recomienda siempre que la alimentación de los agregados debe ser constante, o caso contrario tener las tolvas llenas para la programación diaria.

## **BIBLIOGRAFIA**

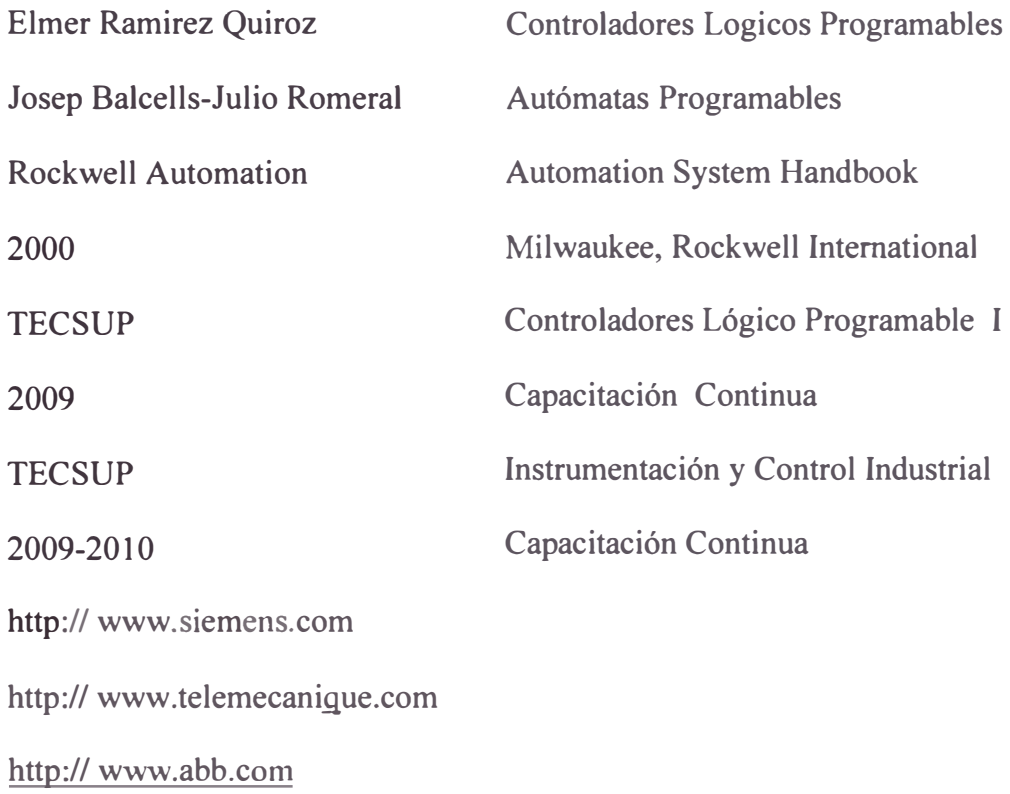

**ANEXO** 

El bombeo del hormigón fresco es, hoy por hoy, un eslabón crucial de esta cadena de procesos. Con el estado actual de la técnica de bombeo de hormigón, el hormigón bombeable no es ya un hormigón especial, sino un material regulado en la norma de hormigón DIN EN 206-1/DIN 1045-2, con una composición definida como la que se exige al hormigón armado para elementos reforzados (a partir de C16/20, consistencia F3).

No obstante, todo maquinista de una bomba debe disponer también de conocimientos básicos relacionados con la tecnología del hormigón. Por una parte debe conocer las consecuencias técnicas para el bombeo que se derivan de las diferentes propiedades de los materiales *y* por otra, las consecuencias materiales para el bombeo que pueden resultar de una manipulación incorrecta del hormigón fresco. El manual 'Tecnología del hormigón para bombas de hormigón" se ha editado con este fin. Para más información, consultar el reglamento técnico (lista: ver apartado 6) *y* la amplia bibliografía especializada (lista: ver apartado 7).

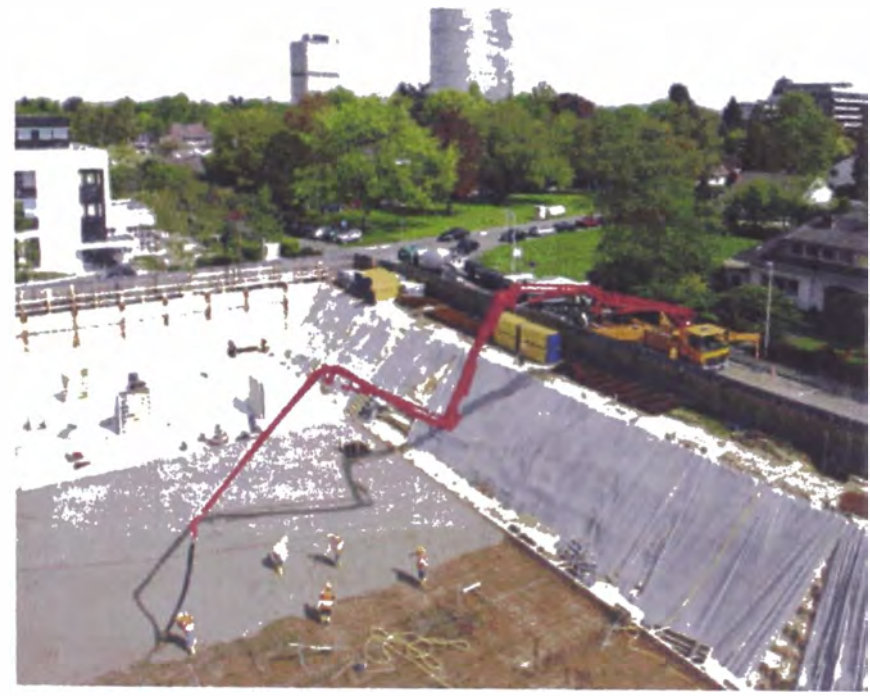

*Fl{J. 1: Au/o/Jomm Pu/Zmeisler M 42-5 en Bonn* 

# **1. Componentes del hormigón - Materias primas y su influencia**

# **1.1 Cemento**

El cemento es normalmente un polvo gris que se forma por combustión *y* moltura de determinadas piedras calcáreas y arcillosas. Una mezcla de cemento y agua, la pasta de cemento, une firmemente (aglutina) los áridos durante el endurecimiento para formar una piedra artificial.

Los cementos corrientes se dividen en 5 clases principales:

- CEM I Cemento Portland
- CEM II Cemento Portland compuesto (componentes principales, además de clínker PZ: escoria granulada de altos hornos, polvo calizo, esquisto calcinado, cenizas volantes, etc.)
- CEM III Cemento de escorias de altos hornos
- CEM IV Cemento puzolánico
- CEM V Cemento compuesto

De cada cemento existen varios niveles de calidad según la clase de resistencia. Ejemplo:

- CEM 132,5 R (cemento Portland con clase de resistencia de 32,5 N/mm**<sup>2</sup>**y desarrollo de resistencia rápido)
- CEM 11/8-T 42,5 N (cemento Portland con esquisto de la clase de resistencia 42,5 N/mm**<sup>2</sup>***y* desarrollo de resistencia normal)

La velocidad con que un cemento desarrolla su resistencia depende de su composición química y de la finura de molienda. Los cementos puzolánicos pertenecen generalmente a los cementos con resistencia inicial más alta. Los cementos de altos hornos pueden mejorar sensiblemente la resistencia química. Las normas estándar para el cemento son:

- la DIN EN 197-1 en Alemania
- las diversas normas específicas de cada país

Las cifras de las clases de resistencia se refieren generalmente a la resistencia mínima que deben alcanzar las probetas después de 28 días con una determinada relación agua cemento, medida en la unidad usual en cada país (p. ej., N/mm<sup>2</sup> en Alemania, kp/cm<sup>2</sup> en Austria). Aunque el desarrollo de **la** resistencia diste mucho de completarse después de 28 dlas, este valor es normalmente la base para el cálculo de la resistencia y para el permiso de uso de la obra.

El fraguado del cemento (hidratación) es un proceso muy complejo en el que el agua se fija química **y** físicamente: cuando se mezcla cemento y agua se forma pasta de cemento y el cemento comienza inmediatamente a formar nuevos enlaces cristalinos microscópicos con el agua. Estos diminutos cristales forman una maraña cada vez. más intrincada que provoca primero la solidificación de la pasta y finalmente su endurecimiento para formar la piedra de cemento, que tiene las propiedades particulares siguientes:

- conserva la solidez. y el volumen al aire **y** bajo el agua
- los elementos de acero alojados dentro del hormigón (p. ej., armadura) están protegidos contra corrosión
- $\blacksquare$  si aumenta la temperatura, se dilata en la misma medida que el acero

Estos requisitos son básicos para la durabilidad del hormigón armado.

La solidificación del cemento no debe comenzar hasta 90 minutos después de preparar la mezcla. Por esta razón, el hormigón debe trabajarse dentro de este intervalo definido.

Para una hidratación completa, aproximadamente el 40% de la masa de cemento debe ser agua. El 25% se combina qulmicamente y el resto queda atrapado como agua evaporable en los poros de gel, es decir, fijado físicamente. Con una relación agua/cemento menor que 0,40, los granos de cemento no pueden hidratarse completamente aunque estén en inmersión permanente, mientras que con un valor NC mayor que 0,40 se forman, incluso después de completarse la hidratación, poros capilares microscópicos inicialmente llenos de un agua que después se evapora. La figura 2 ilustra estas condiciones. El diámetro de los poros capilares es aproximadamente 1000 veces más grande que el de los poros de gel.

Para fabricar un hormigón manipulable es usual que la cantidad de agua utilizada represente más del 40% de la masa del cemento. La cantidad de agua necesaria se especifica en la fórmula.

#### **Atención:**

**Toda adición de agua no autorizada en la obra puede mermar drásticamente la calidad del hormigón.** 

La consecuencia es una pérdida de resistencia (hasta un 30%) y, por consiguiente, también una reducción de la densidad y la durabilidad del hormigón bombeado.\*

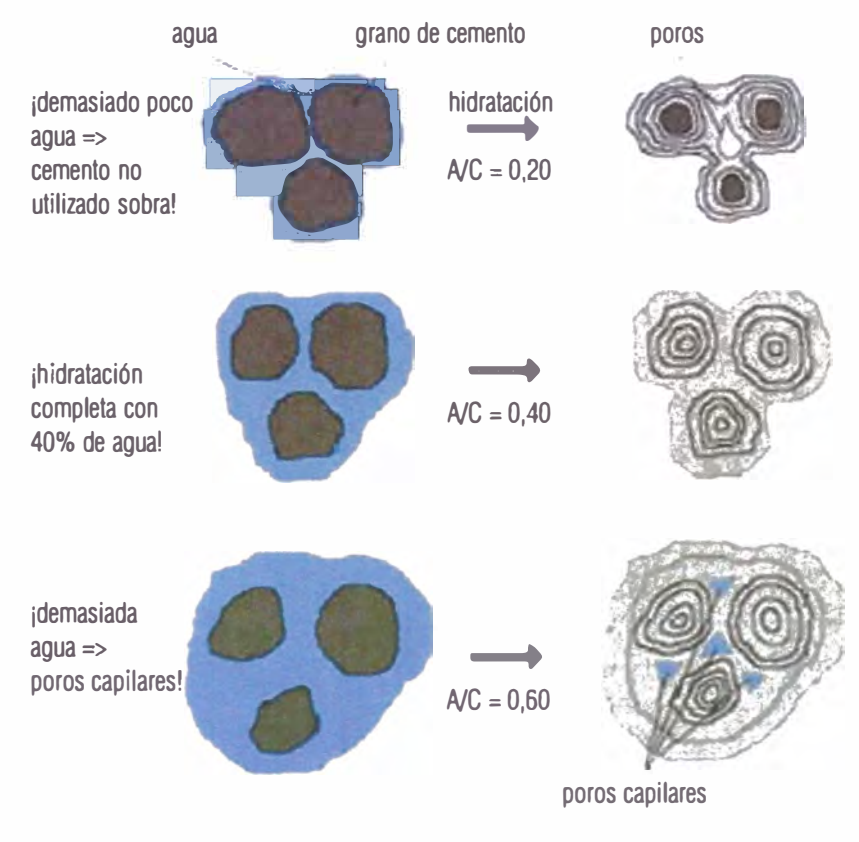

*Fig. 2: Esquema de la reacción de cemento y agua (hidratación)* 

# **1.2 Agua**

Se considera adecuada toda agua que se ajuste a lo especificado en la norma DIN EN 1008, en la que se regulan directrices para limitar el contenido de sustancias perjudiciales que podrlan favorecer la corrosión o perturbar el proceso de endurecimiento. En principio, la norma es: el agua potable siempre es adecuada para la mezcla.

### **Atención:**

**La mezcla de agua y cemento es muy alcalina y tiene un efecto cáustico sobre la plel y las mucosas. Llevar guantes adecuados, gafas de protección y calzado resistente. En caso de contacto directo accidental, lavar inmediatamente con abundante agua limpia.** 

# **1.3 Áridos**

Los áridos son normalmente rocas naturales procedentes de graveras, ríos (grava y arena) o canteras (gravilla triturada) y confieren determinadas propiedades al hormigón. Los requisitos de calidad controlados se recogen en las normas correspondientes:

- 
- **la DIN EN 12620 en Alemania diferentes normas específicas de cada país**

Estas normas recogen, además de las denominaciones de los áridos y los grupos de grano más corrientes, los requisitos en relación con:

- composición granulométrica •
- forma del grano •
- $\blacksquare$  resistencia a la demolición  $\blacksquare$
- **•** resistencia al pulido y a la abrasión  $\blacksquare$
- $\blacksquare$  reactividad álcali-sílice
- resistencia a las heladas y a los de hinchamiento<br>agentes condensadores
- resistencia al desgaste
- contenido en sustancias de origen orgánico
- contenido en sulfatos
- resistencia a la presión
- contenido en componentes con capacidad
	- $\Box$  contenido en cloruros hidrosolubles

Los áridos se dividen en grupos según el tamaño de los granos. Se especifican en cada caso el grano más pequeño y el más grande. p. ej., 0/2; 0/4; 2/8; 8/16; 16/32. La fracción de áridos de un hormigón se compone normalmente de una mezcla de granos finos, medios y gruesos. Aunque esta composición puede darse de forma natural en un yacimiento, las mezclas de grano obtenidas de forma natural o por el arranque de rocas se clasifican la mayoría de las veces directamente a pie de obra, es decir, se separan en grupos de grano mediante grandes instalaciones de cribado, se acarrean a las plantas mezcladoras de hormigón y se almacenan en contenedores separados.

' :".',..;...,.-:-.,. .. -·•;·.·-=-:.:�- ·- -·-·-··!::,\_ --- **--�· ..a..,¿ \_\_\_ \_** 

Cuando el hormigón se prepara en el mezclador, las proporciones de los diferentes grupos de grano se mezclan en la composición requerida. La composición de una mezcla de granos se mide mediante un análisis de cribado y se representa gráficamente en forma de curva granulométrica. Con este fin, una muestra pesada previamente en el laboratorio se separa en grupos de grano individuales mediante un juego de cribas vibrantes superpuestas con mallas o agujeros cuadrados, según la especificación. La figura 3 ilustra este proceso. La criba superior tiene la abertura de malla más grande, la inferior la más pequeña. La base tiene un fondo cerrado en el que caen los componentes más finos. La muestra para analizar se dis-

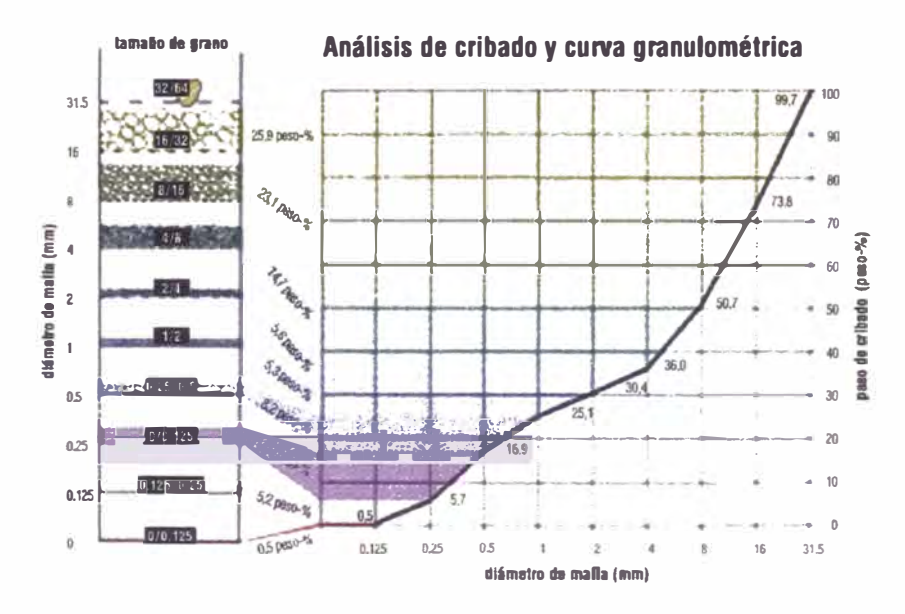

*Fig. 3: Análisis de cribado y curva granulométrica* 

#### **Comonnentes del borminón**

tribuye uniformemente sobre el juego de cribas que vibran al unisono. Los granos van cayendo a través de las diferentes cribas hasta que se encuentran con una abertura o agujero demasiado pequeño para el tamaño de grano correspondiente.

La distribución de granos gruesos *y* finos en la mezcla influye en la superficie específica mojada *y,* por tanto, directamente en la cantidad necesaria de pasta de cemento. El volumen de agua necesario *y* la cantidad de pasta de cemento de una mezcla de áridos depende también de la forma de los granos. La figura 4 ilustra esta circunstancia con el ejemplo de un cubo, en representación de un grano 'compacto', *y* una placa con el mismo volumen, representando un grano 'achatado", cuya superficie es 2/3 veces más grande que las del 'compacto'. En un grano 'quebrado', la diferencia es todavía más grande, mientras que la superficie de un "grano redondo" (esfera) es 1/5 veces menor que la del cubo con el mismo volumen. La forma del grano influye también directamente en el grado de manipulación del hormigón. Un hormigón compuesto de granos redondos, compactos *y* lisos 'fluye· mejor y se compacta más fácilmente que otro que contenga áridos con granos alargados, achatados o quebrados sencillos con superficie rugosa.

Normalmente, el grano más grande del árido para hormigón eslá limitado a 32 mm de diámetro. El valor puede aumentar hasta 63 mm para piezas especialmente macizas (bombeable sólo con bombas especiales). Para piezas finas y densamente armadas, el grano máximo se limita a 16 mm e incluso 8 mm.

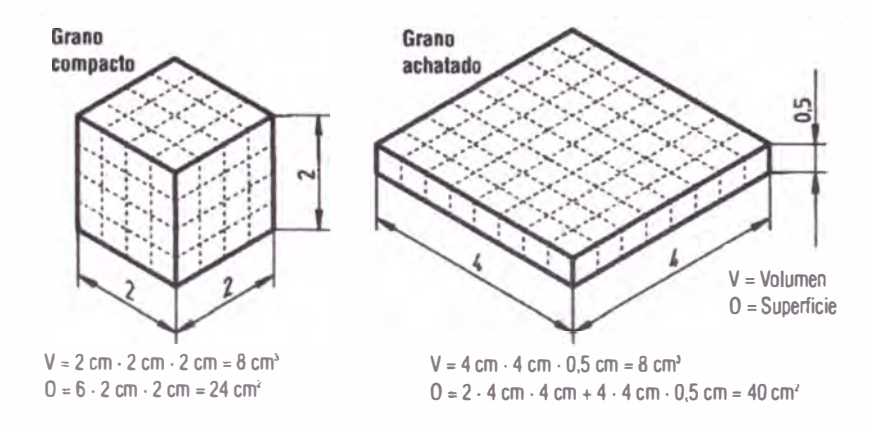

*Fig. 4. Diferentes geome/rfas dan diferentes superficies con el mismo volumen* 

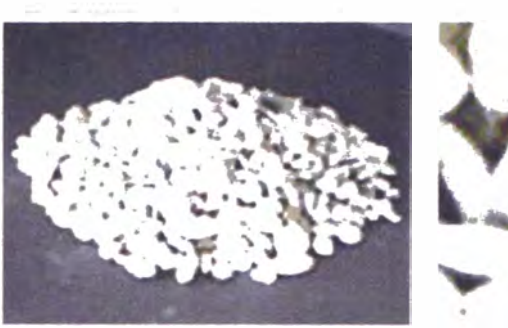

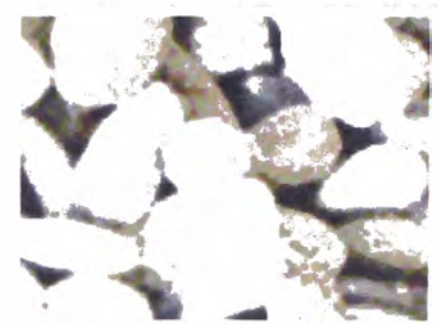

,...,.

*Grano compacto* 

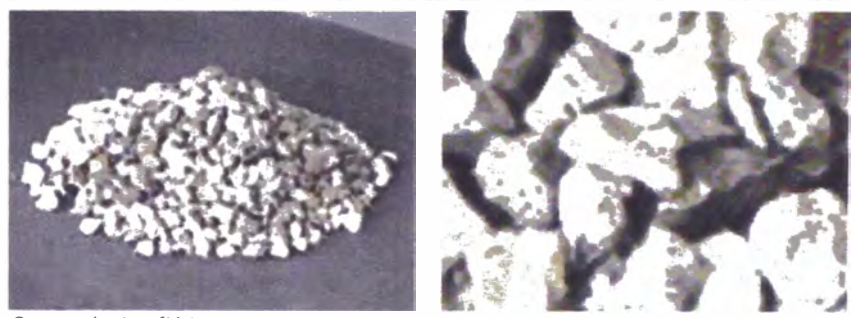

*Grano quebrado múltiple* 

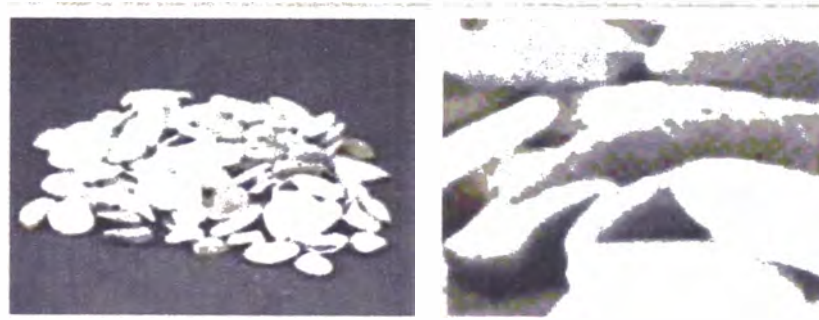

*Grano achatado* 

*Fig. 5: Influencia de la forma del grano en la superficie con el mismo volumen* 

# **1.4 Adiciones**

Las adiciones influyen en las propiedades del hormigón fresco o consistente. En Alemania, las adiciones del hormigón deben ajustarse a una norma, tener un marcado de tipificación del "Deutsches lnstitut für Bautechnik" (Instituto Alemán de Técnica de la Construcción) o acreditar una declaración CE de conformidad. Se trata generalmente de aditivos pulverulentos que se añaden al hormigón y que actúan ante todo físicamente como auxiliares para mejorar la manipulación, reducir la expulsión de agua (sangrado) y aumentar la densidad estructural o la coloración.

Las adiciones se dividen en tipo I y tipo II. Las adiciones de tipo I son sustancias inertes, no reactivas, que mejoran la manipulación sobre todo por medio del efecto de relleno. Ejemplo: polvos minerales, pigmentos cromáticos.

Las adiciones de tipo II son sustancias reactivas que confieren resistencia y que, además de mejorar la manipulación, modifican también las características físicas. Ejemplo: cenizas volantes de hulla, microsílice.

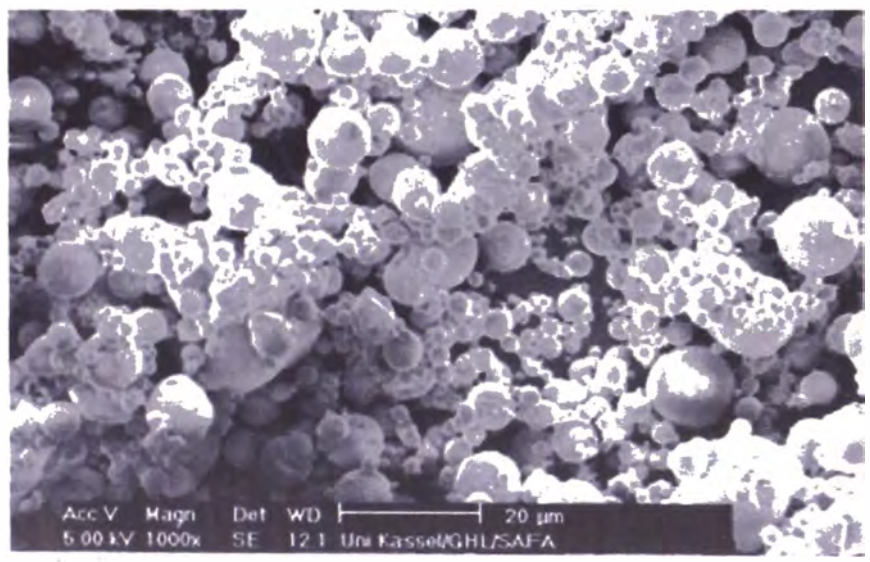

*Fig. 6 Cemza volante al microscopio electrónico de barrido de SAFAMENT\** 

# **1.5 Aditivos**

Los aditivos son normalmente líquidos y se añaden en cantidades muy pequeñas en el momento de mezclar el hormigón. Su mecanismo de acción es de tipo físico-químico y se clasifican como grupos de efecto según su efecto en el hormigón fresco o consistente:

#### **Fluidificantes (BV)**

Estos aditivos reducen la tensión superficial del agua y mejoran la manipulación al tiempo que reducen o conservan la relación agua/cemento preceptiva.

#### • Plastificantes (FM)

Estos aditivos son fluidificantes evolucionados. Tienen un efecto fluidificante especialmente fuerte y permiten la colocación eficiente de hormigones de consistencia muy blanda a fluida. Los plastificantes se tratan usualmente como fluidificantes y se añaden en la planta de hormigón premezclado. Los plastificantes basados en éter de policarboxilato exhiben un comportamiento de consistencia extraordinario y no han de añadirse ya en la obra.

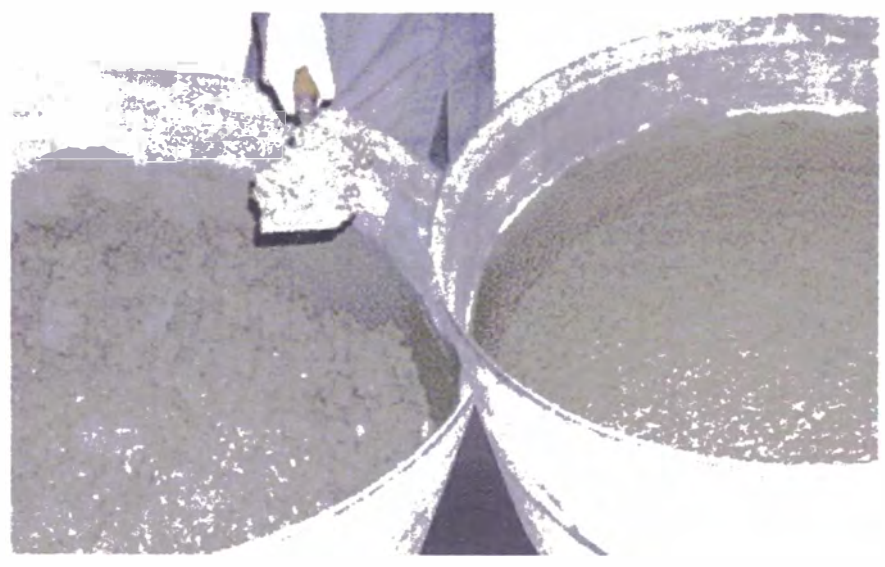

Fig. 7: Hormigón antes y después de añadir plastificante

#### ... *.-\_..�,.....,....�•••te* **11m a as...,..,,¿ U4S** \_¡

#### Componentes del hormioón

### $\blacksquare$  Incorporadores de aire (LP)

Un hormigón con alta resistencia a las heladas y al salitre debe tener un contenido mínimo de microporos de aire (menos de 0,3 mm) que no puede conseguirse sin añadir incorporadores de aire. El hielo ocupa más volumen que el agua Si se impide la expansión del agua en proceso de congelación dentro del hormigón, el hormigón puede romperse. Los poros de aire adicionales proporcionan el espacio necesario para la expansión.

## **Impermeabilizantes (DM)**

Tienen por objeto mejorar el grado de impermeabilidad al agua del hormigón. Los impermeabilizantes tienen sobre todo la misión de proteger el edificio contra la entrada de sustancias peligrosas para el medio acuático.

## **• Retardadores (VZ)**

Retardan el instante de solidificación del hormigón, que puede ser necesario por diferentes razones como, p. ej.: tiempo cálido o elementos grandes, sin juntas (superestructuras de puentes. soleras gruesas, hormigón para bordillos). Una dosificación excesiva puede hacer que revierta el efecto del VZ, es decir, que se convierta en un acelerador de fraguado.

## **• Aceleradores (BE)**

Aceleran mediante acción química el fraguado, por ejemplo, de hormigón proyectado o mortero para juntas hasta pocos segundos después de ser proyectado o colocado. El polvo de microsflice es una alternativa con mecanismo de acción físico sin el inconveniente de la considerable reducción de la resistencia a los 28 días y la resistencia final.

## **Atención:**

**No es aconsejable aftadir aditivos de la propiedad en la obra porque el receptor del hormigón perderá todo derecho a reclamaciones de garantía.** 

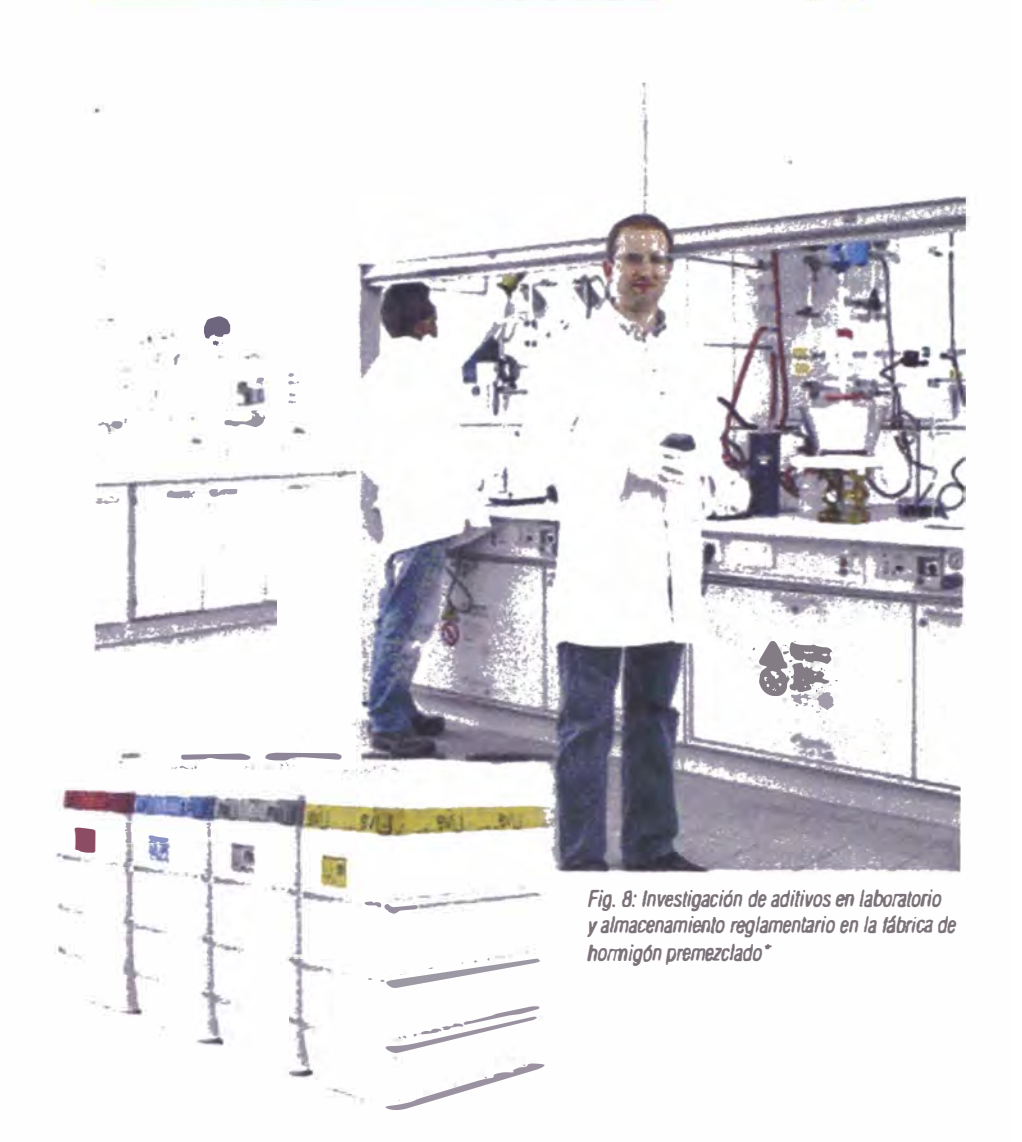

## **1.6 Composición del hormigón - Cálculo de la mezcla**

En la norma DIN EN 206-1/DIN 1045-2 se especifican los límites para la composición del hormigón fresco. Según la agresividad del entorno se distinguen clases de exposición\* referidas a la corrosión del hormigón y de la armadura.

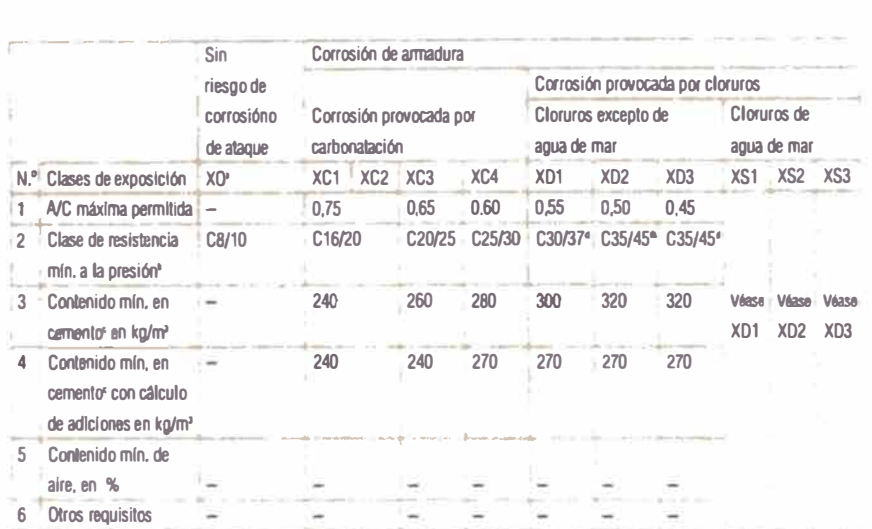

Sólo para hormigón sin armadura o metal cimentado.  $\Delta$ 

- · ' No aplicable a hormigón ligero.
- Si el grano máximo de los áridos es de 63 mm, puede reducirse el contenido de cemento en 30 kg/m<sup>2</sup>.  $\mathcal{L}$
- SI se utiliza hormigón aireado, p. ej., debido a requisttos simultlneos de la clase de exposición XF, una clase de resistencia lnlertor.
- Con hormigones de fraguado lento y muy lento (r < 0,30), una clase de resistencia inferior. **la** resistencia a la presión se determinara también mediante probetas con 28 ellas de antigOedad **para** la asignación a la clase de resistencia exigida.

*Limites de composición y propiedades del hormigón - Corrosión de la armadura* 

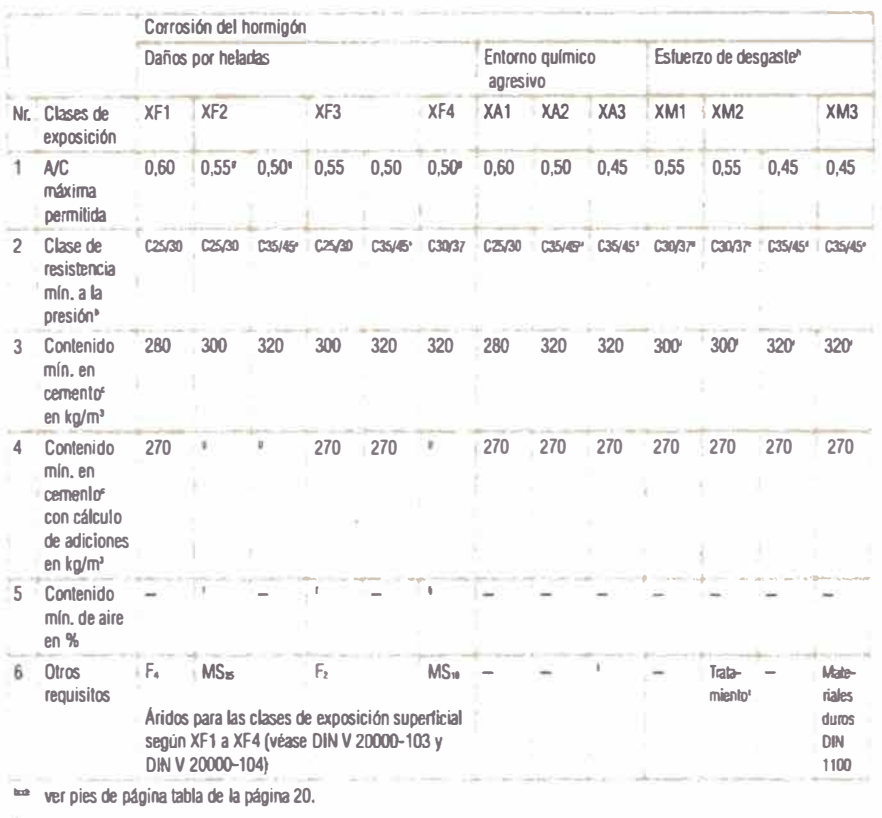

El contenido medio de aire en el hormigón fresco directamenle antes de **la** colocación para un grano maximo de árido de 8 mm, 16 mm, 32 mm y 63 mm ha de ser  $\geq 5.5$  %,  $\geq 4.5$  %,  $\geq 4.0$  %  $\geq 3.5$  % (siempre sobre volumen), respectivamente. Los valores pueden bajar puntualmente de los especificados como maximo un 0,5% (porcentaje sobre volumen).

- Aunque pueden anadirse adiciones del tipo 11, no deben calcularse con el contenido en cemento o la relación agua/cemento *(NC).*
- Se uMlizaran exclusivamente áridos según DIN EN 12620. respetando lo especificado en la norma DIN V 20000-103.
- Contenido maximo de cemento 360 kg/m'. aunque no para hormigones de afta resistencia.
- Los hormigones ligeramente húmedos con A/C W/Z ≤ 0.40 pueden fabricarse sin poros de aire. ¥.
- x P. ej., vaciado y allanado mecánico del hormigón.
- $\mathbf{1}$ Medidas de protección

*Lfmites de composición y propiedades del hormigón - Corrosión del hormigón* 

#### **<b>***<u>Componentes</u>* del horminón

En el cálculo de la mezcla, el objetivo es determinar una composición que corresponda a las clases de exposición existentes, la consistencia requerida y el grano máximo exigido. Para esto se utiliza el cálculo de composición ponderado de un programa de cálculo de materiales de construcción con la edición del resultado correspondiente.

•

#### **La relación agua/cemento como principal índice de la calidad**

La relación agua/cemento está determinada por la proporción del agua añadida respecto al contenido en cemento.

Conforme aumenta la relación agua/cemento

- $\Box$  disminuve la resistencia del hormigón
- **aumenta la permeabilidad al agua**
- **el hormigón se seca antes y se retrae más, con la consiguiente formación de tensiones** de contracción y el peligro de agrietamiento
- puede aumentar la tendencia del hormigón a ·sangrar' y a segregarse
- disminuye la densidad másica, la durabilidad y la vida útil

#### **Contenido en polvo mineral**

Se denomina polvo mineral a la proporción de sólidos con un tamaño de grano menor que 0,125 mm, es decir, el contenido en polvo mineral se compone de cemento, la proporción de granos 0/0, 125 mm contenido en los áridos y los posibles aditivos que se hayan añadido al hormigón.

El polvo mineral mejora la manipulación del hormigón fresco y favorece una estructura densa del mismo. Por este motivo es importante que el hormigón bombeable, el hormigón visto, el hormigón para elementos armados de paredes delgadas y el hormigón impermeable contenga una cantidad suficiente de polvo mineral.

Por otra parte, una proporción de polvo mineral demasiado alta aumenta también la demanda de agua y, por tanto, la relación agua/cemento. La resistencia contra las heladas y el desgaste disminuye. Esta es la razón de que en la norma DIN EN 206-1/DIN 1045-2 se limite el contenido en polvo mineral para el hormigón:

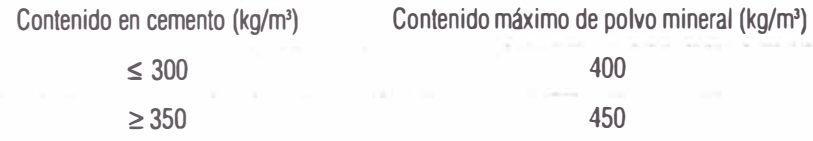

Contenido máximo permitido de polvo mineral para hormigón con grano máximo de árido de 16 mm a 63 mm, hasta la clase de resistencia C50/60 y LC50/55 incluida, para las clases de exposición XF y XM.

#### **Contenido de mortero**

Se denomina mortero a las proporciones de cemento, agua, poros de aire y áridos de 0/2 mm. Su contenido se expresa en dm**<sup>3</sup>**por 1 m**<sup>3</sup>**de hormigón fresco compactado.

El contenido de mortero influye en la bombeabilidad y la manipulación del hormigón. Los valores indicativos para un hormigón bombeable son:

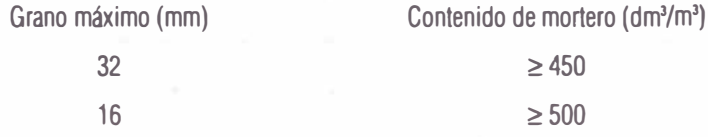

#### **Cálculo de la fórmula**

Para el cálculo final de la fórmula de 1 m<sup>3</sup> de honnigón fresco compactado, téngase en cuenta que los porcentajes de los grupos de granos individuales de la curva granulométrica corresponden a densidades aparentes y también a humedades propias que suelen diferir de un grupo a otro. Por esta razón debe calcularse la masa seca y la humedad propia de cada grupo de grano, además de la masa total pesada en el mezclado. La cantidad de agua de mezcla añadida efectivamente se obtiene restando del contenido de agua la humedad propia de todos los grupos.

# **2. Propiedades del hormigón fresco**

Las principales propiedades del hormigón fresco son:

- **la densidad aparente (incluido el grado de compactación y el contenido en poros)**
- la manipulación (incluida la consistencia, el comportamiento de deformación, la homogeneidad, etc.)

## **2.1 Densidad aparente**

Por densidad aparente del hormigón fresco se entiende la masa en kg por m **<sup>3</sup>**de hormigón fresco, compactado reglamentariamente, incluidos los poros de aire remanentes.

Después de una compactación adecuada, el contenido en aire restante de un hormigón normal con 32 mm de grano máximo es todavía de 1 ... 2 % en volumen, es decir, 10 ... 20 litros por m<sup>3</sup>. Este valor puede aumentar hasta 60 litros por m<sup>3</sup> en un hormigón de grano fino. Un contenido en aire demasiado alto, del tipo que sea, menoscaba la resistencia del hormigón.

El hormigón fresco incorporado en el elemento contiene más o menos poros, según la consistencia y la mezcla de áridos. La misión del compactado es eliminar el mayor número de estos poros, inicialmente llenos de aire. Mediante vibradores externos en el encofrado o vibradores de inmersión pendulares, que se sumergen en el hormigón fresco, éste se hace vibrar de forma que se licúe aparentemente en la zona de acción del vibrador y que el aire de los poros ascienda a la superficie por efecto del empuje hidrostático natural. Para que el recorrido hasta la superficie no se haga infranqueablemente largo y no prolongar innecesariamente el tiempo de compactado con el consiguiente peligro de segregación, la capa de hormigón para compactar debe tener una altura máxima de aproximadamente 0,5 m.

Los requisitos de la compactación del hormigón fresco no terminan aquí: en las superficies de elementos formadas por el encofrado y en las superficies de las fer rallas o mallas de armadura integradas en los elementos, los componentes del hormigón han de redistribuirse de forma que la pasta de cemento moje completamente también estas superficies. Una compactación deficiente es muchas veces la causa de posteriores daños en el edificio y de reclamaciones en la fase de aceptación del edificio. Sin embargo, no es posible medir el grado de compactación de un hormigón recién colocado y compactado.

## **2 .2 Manipulación**

La consistencia es una medida del espesor y, por tanto, de la manipulación de un hormigón. Para una misma calidad de hormigón, no depende del valor NC sino de la cantidad de pasta de cemento. Para medir/comprobar la consistencia se utilizan diferentes procedimientos de control normalizados.

Los procedimientos más corrientes en Alemania son el ensayo de escurrimiento y, para hormigones más espesos, el ensayo de compactación según Walz.

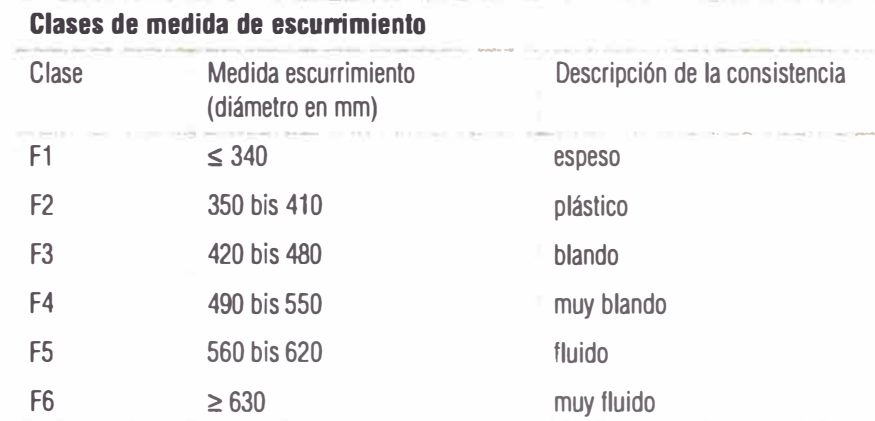

Para medidas de escurrimiento mayores que 700 mm debe tenerse en cuenta la directriz de la DAfStb "Hormigón autocompactante".

#### **Clases de medida de compactación**

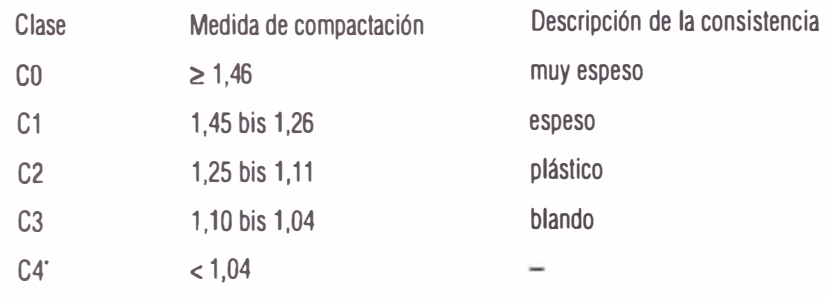

· C4 vale sólo para hormigón ligero

El ensayo de compactación es idóneo para determinar la consistencia de hormigón espeso, plástico y blando, no para hormigón fluido. En las clases de consistencia F2 y F3, éste método puede ser más conveniente que el de escurrimiento cuando se utiliza hormigón con áridos quebrados, hormigón muy rico en polvo mineral y hormigón ligero y pesado.

En Alemania, el ensayo de escurrimiento se realiza según la figura 10 en las mismas condiciones de ensayo de determinación de consistencia para las clases de consistencia F2 a F6. En los EE.UU., la consistencia del hormigón fresco se expresa generalmente mediante el "Slump-Test<sup>\*</sup> (ensayo de asentamiento) según Chapman/Abrams (ASTM) conforme a la figura 11. Este ensayo es también muy popular y conocido en muchos otros países. En Alemania está regulado actualmente en la norma DIN EN 12350-2.

La consistencia del hormigón fresco cambia continuamente desde que sale del mezclador hasta que termina de trabajarse, aproximadamente como muestra la figura 13. Este proceso, denominado fraguado, es completamente normal, el requisito para el posterior desarrollo de resistencia del hormigón y no debe confundirse con el efecto también transitorio de los plastificantes (FM).

La temperatura del hormigón fresco es un parámetro importante cuando se hormigona en tiempo extremadamente frío o cálido. Para la colocación ha de situarse entre +5 y +30 ºC. Si la temperatura exterior es de -3 ºC, el hormigón colocado ha de tener una temperatura mínima de+10 <sup>º</sup> C.

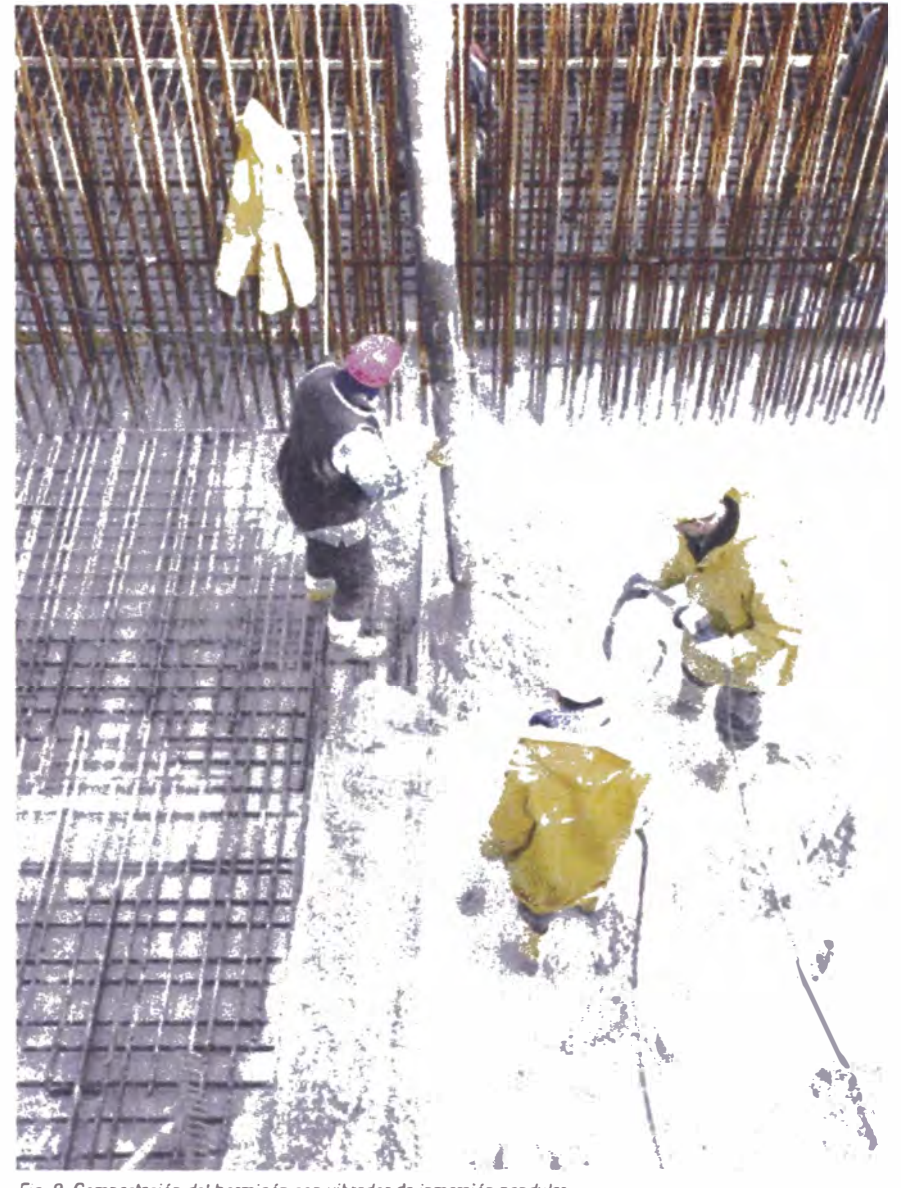

*Fig. 9: Compactación del hormigón con vibrador de inmersión pendular* 

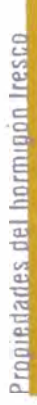

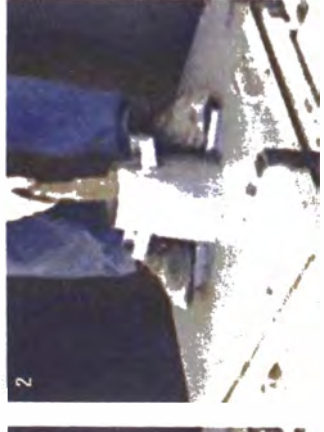

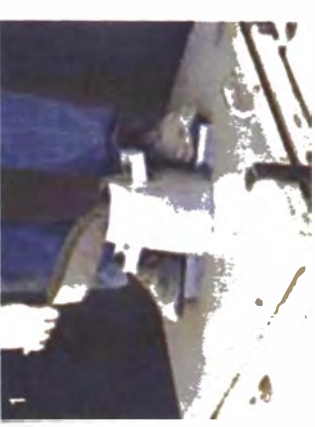

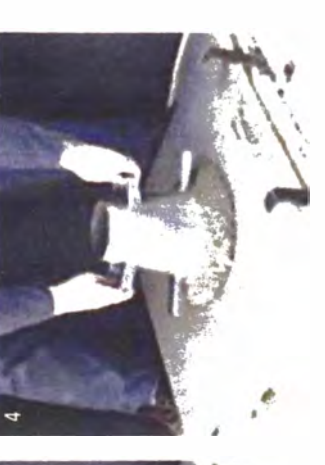

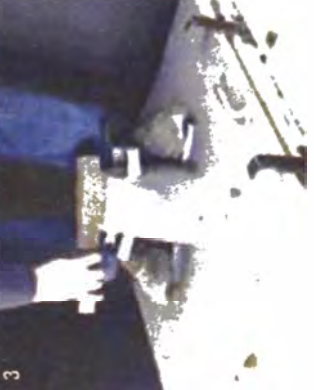

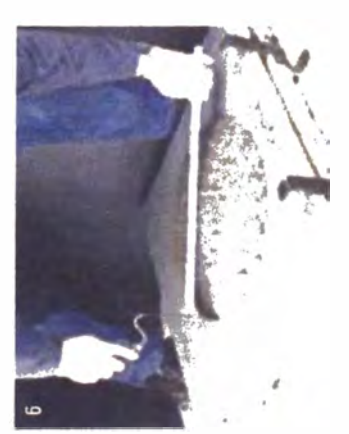

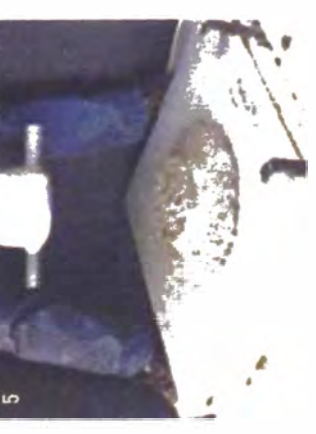

Fig. 10. Medición del escutrimiento según DIN EN 12350-5

Fig. 11. Medición del asentamiento según DIN EN 12350-5

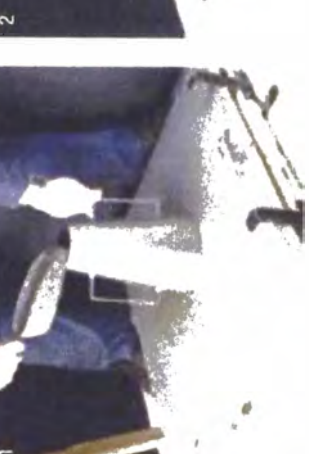

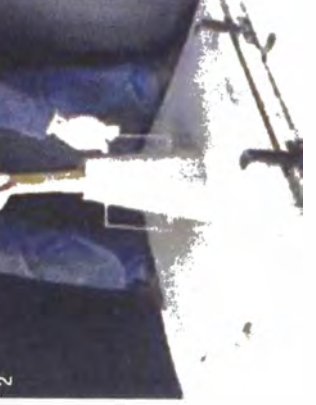

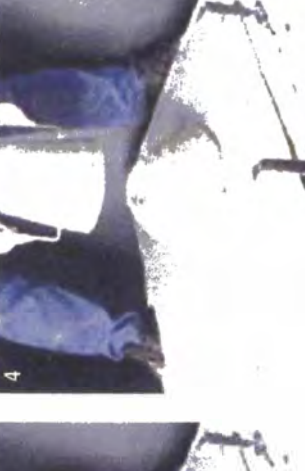

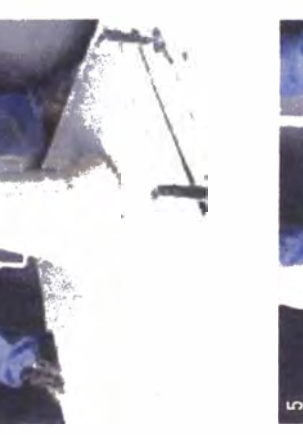

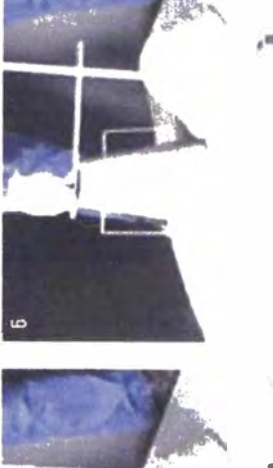

Con temperaturas más altas en el hormigón fresco (claramente mayores que +20 ºC) se acelera generalmente el proceso de endurecimiento. Temperaturas veraniegas altas o un hormigón fresco calentado artificialmente (hormigón caliente para obras en invierno) reducen el intervalo entre el amasado y el inicio del fraguado.

Si transcurre más tiempo entre la fabricación y el procesamiento del hormigón, debe tenerse en cuenta el fraguado del mismo. Esto significa, p. ej., que el hormigón premezclado en fábrica ha de prepararse en función del tiempo de viaje y la temperatura con una consistencia suficientemente blanda como para que llegue a la obra con la consistencia adecuada.

#### **Atención:**

### Toda adición de agua no autorizada en la obra para "ablandar" el hormigón **merma drásticamente la calidad del producto.**

Con todo, los diferentes factores de consistencia reflejan solamente una parte de las propiedades del hormigón definibles como manipulación, que incluye además la capacidad de retención de agua, la bombeabilidad y facilidad de bombeo (véase apartado 4.1), el comportamiento de deformación y reordenamiento con la compactación (véase apartado 2.1), etc.

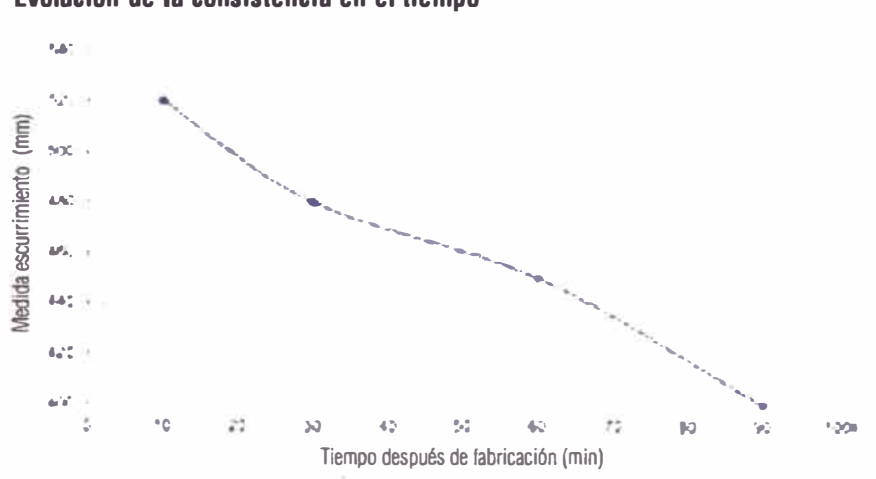

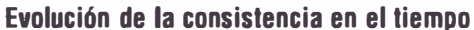

*Fig. 12: Consistencia en función del tiempo* 

# 3. Propiedadel del homingon enduracido

# 3.1. Clases de exposición

Mediante las clases de exposición se definen condiciones ambientales físicas y químicas que pueden afectar el hormigón. Con objeto de asegurar un periodo de vida útil proyectado de por lo menos 50 años y una durabilidad para la aplicación prevista, se definen requisitos para la composición del hormigón en función de la clase de exposición (véase apartado 1.6).

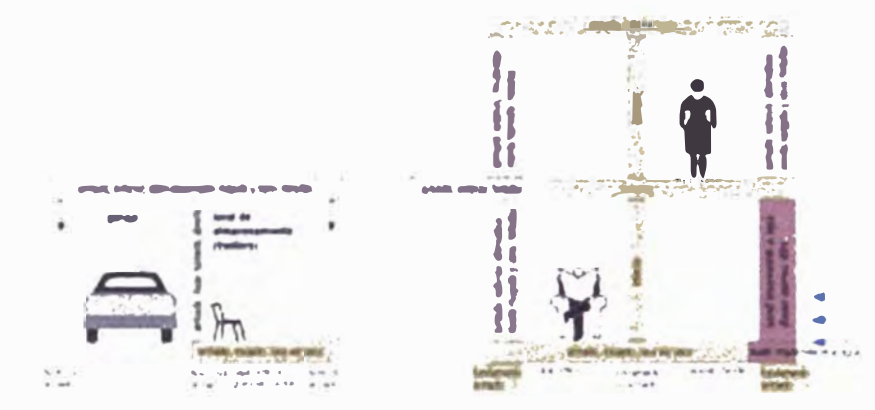

Fig. 13: Clase de exposición en la construcción de viviendas\*

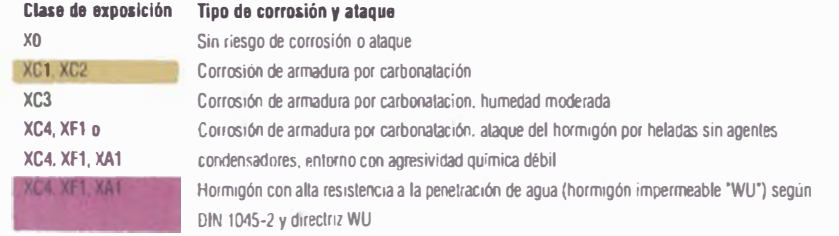

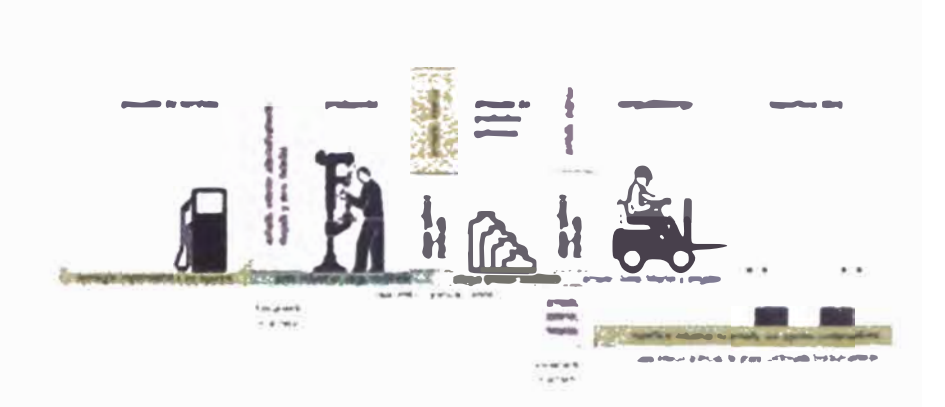

Fig. 14: Clase de exposición en la construcción industrial\*

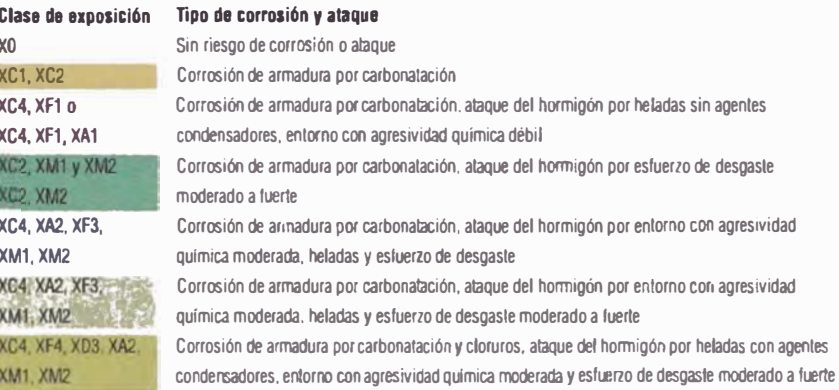

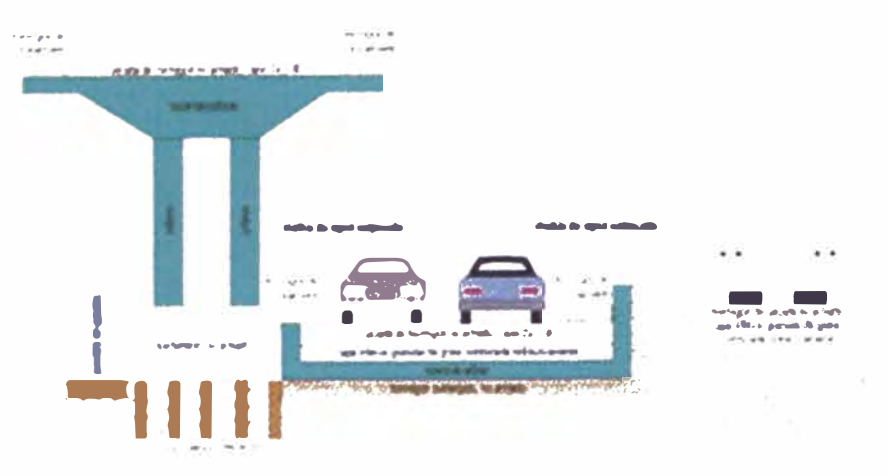

Fig. 15. Clase de exposición en la construcción civil\*

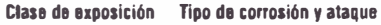

**N** 

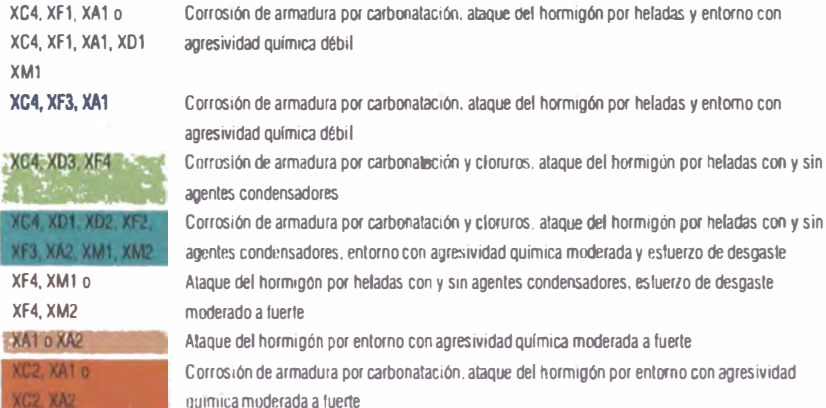

## 3.2 Resistencia a la presión

La resistencia a la presión es la propiedad más importante del hormigón. El ensavo normalizado para determinar la resistencia a la presión (DIN EN 12390, parte 4) se realiza generalmente después de 28 días con probetas cúbicas de 15 cm de lado. La resistencia a la presión se calcula a partir de la carga máxima (antes de rotura) aplicada en la prensa de ensavo, en Newton, dividida entre el área de la probeta sometida al esfuerzo, en mm<sup>2</sup>, Según la resistencia, el hormigón se asignará a una de las clases de resistencia señaladas en el apartado 1.6. En ocasiones se necesita una determinada resistencia a la presión del cubo incluso antes de 28 días como, p. ej., para desencofrar paredes o cubiertas. Por otra parte, puede acordarse también para un periodo más largo como, p. ej., cuando se utiliza cemento de fraguado lento.

Las causas de que no se alcancen las resistencias a la presión marcadas pueden deberse a una manipulación indebida al colocar el hormigón.

Esto incluye, sobre todo:

- adición de agua no autorizada en la obra, 爥
- colocación del hormigón fresco después de comenzar a fraguar,  $\mathcal{H}$
- compactación insuficiente, debido especialmente a la distribución de capas demasia-鑒 do gruesas. v
- curado indebido como, p. ej., protección insuficiente contra secado prematuro.

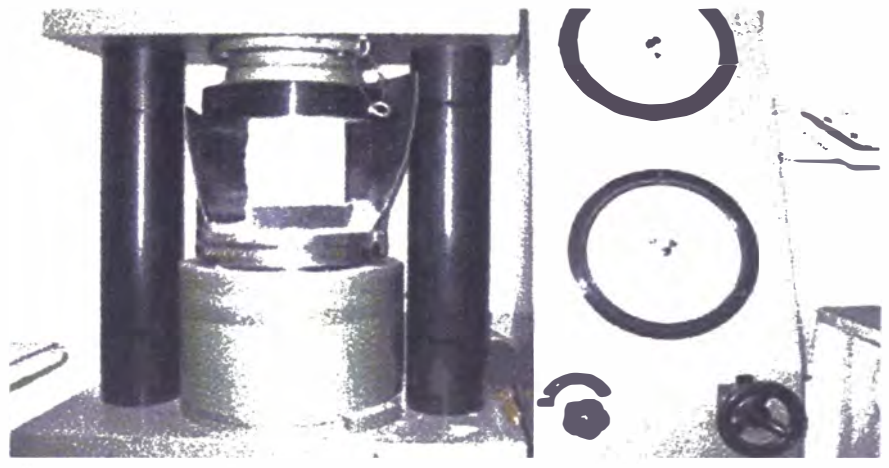

Fig. 16: Ensayo de resistencia a la presión

## **3.3 Protección contra la corrosión**

Una protección duradera contra la corrosión de la armadura viene dada exclusivamente por el hormigón circundante, pero sólo si la piedra de cemento es suficientemente densa y la cobertura de hormigón suficientemente gruesa. Sin embargo, a la hora de determinar el grano máximo a menudo se subestima el espacio realmente disponible entre la ferralla para que se "cuele" el hormigón en el proceso de vertido.

Del mismo modo no debe infravalorarse el 'trabajo de mezclado" necesario para mojar completamente la armadura durante la compactación. Para mayor dificultad, la armadura se concentra necesariamente en las zonas próximas a la superficie, en las que el hormigón debe· 'reordenarse' durante la compactación de manera que la acumulación de finos cierre la superficie.

La cobertura necesaria de hormigón, requisito para una protección suficiente contra la corrosión, debe garantizarse mediante un número suficiente de tacos distanciadores. Las fuerzas que el hormigón fresco vertido ejerce sobre la armadura son a menudo enormes y el hormigón tapa todo desplazamiento posterior de una armadura correctamente colocada. Los daños no salen a la luz hasta después de mucho tiempo, cuando la armadura se oxida y el hormigón se fragmenta.

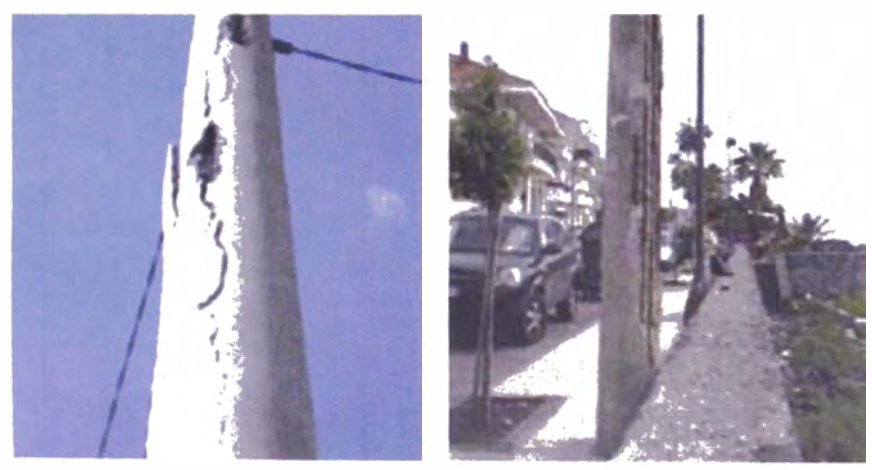

*Fig li/18 Fragmentación de la co�rtura de hormigón por corrosión de la armadura (corrosión intensa por sal marina)* 

La impermeabilidad del hormigón sirve no solamente para garantizar la protección contra la corrosión de la armadura, sino que evita asimismo la entrada y penetración de agua bajo presión como, p. ej., en presas o cimientos de edificios debajo del nivel freático. El ensayo de determinación de impermeabilidad al agua se realiza según DIN EN 12390-8 dejando actuar una presión de agua de 0,5 N/mm**<sup>2</sup>**(5 bar) durante tres días. Pasado este tiempo, la profundidad de penetración media del agua no debe ser mayor que 50 mm. Además de una labor de compactación intensa, debe dedicarse especial atención sobre todo a evitar juntas entre las diferentes secciones de hormigonado. Es preciso asegurar que las tongadas de hormigonado se coloquen una encima de otra en estado fresco. Tongadas o capas de entre 30 y 50 cm garantizan, p. ej., que el vibrador de inmersión pendular introducido normalmente llegue también a la tongada anterior antes de que ésta haya comenzado a fraguar.

# **3.4 Otras propiedades del hormigón endurecido**

La **resistencia contra los ataques químicos** se divide en tres categorías de agresión: entorno con agresividad química débil, química moderada y química fuerte.

Si la concentración de sulfatos en el agua agresiva es alta (más de 0,6 g por litro), debe utilizarse cemento con alto grado de resistencia a sulfatos (cemento HS). No obstante, el hormigón que vaya a estar expuesto durante mucho tiempo a ataques químicos 'muy fuertes' debe protegerse de forma duradera y fiable mediante un revestimiento protector.

Para que sea **resistente a las heladas,** el hormigón debe ser impermeable, tener resistencia suficiente y contener áridos a prueba de heladas. Utilizando aditivos incorporadores de aire (LP) se consigue mejorar el grado de resistencia a las heladas y al salitre.

Una **resistencia al desgaste** elevada es característica de hormigones cuya superficie está sometida a esfuerzos mecánicos altos provocados, p. ej., por tráfico intenso, material a granel deslizante, desplazamiento de objetos pesados o corrientes de agua fuertes que arrastren sólildos.